# **CAPITULO I**

# **INTRODUCCIÓN**

#### **1.1. EL PROBLEMA.**

#### **1.1.1. ANTECEDENTES.**

Debido al crecimiento acelerado de la ciudad de Tarija y de su topografía, la construcción de puentes se vuelve algo indispensable debido a que aportan de manera significativa al crecimiento y desarrollo de una población.

Los puentes son proyectos que se realizan con fondos públicos por este motivo el aspecto socio económico es un dato importante que se debe tomar en cuenta para la elección del tipo de puente, así adoptar el que resulte más eficiente ya que no es ético ni moral proyectar obras públicas con exceso de materiales que causan pérdidas innecesarias de divisas para nuestro país, o un diseño sub dimensionado que aparte de pérdidas económicas pueda traer consigo pérdidas humanas debido a un colapso de la estructura.

#### **1.1.2. PLANTEAMIENTO.**

Las variables que hacen que exista una deficiencia en el análisis de alternativas de puentes losa son debidas a que no se considera los tipos de losa que podría tener el puente de acuerdo a su longitud, además existe una falta de conocimiento sobre los métodos de análisis estructural para los puentes losa.

Debido a este análisis deficiente la decisión del tipo de losa no es la más conveniente y la mala aplicación de los métodos de análisis o las consideraciones de diseño equivocadas pueden llevar a un mal diseño y posterior colapso de la estructura, o también podría ser que el presupuesto sea elevado inviabilizando el proyecto sin considerar otra alternativa de losa que abarate costos y viabilice el proyecto.

Es por eso que se plantea realizar un estudio técnico económico de puentes losa sobre la conveniencia de usar tablero de losa maciza alveolada o nervada considerando lo siguiente:

 Diseñar puentes tipo losa con tablero de losa maciza, alveolada y nervada simplemente apoyados, para para distintas luces de cálculo desde los 6m e ir aumentando cada dos metros hasta los 20m. Los tableros tendrán un ancho constante de 7.20m la calzada, 0.40m la barrera de seguridad, 1m la vereda y 0.20m el poste de barandado.

- Definir los materiales y suponer que tendrán las mismas características físico-mecánicas para todos los diseños.
- Definir el ancho del tablero y considerar el mismo ancho para todos los tableros.
- Diseñar el barandado y adoptar el mismo barandado para todos los tableros.
- Definir la barrera de seguridad y adoptar la misma barrera para todos los tableros.

Este estudio ayudará a enriquecer conocimientos sobre los métodos de análisis estructural y las consideraciones de diseño, además de brindar costos referenciales para poder considerar presupuestos no muy alejados de los reales.

## **1.1.3. FORMULACIÓN.**

En el planteamiento de este trabajo surge la siguiente pregunta como punto de partida de la investigación.

¿De qué manera mejoraríamos la elección del tipo de losa más eficiente de acuerdo a la longitud de un puente losa?

Para poder definir el tipo de losa más conveniente, es necesario hacer un análisis de alternativas entre los tipos de losa que se podrían utilizar de acuerdo a la longitud del puente considerando aspectos técnicos y económicos, de esta manera podríamos adoptar la solución más favorable.

## **1.1.4. SISTEMATIZACIÓN.**

Para disminuir las deficiencias en el análisis, es necesario realizar un análisis de alternativas sobre el tipo de losa que podría tener el puente, considerar el método de análisis estructural más adecuado, determinar el comportamiento que tendrá la estructura. Cada una de las alternativas tendrá su estudio económico de manera que se puedan comparar técnica y económicamente.

#### **1.2. OBJETIVOS.**

#### **1.2.1. OBJETIVO GENERAL.**

Realizar un análisis técnico económico de puentes losa para definir técnica y económicamente cual es la alternativa más conveniente al usar losa maciza, losa alveolada o losa nervada en puentes losa simplemente apoyados de dos carriles con un ancho de calzada de 7.20m, para distintas luces de cálculo partiendo desde 6m hasta los 20m.

#### **1.2.2. OBJETIVOS ESPECÍFICOS.**

Definir la geometría del tablero.

- Definir la geometría de los aligeramientos para la losa alveolada y nervada.
- Realizar análisis comparativos considerando el peso propio del tablero de losa maciza, alveolada, y nervada.
- Realizar análisis comparativos considerando la cantidad de acero requerido por el tablero de losa maciza, alveolada, y nervada.
- Realizar análisis comparativos considerando los procedimientos constructivos entre los tres tipos de puentes.
- Realizar análisis comparativos considerando el costo del tablero de losa maciza, alveolada y nervada.

# **1.3. JUSTIFICACIÓN.**

## **1.3.1. TEÓRICA.-**

Este trabajo de investigación aportará conocimiento sobre los métodos de análisis estructural y consideraciones de diseño para puentes losa de acuerdo a las Especificaciones AASHTO LRFD - 2004.

# **1.3.2. METODOLÓGICA.**

Cuando se tenga la opción de emplazar un puente losa este trabajo ayudará a definir de acuerdo a la longitud del puente que tipo de losa sería la más aconsejable técnica y económicamente, de esta manera se podrá reducir tiempo en el análisis de alternativas.

# **1.3.3. PRÁCTICA.**

Prácticamente se diseñarán puentes losa considerando tres tipos de losa para varias luces de cálculo desde los 6m e ir aumentando cada 2m hasta llegar a los 20m, también se realizará el estudio económico de los diseños.

# **1.4. HIPÓTESIS.**

El tablero de losa maciza es más eficiente en puentes tipo losa en luces entre los 6m y 12m. A medida que vaya aumentando la longitud del puente son más eficientes los tableros con losa nervada y alveolada.

#### **Variable Independiente:**

Luz de cálculo del puente.

#### **Variables Dependientes:**

- Peso propio del tablero.
- Cuantías de armadura.
- Cuantía de Hormigón.
- Métodos constructivos.
- Costos.

#### **Constantes.**

- Ancho del puente.
- Barandado.
- Barrera de seguridad.

#### **1.5. ALCANCE DEL ESTUDIO.**

#### **1.5.1. TIPO DE ESTUDIO.**

Este trabajo quedará delimitado en una línea de investigación no experimental, será descriptiva y evaluativa debido a que el propósito es realizar un análisis técnico-económico de puentes losa sobre la conveniencia de usar losa maciza, alveolada o nervada.

Podrían ser muchas las variables a considerar para realizar un análisis completo como el ancho del puente, la sub-estructura, métodos constructivos, también se podrían analizar otros tipos de puentes ya sea puente de vigas, puentes en arco, etc. Es decir existe un sin fin de alternativas de puentes que sirvan para salvar un obstáculo o una depresión lo que hace que el análisis completo de alternativas sea un trabajo de investigación muy extenso.

Por este motivo el campo del trabajo de investigación está limitado a puentes urbanos rectos tipo losa isostáticos y de hormigón armado vaciados in situ donde la única variable será la luz de cálculo, considerando los materiales, el ancho del tablero, los accesorios del tablero, la capa de rodadura, constantes para todos los puentes a diseñar.

**CAPITULO II**

5

# **MARCO TEÓRICO**

## **2.1. INTRODUCCIÓN.**

Al realizar la construcción de una carretera, es muy común encontrar obstáculos que impidan un traslado normal de un lugar a otro de peatones, vehículos, ductos etc. Dichos obstáculos podrán ser salvados por todo tipo de puentes, que deberán ser una estructura segura y económica.

"Los puentes en sus variados tipos formas, han evolucionado sustancialmente dependiendo fundamentalmente de dos aspectos: Conocimiento que se tiene de las características de los materiales y del comportamiento de estos desde el punto de vista de la resistencia a los diferentes esfuerzos que son sometidos"<sup>1</sup>.

El primero ha motivado al desarrollo de nuevos tipos, desde puentes de madera y la piedra hasta puentes de acero, hormigón armado, hormigón pretensado demostrando un gran avance en la evolución de los materiales para construcción. El segundo aspecto permitió la reducción en las secciones de los elementos componentes del puente.

Además cabe mencionar que los obstáculos pueden ser variados y presentan condiciones que obligan a usar diferentes tipos de estructura.

#### **2.1.2. DEFINICIÓN.**

 $\overline{a}$ 

Un puente es una estructura destinada a salvar corrientes de agua, depresiones del relieve topográfico, y cruces a desnivel que garanticen una circulación fluida y continúa de peatones, vehículos, ductos, etc. La normativa AASHTO define que un puente será "cualquier estructura que tiene una abertura no menor a 6100mm y que forma parte de caminos, carreteras o está ubicada sobre o debajo de una carretera"<sup>2</sup>.

# **2.1.3. CLASIFICACIÓN DE LOS PUENTES.**

En este epígrafe se mencionan algunas de las clasificaciones más utilizadas pero sin llegar a un gran nivel de detalle, es decir, de manera global.

<sup>1</sup> Diseño de Puentes de Losa. Álvarez Trujillo Egberto Jesús. Universidad Central de Las Villas. Villa Clara – Cuba. 2010. Pág. 1.

**<sup>2</sup>** AASHTO. Especificaciones AASHTO para el Diseño de Puentes por el Método LRFD - Unidades S.I. Washington, DC 20001. Edición 2004. Sección I. pág. 5.

## **Por su longitud.**

- **Largos.**
- **Intermedios.**
- Cortos.

# **Por el servicio que prestan.**

- Acueductos.
- **vehiculares.**
- Peatonales.

# **Por el material de la superestructura.**

- **Madera.**
- hormigón armado.
- hormigón pretensado.
- Acero.
- **Por el tipo estructural.**
	- Losa. viga losa, cajón.
	- Arco.
	- Aporticados.
	- **Atirantado.**
	- Colgante.
- **Según el tipo de apoyo.**
	- **Isostáticos.**
	- hiperestáticos.
- **Por el proceso constructivo.**
	- Vaciados en sitio.
	- Compuestos prefabricados, dovelas.
- **Por su trazo geométrico**
	- Recto.
	- Oblicuo.
	- $\blacksquare$  Curvo.

Los puentes se pueden clasificar de muchas formas, ninguna de estas clasificaciones son mutuamente excluyentes, todas parecen contener partes de una u otra clasificación.

# **2.1.4. PARTES DE LA ESTRUCTURA.**

Los puentes constan fundamentalmente de dos partes.

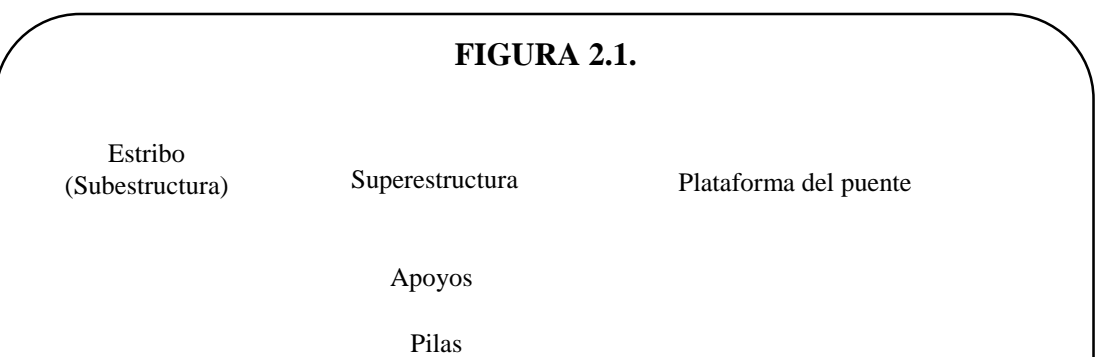

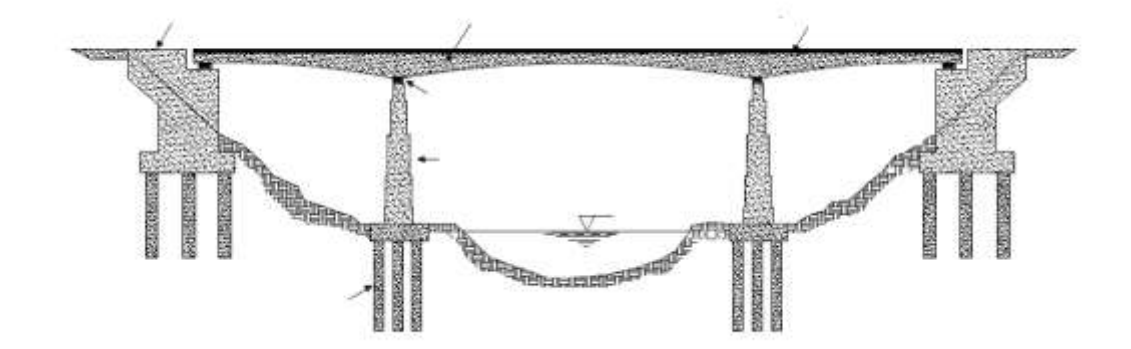

#### **2.1.4.1. LA SUPERESTRUCTURA**

Son los componentes estructurales del puente que constituyen el tramo horizontal.

- **Tablero.** Es el componente, con o sin superficie de rodamiento, que soporta las cargas de rueda en forma directa y es soportado por otros componentes.
- **Estructura portante.** Es el componente estructural que soporta el tablero y se apoya en sus extremos con la subestructura, es decir transmite las cargas procedentes del tablero a los estribos y/o pilas.
- **Accesorios del tablero.** Son elementos que sirven para dar funcionalidad al puente y seguridad tanto a los vehículos como a los peatones: cordón barrera, barandas, barreras, etc.

#### **2.1.4.2. LA SUBESTRUCTURA O INFRAESTRUCTURA**

Son los componentes estructurales del puente que soportan el tramo horizontal.

- **Pilas.-** Son elementos de apoyo intermedios los cuales conducen los esfuerzos de la superestructura hacia las fundaciones.
- **Estribos.** Son los que proveen soporte a la superestructura, establecen la conexión entre la superestructura y el terraplén.
- **Fundaciones.** Son las encargadas de transmitir todas las cargas al suelo.

#### **2.2. SUPERESTRUCTURA PUENTE LOSA.**

Los puentes losa tienen un elemento plano como único elemento estructural resistente de la superestructura es decir una losa. Por lo general dichos puentes tienen una configuración simple ya que los detalles de diseño y construcción son más fáciles y menos costosos, sin embargo requieren más acero y concreto que otros tipos de puentes de manera que algunas veces es mayor la economía representada por la facilidad de ejecución que el costo de la cantidad de material.

Las principales cargas que reciben son cargas perpendiculares a su plano pero a medida que aumente la longitud del puente la solicitación que representa el peso propio crecerá considerablemente haciendo que se necesiten mayores secciones para que pueda resistir el puente, es por eso que se debe analizar la diferencia entre el costo de la cantidad de materiales y el costo de construcción para definir el puente a diseñar.

"La respuesta de un elemento estructural a las cargas que sobre el actúan, es un resultado del trabajo interno de deformación"<sup>3</sup>, en el caso de la losa no solo estará dada por la deformación interna por flexión sino también por cizallamiento y torsión, generando fuerzas cortantes, momentos flectores y momentos torsores. (Figura 2.2.)

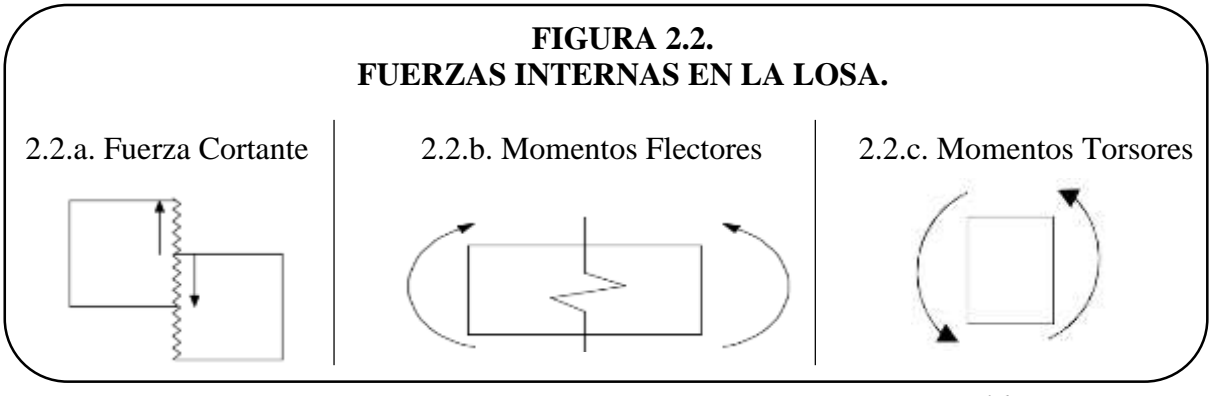

*Fuente: Elaboración propia*

Entonces, como resultado de las condiciones enunciadas anteriormente es que no habrá losas armadas en una sola dirección, todas deberán ser armadas en dos direcciones generalmente ortogonalmente y los métodos de análisis se explicaran posteriormente.

## **2.2.1. TABLERO.**

 $\overline{a}$ 

El tablero podrá ser de losa maciza, losa nervada o losa alveolada.

#### **2.2.1.1. TABLERO DE LOSA MACIZA**

El tablero de losa maciza tiene una sección transversal rectangular llena como se puede ver en la figura 2.3. Los métodos constructivos para elaborar este tipo de losa son mucho más fáciles y más económicos, la desventaja es que son muy pesados y transmiten fácilmente las vibraciones es por eso que la losa maciza está orientada a luces cortas.

#### **FIGURA 2.3. TABLERO DE LOSA MACIZA.**

<sup>3</sup> . Puentes. Análisis, Diseño y Construcción. American Concrete Institute Universidad Nacional de Ingeniería. Lima – Perú. 2da Edición Marzo 1994.

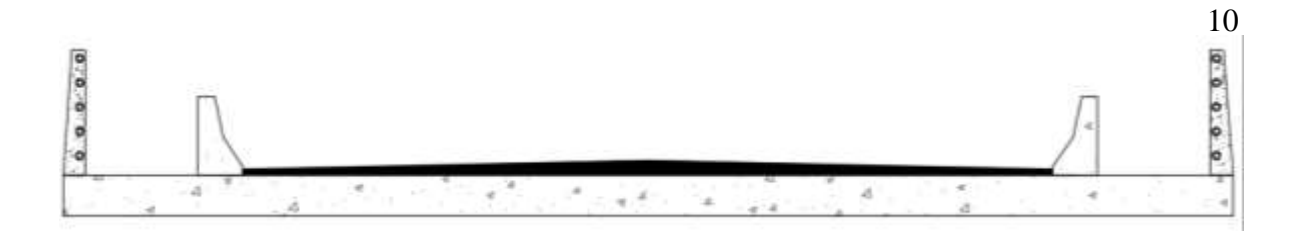

Debido a la desventaja del excesivo peso propio que presenta la losa maciza existe una necesidad de aligerar la losa, estos aligeramientos no tendrán que influir en el canto útil de la sección ya que esta estará dada por su capacidad de resistencia y su brazo mecánico.

## **2.2.1.2. TABLERO DE LOSA NERVADA.**

Una de las formas para disminuir el peso propio de la losa es quitar volúmenes de hormigón de manera que la sección va quedando con nervios como se puede apreciar en la figura 2.4. Este tipo de aligeramientos nos da una sección aligerada abierta.

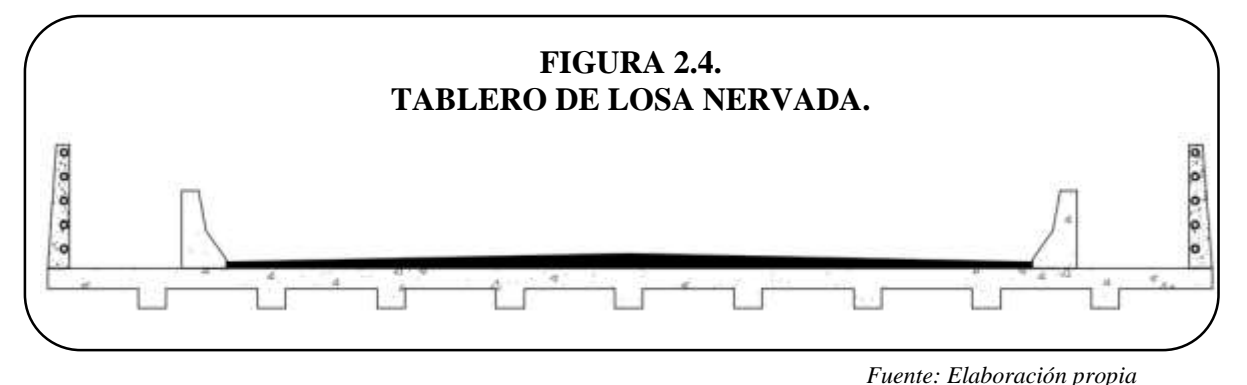

#### **2.2.1.3. TABLERO DE LOSA ALVEOLADA.**

Otra forma de aligerar la losa maciza es con alveolos como se puede ver en la figura 2.5. Este aligeramiento da una sección aligerada cerrada que brinda mayor resistencia a la torsión, los aligeramientos pueden realizarse de distintas formas geométricas donde el único requisito es que el % de vacíos no sobrepasen el 40% del total del área bruta.

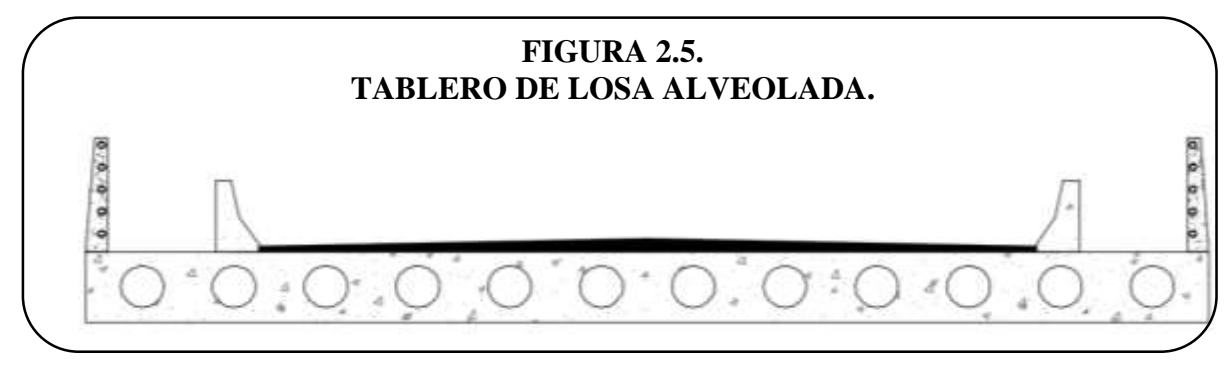

*Fuente: Elaboración propia*

#### **2.2.2.1. BARANDADO.**

Las Barandas son elementos que se instalan a lo largo de los bordes de las estructuras para proteger y brindar seguridad a los peatones, una baranda puede ser diseñada para usos múltiples (caso de barandas combinadas para peatones y vehículos) y resistir al choque con o sin la acera.

#### **2.2.2.2. VEREDA.**

La vereda es el área destinada al tránsito de peatones de manera cómoda y segura que podrá ser elevada o no.

#### **2.2.2.3. BARRERA DE SEGURIDAD.**

Su propósito principal es contener y corregir la dirección de desplazamiento de los vehículos desviados que utilizan la estructura, por lo que deben estructural y geométricamente resistir al choque.

#### **2.3. NORMATIVA A USAR PARA EL DISEÑO.**

La normativa que se usara para diseñar los puentes tipo losa será: "Especificaciones AASHTO para el Diseño de Puentes por el Método LRFD - Unidades S.I. Aprobado por el Subcomité AASHTO sobre Puentes y Estructuras. 2004 versión en español"

## **2.3.1. FILOSOFÍA DE DISEÑO.**

#### **2.3.1.1. REQUISITOS GENERALES.**

Los puentes losa se diseñaran considerando los estados límites especificados en la normativa a fin de lograr los objetivos de construibilidad, seguridad y serviciabilidad. Cada elemento debe satisfacer la ecuación (2.3.1.) para cada uno de los estados límites. Para los estados de servicio y correspondientes a eventos extremos los factores de resistencia se deben tomar igual a 1.

> $\sum \eta_i \gamma_i Q_i \le \phi R_n = R_r$ Ecuación 2.3.1.

Dónde:

 $\gamma_i$  = factor de carga: multiplicador de base estadística que se aplica a las solicitaciones

φ = factor de resistencia: multiplicador de base estadística que se aplica a la resistencia nominal.  $\eta_i$  = factor de modificación de las cargas: factor relacionado con la ductilidad, redundancia e importancia operativa.

 $\eta_D$  = factor relacionado con la ductilidad.

 $\eta_R$  = factor relacionado con la redundancia.

 $\eta_I$  = factor relacionado con la importancia operativa.

 $Q_i$  = solicitación

 $R_n$  = resistencia nominal

 $R_r$  = resistencia mayorada: φRn

# **2.3.2. ESTADOS LÍMITES.**

Las especificaciones LRFD están escritas con un formato de estados límite basado en probabilidades requiriendo el análisis de algunos, o todos, de los cuatro estados límite descritos a continuación.

# **2.3.2.1. ESTADO LÍMITE DE SERVICIO.**

Se consideran restricciones impuestas a los esfuerzos, deformaciones y anchos de fisura bajo condiciones de servicio regular, estos requisitos asegurarán un funcionamiento aceptable del puente.

#### **2.3.2.2. ESTADO LÍMITE DE FATIGA Y FRACTURA**.

Se consideran restricciones impuestas al rango de esfuerzos que da como resultado de un camión de diseño ocurriendo el número anticipado de ciclos del rango de esfuerzos, limitará el crecimiento de fisuras bajo cargas repetitivas, a fin de evitar la fractura del puente.

## **2.3.2.3. ESTADO LÍMITE DE RESISTENCIA.**

Garantizará la resistencia y estabilidad del puente para resistir combinaciones de carga, bajo este estado límite se producirán esfuerzos muy elevados y daños estructurales pero se espera que la integridad estructural del puente se mantenga.

#### **2.3.2.4. ESTADO LÍMITE CORRESPONDIENTE A EVENTOS EXTREMOS**.

Son ocurrencias únicas cuyo periodo de ocurrencia puede ser significativamente mayor al periodo de diseño del puente. La probabilidad que tienen estos acontecimientos de ocurrir es sumamente baja.

#### **2.3.3. FACTORES Y COMBINACIONES DE CARGA.**

Existen una serie de cargas que pueden actuar en determinado momento sobre el puente, pero obviamente estas cargas no actúan todas juntas, en vez de esto puede ocurrir que actúen unas y otras no, de manera que se debe utilizar una o más combinaciones de cargas que brinden el estado más desfavorable para diseñar los elementos estructurales.

Las combinaciones de cargas y los factores de cargas que se elegirán para realizar el diseño de los puentes losa, se lo realiza tomando en cuenta las Especificaciones AASHTO LRFD – 2004, dichos factores y combinaciones se muestran en el cuadro 2.3.3.A.

13

| Combinaciones de Cargas                                    | DC                      |                          |               |                          |                          |            |                          |                              |                          |                          | Usar sólo uno por vez |                          |                          |
|------------------------------------------------------------|-------------------------|--------------------------|---------------|--------------------------|--------------------------|------------|--------------------------|------------------------------|--------------------------|--------------------------|-----------------------|--------------------------|--------------------------|
|                                                            | <b>DD</b>               | LL                       |               |                          |                          |            |                          |                              |                          |                          |                       |                          |                          |
|                                                            | <b>DW</b>               | <b>IM</b>                |               |                          |                          |            |                          |                              |                          |                          |                       |                          |                          |
|                                                            | EH                      | <b>CE</b>                |               |                          |                          |            |                          |                              |                          |                          |                       |                          |                          |
|                                                            | EV                      | <b>BR</b>                |               |                          |                          |            | TU                       |                              |                          |                          |                       |                          |                          |
|                                                            | <b>ES</b>               | PL                       |               |                          |                          |            | CR                       |                              |                          |                          |                       |                          |                          |
| Estado Limite                                              | EL                      | LS                       | WA            | <b>WS</b>                | <b>WL</b>                | ${\rm FR}$ | <b>SH</b>                | <b>TG</b>                    | <b>SE</b>                | EQ                       | $\rm{IC}$             | <b>CT</b>                | CV                       |
| RESISTENCIA I (a menos que se<br>especifique lo contrario) | $\gamma_{\rm p}$        | 1.75                     | 1.00          | $\frac{1}{2}$            | $\overline{\phantom{a}}$ | 1.00       | 0.50/1.20                | $\gamma_{TG}$                | $\gamma$ <sub>SE</sub>   | $\overline{\phantom{a}}$ | L,                    | $\overline{a}$           | $\overline{\phantom{a}}$ |
| RESISTENCIA II                                             | $\gamma_{\rm p}$        | 1.35                     | 1.00          | $\overline{a}$           | L.                       | 1.00       | 0.50/1.20                | $\gamma_{TG}$                | $\gamma$ <sub>SE</sub>   | $\overline{a}$           | ÷,                    | ÷,                       | $\overline{\phantom{a}}$ |
| RESISTENCIA III                                            | $\gamma_{\rm p}$        | $\overline{\phantom{a}}$ | 1.00          | 1.40                     | L.                       | 1.00       | 0.50/1.20                | $\gamma_{TG}$                | $\gamma$ <sub>SE</sub>   | $\overline{\phantom{a}}$ | $\overline{a}$        | $\overline{\phantom{a}}$ | $\sim$                   |
| RESISTENCIA IV - Sólo EH,<br>EV, ES, DW, DC                | $\gamma_{\rm p}$<br>1.5 | ÷,                       | 1.00          | L,                       | $\overline{\phantom{a}}$ | 1.00       | 0.50/1.20                | $\overline{a}$               | L,                       | ÷                        |                       |                          | ٠                        |
| RESISTENCIA V                                              | $\gamma_{\rm p}$        | 1.35                     | 1.00          | 0.40                     | 1.00                     | 1.00       | 0.50/1.20                | $\gamma_{\rm TG}$            | $\gamma_{SE}$            | $\overline{\phantom{a}}$ | ÷,                    | ÷,                       | $\sim$                   |
| <b>EVENTO EXTREMO I</b>                                    | $\gamma_{\rm p}$        | $\gamma_{\rm EQ}$        | 1.00          | $\overline{a}$           | $\overline{a}$           | 1.00       | ÷,                       | $\overline{a}$               | $\frac{1}{2}$            | 1.00                     | $\overline{a}$        | ÷,                       | ÷                        |
| EVENTO EXTREMO II                                          | $\gamma_{\rm p}$        | 0.50                     | 1.00          | L.                       | $\overline{\phantom{a}}$ | 1.00       | L.                       | $\overline{a}$               | $\overline{\phantom{a}}$ | $\overline{\phantom{a}}$ | 1.00                  | 1.00                     | 1.00                     |
| <b>SERVICIO I</b>                                          | 1.00                    | 1.00                     | 1.00          | 0.30                     | 1.00                     | 1.00       | 1.00/1.20                | $\gamma_{TG}$                | $\gamma_{SE}$            | $\overline{\phantom{a}}$ | $\frac{1}{2}$         | ÷,                       | $\overline{\phantom{a}}$ |
| <b>SERVICIO II</b>                                         | 1.00                    | 1.30                     | 1.00          | $\overline{a}$           | L.                       | 1.00       | 1.00/1.20                | $\mathcal{L}$                | $\sim$                   | $\sim$                   | $\overline{a}$        | $\overline{\phantom{a}}$ | $\sim$                   |
| <b>SERVICIO III</b>                                        | 1.00                    | 0.80                     | 1.00          | $\overline{a}$           | L.                       | 1.00       | 1.00/1.20                | $\gamma_{TG}$                | $\gamma$ <sub>SE</sub>   | $\overline{\phantom{a}}$ | ÷,                    | L.                       | $\overline{a}$           |
| <b>SERVICIO IV</b>                                         | 1.00                    | $\overline{\phantom{a}}$ | 1.00          | 0.70                     | $\overline{a}$           | 1.00       | 1.00/1.20                | $\overline{a}$               | 1.0                      | $\overline{\phantom{a}}$ | $\overline{a}$        | ÷,                       | ÷,                       |
| FATIGA - Solo LL, IM y CE.                                 | $\overline{a}$          | 0.75                     | $\frac{1}{2}$ | $\overline{\phantom{a}}$ | $\overline{a}$           | ÷,         | $\overline{\phantom{a}}$ | $\qquad \qquad \blacksquare$ | $\overline{a}$           | $\overline{a}$           | ÷,                    | $\overline{a}$           | ÷,                       |

**CUADRO 2.3.3.A. FACTORES Y COMBINACIONES DE CARGA.**

*Fuente: Especificaciones AASHTO – LRFD 2004 cap. III. Pág.22* 

# **CUADRO 2.3.3.B. FACTORES DE CARGA PARA CARGAS PERMANENTES γp.**

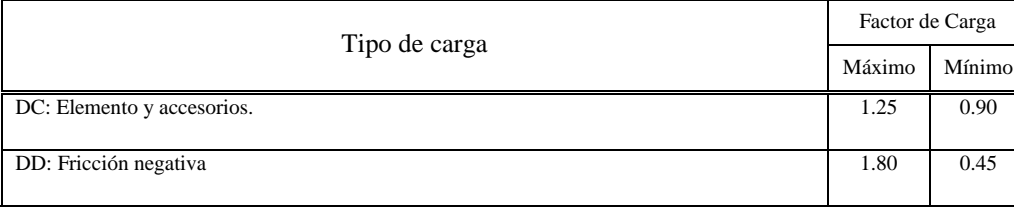

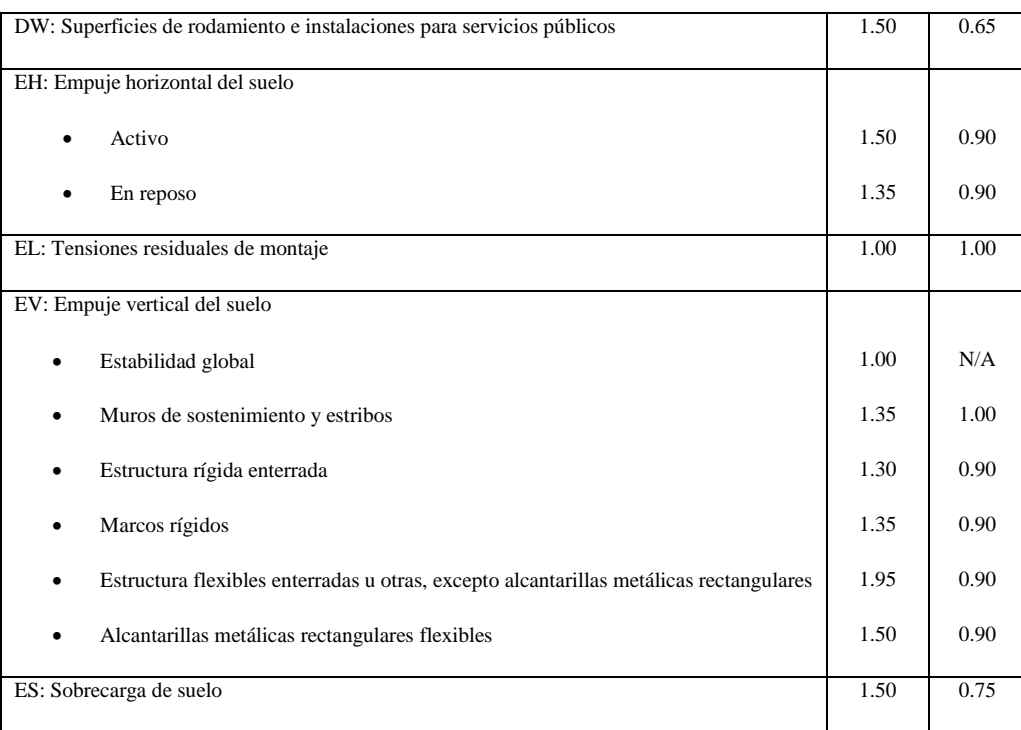

*Fuente: Especificaciones AASHTO – LRFD 2004 cap. III. Pág.22* 

Resistencia I.- Combinación de cargas básica que representa el uso vehicular normal del puente, sin viento.

Resistencia II.- Combinación de cargas que representa el uso del puente por parte de vehículos de diseño especiales especificados por el Propietario, vehículos de circulación restringida, o ambos, sin viento.

Resistencia III.- Combinación de cargas que representa el puente expuesto a vientos de velocidades superiores a 90 km/h.

Resistencia IV.- Combinación de cargas que representa relaciones muy elevadas entre las solicitaciones provocadas por las cargas permanentes y las provocadas por las sobrecargas.

Resistencia V.- Combinación de cargas que representa el uso del puente por parte de vehículos normales con una velocidad del viento de 90 km/h.

Evento Extremo I.- Combinación de cargas que incluye sismos.

Evento Extremo II.- Combinación de cargas que incluye carga de hielo, colisión de embarcaciones y vehículos, y ciertos eventos hidráulicos con una sobrecarga reducida diferente a la que forma parte de la carga de colisión de vehículos, CT.

Servicio I.- Combinación de cargas que representa la operación normal del puente con un viento de 90 km/h, tomando todas las cargas a sus valores nominales. También se relaciona con el

control de las deflexiones de las estructuras metálicas enterradas, revestimientos de túneles y tuberías termoplásticas y con el control del ancho de fisuración de las estructuras de hormigón armado. Esta combinación de cargas también se debería utilizar para investigar la estabilidad de taludes.

Servicio II.- Combinación de cargas cuya intención es controlar la fluencia de las estructuras de acero y el resbalamiento que provoca la sobrecarga vehicular en las conexiones de resbalamiento crítico.

Servicio III.- Combinación de cargas relacionada exclusivamente con la tracción en superestructuras de hormigón pretensado, cuyo objetivo es controlar la fisuración.

Servicio IV.- Combinación de cargas relacionada exclusivamente con la tracción en subestructuras de hormigón pretensado, cuyo objetivo es controlar la fisuración.

Fatiga.- Combinación de cargas de fatiga y fractura que se relacionan con la sobrecarga gravitatoria vehicular repetitiva y las respuestas dinámicas bajo un único camión de diseño

#### **2.3.4. MODIFICADORES DE CARGA.**

#### **2.3.4.1. DUCTILIDAD.**

El comportamiento dúctil advierte sobre la inminente ocurrencia de una falla estructural mediante grandes deformaciones inelásticas. Se debe asegurar el desarrollo de deformaciones inelásticas significativas y visibles en los estados límites de resistencia y correspondientes a eventos extremos antes de la falla. Se puede asumir que los requisitos de ductilidad se satisfacen cuando la resistencia de una conexión es mayor o igual que 1.3 veces la máxima solicitación impuesta a la conexión por la acción inelástica de los elementos adyacentes.

Para el estado límite de resistencia:

 $\eta_D \geq 1.05$  Para elementos y conexiones no dúctiles

 $\eta_D = 1,00$  Para diseños y detalles que cumplen con estas especificaciones.

 $\eta_D \geq 0.95$  Para elementos y conexiones para los cuales se han especificado medidas adicionales para mejorar la ductilidad.

Para todos los demás estados limites  $\eta_D = 1,00$ 

#### **2.3.4.2. REDUNDANCIA.**

Una estructura poco redundante es aquella en la cual la pérdida de un componente da como resultado colapso completo o parcial de la estructura. También se podría decir que una estructura estáticamente indeterminada es redundante porque tiene más restricciones de las que son necesarias para satisfacer el equilibrio. Los elementos y componentes cuya falla se anticipa no provocará el colapso del puente se deben diseñar como elementos de falla no crítica y el sistema estructural asociado como sistema redundante. Se deben usar estructuras continuas y con múltiples recorridos de carga a menos que existan motivos justificados para evitarlas.

Para el estado límite de resistencia:

 $\eta_R \geq 1,05$  Para elementos no redundantes.

 $\eta_R = 1,00$  Para niveles convencionales de redundancia.

 $\eta_R \geq 0.95$  Para niveles excepcionales de redundancia.

Para todos los demás estados limites  $\eta_R = 1,00$ 

#### **2.3.4.3. IMPORTANCIA OPERATIVA.**

Esta clasificación se debería basar en requisitos sociales o de supervivencia y/o requisitos de seguridad o defensa.

Para el estado límite de resistencia:

 $\eta_I \geq 1,05$  Para puentes importantes.

 $\eta_I = 1,00$  Para puentes típicos.

 $\eta_I \geq 0.95$  Para puentes de relativa poca importancia.

Para todos los demás estados limites  $\eta_R = 1,00$ 

#### **2.4. CARGAS DE DISEÑO.**

Sobre un puente se aplican diferentes tipos de carga debido a las condiciones de la zona y demás datos existentes, tales cargas pueden ser dividas en dos categorías, cargas permanentes y cargas transitorias, las cargas que especifica la normativa AASHTO son las siguientes.

- **Cargas Permanentes.-** Las cargas permanentes como su nombre lo indica son esas cargas que se quedan sobre el puente por un periodo extenso quizás por toda la vida de servicio del puente, y son las siguientes:
	- $\bullet$  DD = fricción negativa.
	- $\bullet$  DC = peso propio de los componentes estructurales y accesorios no estructurales.
- $\bullet$  DW = peso propio de las superficies de rodamiento e instalaciones para servicios públicos.
- $\bullet$  EH = empuje horizontal del suelo.
- EL = tensiones residuales acumuladas resultantes del proceso constructivo, incluyendo las fuerzas secundarias del postesado.
- $\bullet$  ES = sobrecarga de suelo.
- EV = presión vertical del peso propio del suelo de relleno.
- **Cargas Transitorias.-** Las cargas transitorias como su nombre lo indica cambian con el tiempo y pueden ser aplicadas desde varias direcciones y/o ubicaciones, estas son altamente variables, y son las siguientes:
	- $\bullet$  BR = fuerza de frenado de los vehículos
	- $\bullet$  CE = fuerza centrífuga de los vehículos
	- $\bullet$  CR = fluencia lenta
	- $\bullet$  CT = fuerza de colisión de un vehículo
	- $\bullet$  CV = fuerza de colisión de una embarcación
	- $\bullet$  EQ = sismo
	- $\bullet$  FR = fricción
	- $IC = \text{carga}$  de hielo
	- $\bullet$  IM = incremento por carga vehicular dinámica
	- $\bullet$  LL = sobrecarga vehicular
	- $\bullet$  LS = sobrecarga viva
	- $\n\rightharpoonup$  PL = sobrecarga peatonal
	- $S =$   $SE =$  asentamiento
	- $\bullet$  SH = contracción
	- $\bullet$  TG = gradiente de temperatura
	- $\bullet$  TU = temperatura uniforme
	- $\bullet$  WA = carga hidráulica y presión del flujo de agua
	- $\bullet$  WL = viento sobre la sobrecarga
	- $\bullet$  WS = viento sobre la estructura

No todas las cargas que plantea la normativa AASHTO se usan para el diseño, ya que dependerá como se mencionó anteriormente de la zona y otras características conocidas. A continuación se detallará la influencia de las cargas que se usarán para el diseño de los puentes losa.

#### **2.4.1. PESO PROPIO (DD).**

Esta carga se considera la más importante de todas y representa el peso propio de los componentes estructurales (la losa) y accesorios no estructurales (la baranda, la vereda, la barrera de seguridad.)

# **2.4.2. PESO PROPIO (DW).**

Está carga también se considera un peso propio pero representa los elementos que podrán ser removidos o variar en su magnitud en un periodo de tiempo. Por ejemplo si la superficie de rodamiento se hace de pavimento rígido y una vez que se gasta se la reemplaza por pavimento flexible la magnitud de la carga tendrá una variación significativa.

# **2.4.3. FUERZA DE COLISIÓN DE UN VEHÍCULO (CT).**

Esta carga se toma en cuenta para el diseño del cordón barrera, en este caso no se toma en cuenta.

# **2.4.4. SOBRECARGA VEHICULAR.**

# **2.4.4.1. NÚMERO DE CARRILES CARGADOS**.

En general, el número de carriles de diseño se debería determinar tomando la parte entera de la relación w/3600, siendo w el ancho libre de calzada. En aquellos casos en los cuales los carriles de circulación tienen menos de 3600 mm de ancho, el número de carriles de diseño deberá ser igual al número de carriles de circulación, y el ancho del carril de diseño se deberá tomar igual al ancho del carril de circulación.

# **2.4.4.2. PRESENCIA DE MÚLTIPLES SOBRECARGAS**.

Los factores de presencia múltiple son ajustes de diseño que consideran la probabilidad de que más de un carril este cargado (cuadro 2.4.4.2.). Asimismo los factores de presencia múltiple están incluidos implícitamente en las ecuaciones aproximadas para factores de distribución, tanto para un único carril cargado como para múltiples carriles cargados. Las ecuaciones se basan en la evaluación de diferentes combinaciones de carriles cargados con sus correspondientes factores de presencia múltiple, y su intención es considerar el caso más desfavorable posible.

**CUADRO 2.4.4.2. FACTOR DE PRESENCIA MÚLTIPLE**.

| Número de carriles cargados   Factor de presencia múltiple, m |
|---------------------------------------------------------------|
| 120                                                           |

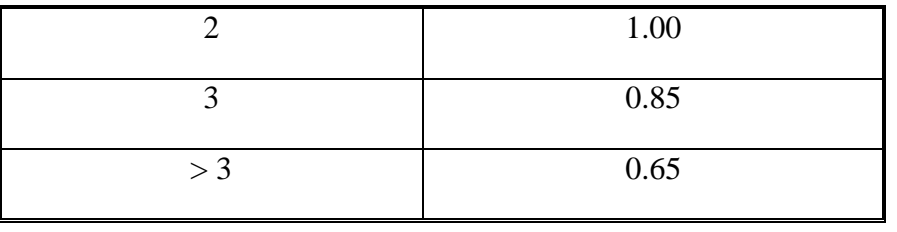

*Fuente: Especificaciones AASHTO – LRFD 2004 cap. III. Pág.26* 

# **2.4.5. SOBRECARGA VEHICULAR DE DISEÑO (LL).**

La carga viva vehicular de diseño o sobrecarga vehicular de diseño, HL93, es una combinación del camión del diseño y la carga del carril de diseño o la combinación del tándem de diseño y la carga de carril. Se tomará la que genere mayores solicitaciones.

# **2.4.5.1. CAMIÓN DE DISEÑO**.

Los pesos y las separaciones entre los ejes y las ruedas del camión de diseño serán como se especifica en la Figura 2.6.

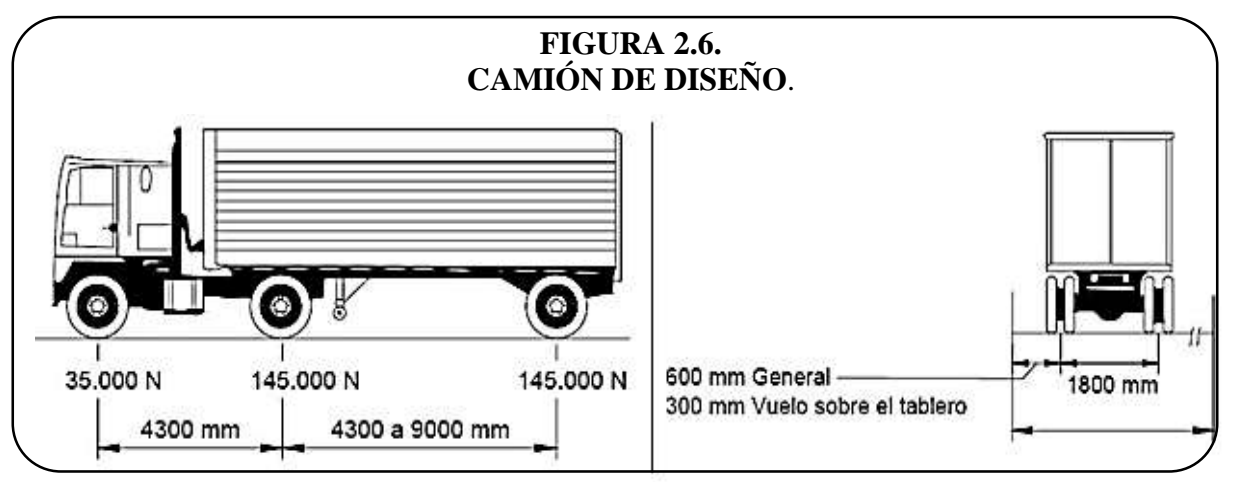

*Fuente: Especificaciones AASHTO – LRFD 2004 cap. III. Pág.32* 

# **2.4.5.2. TÁNDEM DE DISEÑO**.

El tándem de diseño consistirá en un par de ejes de 110.000 N con una separación de 1200mm. La separación transversal de las ruedas se deberá tomar como 1800 mm, ver Figura 2.7.

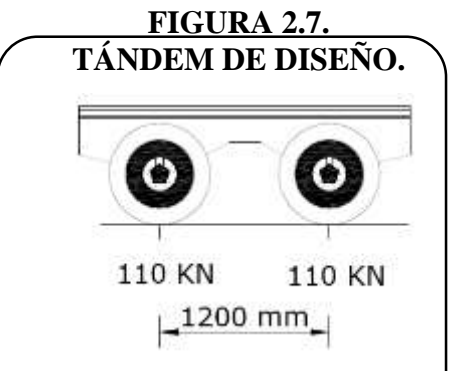

*Fuente: Texto guía asignatura de puentes de la UMSS.*

#### **2.4.5.3. CARGA DE CARRIL.**

La carga del carril de diseño consistirá en una carga de 9,3 N/mm, uniformemente distribuida en dirección longitudinal. Transversalmente la carga del carril de diseño se supondrá uniformemente distribuida en un ancho de 3000mm.

#### **2.4.6. INCREMENTO POR CARGA DINÁMICA (IM).**

Se suele denominar la carga de impacto, es un coeficiente que aumenta la carga de rueda estática para considerar el impacto provocado por las cargas de las ruedas de los vehículos en movimiento ya sea por el efecto de martilleo debido a las discontinuidades de la superficie de rodamiento, fisuras, baches etc. Esta carga se debe mayorar de acuerdo a lo especificado en el cuadro 2.4.6. El incremento por carga dinámica no se aplicará a las cargas peatonales ni a la carga del carril de diseño.

| Componente                                     |     |  |  |  |
|------------------------------------------------|-----|--|--|--|
| Juntas del tablero - Todos los estados limites | 75% |  |  |  |
| Todos los demás componentes                    |     |  |  |  |
| Estados límite de fatiga y fractura            | 15% |  |  |  |
| Todos los demás estados limites                | 33% |  |  |  |

**CUADRO 2.4.6. INCREMENTO POR CARGA DINÁMICA (IM).**

# **2.4.7. SOBRECARGA PEATONAL (PL).** *Fuente: Especificaciones AASHTO – LRFD 2004 cap. III. Pág.38*

Se deberá aplicar una carga peatonal de 3.6 x10-3MPa en todas las aceras de más de 600 mm de ancho, y esta carga se deberá considerar simultáneamente con la sobrecarga vehicular de diseño. Si las aceras, puentes peatonales o puentes para ciclistas también han de ser utilizados por vehículos de mantenimiento u otros vehículos, estas cargas se deberán considerar en el diseño.

#### **2.4.8. VIENTO SOBRE LA SOBRECARGA (WL).**

Si las condiciones locales lo justifican, se puede seleccionar una velocidad básica del viento de diseño diferente para las combinaciones de cargas que no involucran viento actuando sobre la sobrecarga. Se asumirá que la dirección del viento de diseño es horizontal. La carga de viento total no se deberá tomar menor que 4,4 N/mm en el plano de un cordón a barlovento ni 2,2

N/mm en el plano de un cordón a sotavento de un componente reticulado o en arco, ni se deberá tomar menor que 4,4 N/mm en componentes de vigas o vigas cajón.

## **2.4.9. VIENTO SOBRE LA ESTRUCTURA (WS).**

La presión del viento sobre los vehículos se debe representar como una fuerza interrumpible y móvil de 1,46 N/mm actuando normal a la calzada y 1800 mm sobre la misma, y se deberá transmitir a la estructura.

## **2.5. EMPLAZAMIENTO.**

# **2.5.1. ANGULO DE OBLICUIDAD.**

Podemos definir que un puente recto será aquel donde el eje longitudinal del puente coincide con el eje vertical, que forma un ángulo de 90º con el eje horizontal. Se dice que el tablero de un puente tiene esviaje o que está construido en esviaje, cuando el eje longitudinal forme un ángulo distinto de 90º con el eje horizontal.

Existirá entonces variación de reacciones en función de los diversos ángulos de esviaje, a continuación se presenta un procedimiento simplificado que permite soluciones rápidas y racionales. Si el esviaje es hasta de 20°, se considerará como luz de cálculo la que se mide a lo largo de la línea central en el eje del camino. Si el ángulo de esviaje está comprendido entre 20° y 50° se tomará como luz de cálculo, la distancia perpendicular a la cara de los apoyos, es recomendable disponer la armadura, perpendicularmente a la cara de los estribos porque no se cubren las solicitaciones de torsión en las esquinas con ángulos agudos. Para esviajes mayores a 50° no se debe emplear losa.

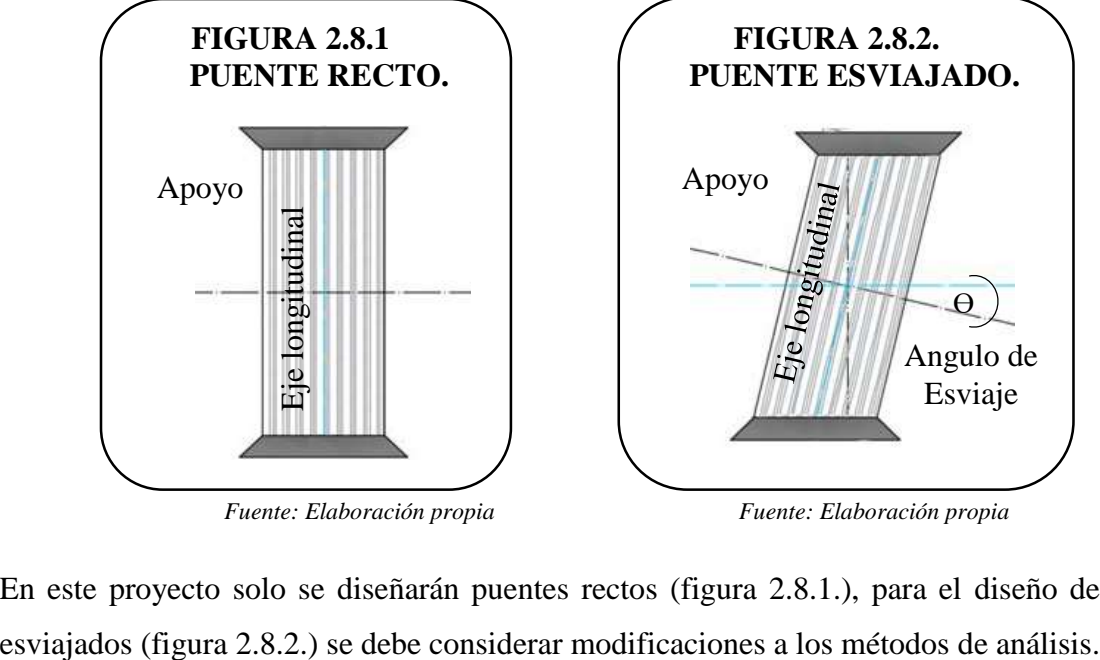

En este proyecto solo se diseñarán puentes rectos (figura 2.8.1.), para el diseño de puentes

## **2.5.2. LONGITUD Y LUZ DE CÁLCULO**.

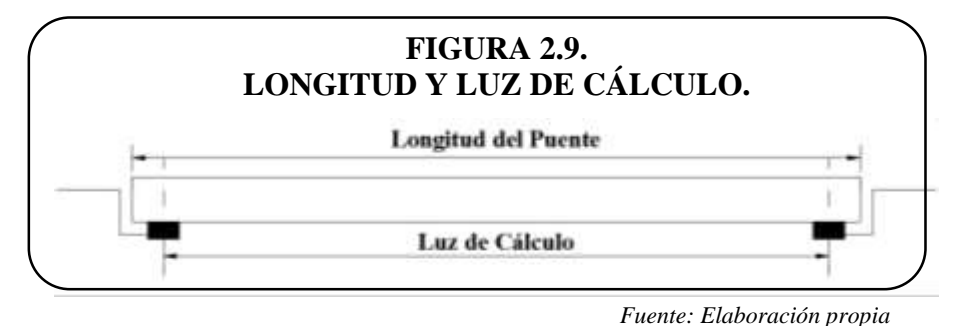

#### **2.5.2.1. LONGITUD.**

Sin importar el tipo de losa que sea alveolada, nervada o maciza debe estar apoyada en los estribos, la distancia recomendada para que la losa apoye deberá ser mayor o igual a 30cm, de manera que la "longitud del tramo es la distancia medida entre ejes de estribos<sup>4</sup>"

## **2.5.2.2. LUZ DE CÁLCULO.**

La luz de cálculo es la distancia que se usa para el diseño y se mide normalmente entre ejes de apoyo. Será entonces la luz de cálculo la que variará para los diseños de los puentes losa.

#### **2.6. MATERIALES.**

Los puentes a diseñar en el siguiente proyecto están compuestos de hormigón armado con barras de acero, así como los postes del barandado, y la barrera de seguridad. Entender las características y el comportamiento de los materiales bajo carga resulta fundamental para comprender el comportamiento del hormigón armado para diseñar estructuras en forma segura, económica y funcional.

Las materias primas del hormigón armado, consisten en agua, agregado fino, agregado grueso, y cemento, todas las especificaciones del material son basadas en las especificaciones de la norma ASTM.

# **2.6.1. HORMIGÓN.**

 $\overline{a}$ 

#### **Resistencia a Compresión.**

La resistencia a la compresión del hormigón o las clases de hormigón deberían estar especificadas en la documentación técnica para cada componente del puente. Se recomienda que cuando resulte apropiado las clases de hormigón se utilicen de la siguiente manera:

<sup>4</sup> Manual Técnico para el diseño de carreteras. Volumen I. Diseño Geométrico. Administradora Boliviana De Carreteras. Pág. 6.4.

- El hormigón de Clase A generalmente se utiliza para todos los elementos de las estructuras, excepto cuando otra clase de hormigón resulta más adecuada, y específicamente para hormigón expuesto al agua salada.
- El hormigón Clase B se utiliza en zapatas, pedestales, fustes de pilotes macizos y muros de gravedad.
- El hormigón Clase C se utiliza en secciones delgadas, tales como barandas armadas de menos de 100mm de espesor, como relleno en pisos de emparrillado de acero, etc.
- El hormigón Clase P se utiliza cuando se requieren resistencias superiores a 28MPa. En el caso del hormigón pretensado se debería considerar limitar el tamaño nominal de los agregados a 20mm.
- El hormigón Clase S se utiliza cuando es necesario colocar bajo agua en compartimentos estancos para obtener un sello impermeable al agua.

Las características de las mezclas de hormigón según su clase están especificadas en el cuadro 2.6.1.

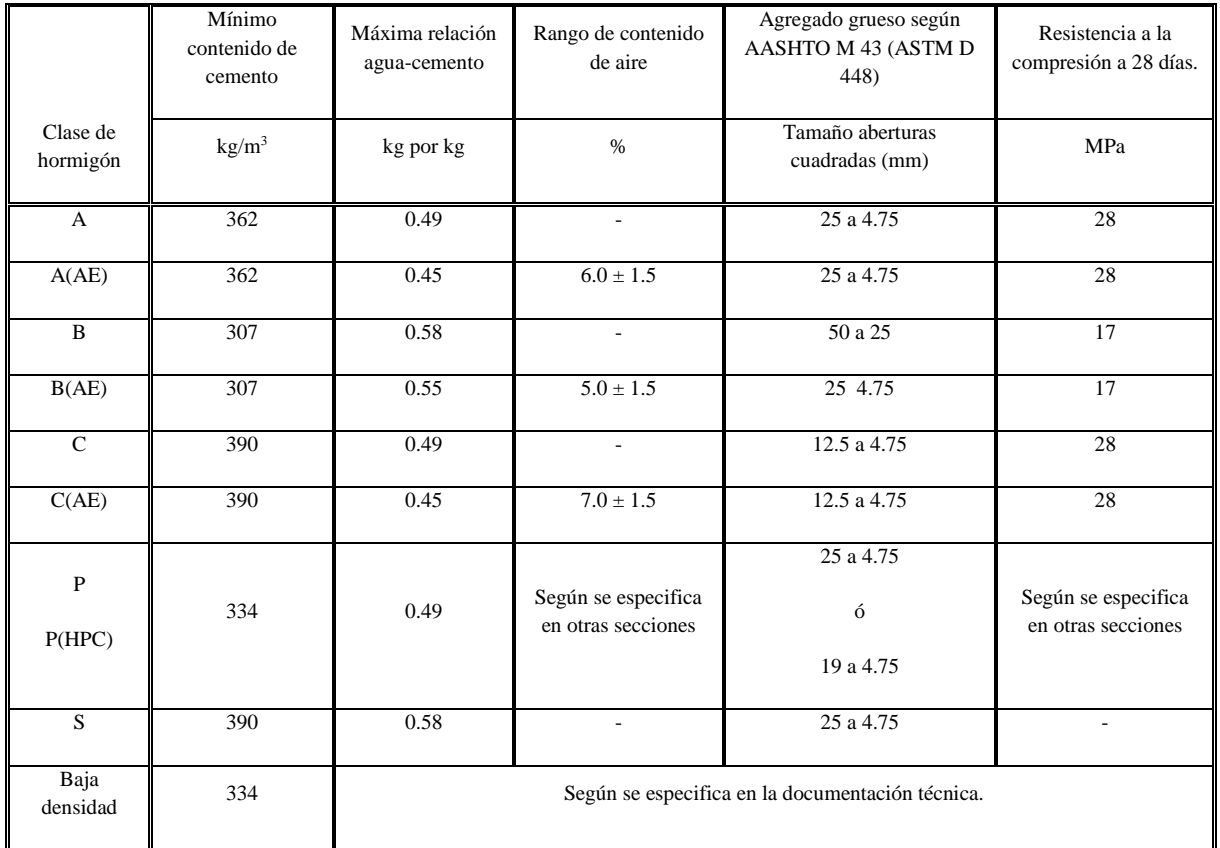

# **CUADRO 2.6.1. CARACTERÍSTICAS DE LAS MEZCLAS DE HORMIGÓN SEGÚN SU CLASE.**

Las resistencias especificadas indicadas en el cuadro 2.6.1. Son en general consistentes con las relaciones agua-cemento listada. Sin embargo es posible satisfacer la resistencia sin satisfacer la relación agua-cemento y viceversa. Se especifican ambos valores porque la relación aguacemento es un factor dominante que contribuye tanto a la durabilidad del hormigón como a su resistencia.

La documentación técnica deberá indicar la resistencia característica a la compresión especificada, f´c, o la clase de hormigón. No se deberían utilizar hormigones con resistencias características especificadas menores que  $160 \text{kg/cm}^2$  en aplicaciones estructurales.

Para el diseño del tablero las especificaciones AASHTO recomiendan no usar resistencia característica a la compresión del hormigón menos de 280kg/cm<sup>2</sup> por este motivo para el diseño del tablero y los accesorios se usará hormigón con resistencia característica de 280kg/cm<sup>2</sup>.

#### **Resistencia a Tracción.**

Aunque no suele contarse con la resistencia a tracción del hormigón a efectos resistentes, es necesario conocer su valor porque juega un importante papel en ciertos fenómenos tales como la fisuración, el esfuerzo cortante, la adherencia y deslizamiento de las armaduras, etc. Por otra parte, en ciertos elementos de hormigón, como en el caso de pavimentos, puede ser más interesante el conocimiento de la tracción que de la compresión, por reflejar mejor ciertas cualidades, como la calidad y limpieza de los áridos.

#### **2.6.2. ACERO DE REFUERZO.**

El tipo más común de acero de refuerzo viene en forma de barras circulares y disponibles en un amplio intervalo de diámetros (cuadro 2.6.2.1.).

| Barra Nº | Diámetro nominal   Área nominal |                 | <b>Masa nominal</b> |  |  |
|----------|---------------------------------|-----------------|---------------------|--|--|
|          | mm                              | mm <sup>2</sup> | kg/m                |  |  |
| 6        |                                 | 28.3            | 0.222               |  |  |
| 8        | 8                               | 50.3            | 0.395               |  |  |
| 10       | 9.5                             | 71              | 0.560               |  |  |
| 13       | 12.7                            | 129             | 0.994               |  |  |

**CUADRO 2.6.2.1. BARRAS DE REFUERZO ESTÁNDAR DE LA ASTM.**

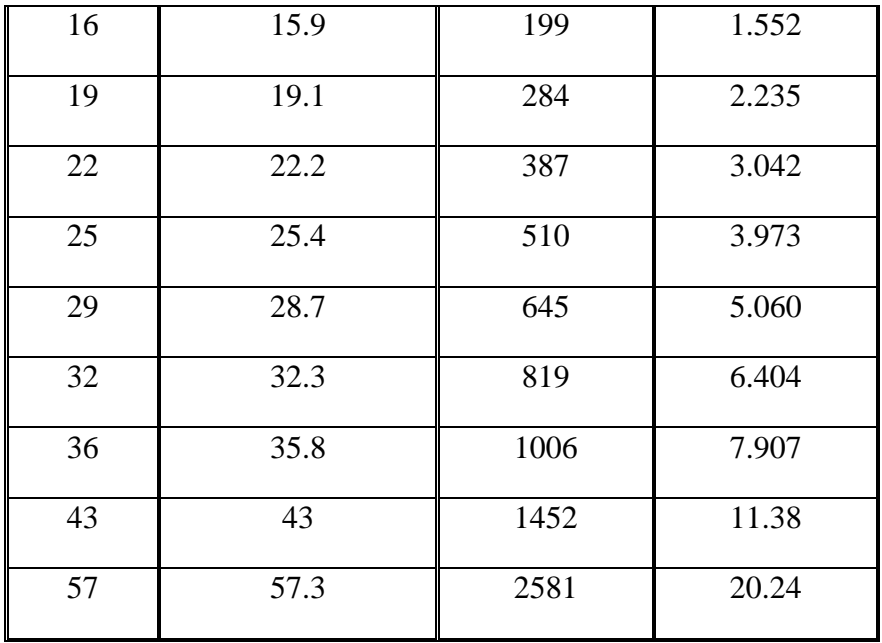

El cuadro 2.6.2.2. Presenta los aceros de refuerzo su grado o denominación, la especificación ASTM que define sus propiedades en detalle incluyendo sus dos valores mínimos principales de resistencia especifica.

**CUADRO 2.6.2.2. RESUMEN DE REQUISITOS MINIMOS DE RESISTENCIA DE LA ASTM**.

|                    |                                 |              | Resistencia mínima<br>a la fluencia | Resistencia<br>máxima a la<br>tensión. |
|--------------------|---------------------------------|--------------|-------------------------------------|----------------------------------------|
| Producto           | Especificaciones<br><b>ASTM</b> | Grado o Tipo | kg/cm <sup>2</sup>                  | kg/cm <sup>2</sup>                     |
| Barras de refuerzo |                                 | Grado 40     | 2750                                | 4800                                   |
|                    | A615                            | Grado 60     | 4150                                | 6200                                   |
|                    |                                 | Grado 75     | 5150                                | 6900                                   |
|                    | A616                            | Grado 50     | 3450                                | 5500                                   |
|                    |                                 | Grado 60     | 4150                                | 6200                                   |
|                    | A617                            | Grado 40     | 2750                                | 4800                                   |
|                    |                                 | Grado 60     | 4150                                | 6200                                   |
|                    | A706                            | Grado 60     | 4140                                | 5500                                   |
|                    |                                 |              | 5350                                |                                        |

*Fuente: Estructuras de Concreto Arthur H Nilson. 2000*

"Las armaduras deberán ser conformadas, la tensión de fluencia nominal deberá ser la mínima especificada para el grado de acero seleccionado, excepto que para propósitos de diseño no se

deberán utilizar tensiones de fluencia superiores a 5200kg/cm<sup>2</sup>. La tensión de fluencia o grado de las barras o alambres se deberán indicar en la documentación técnica. Sólo se podrán utilizar barras con tensiones de fluencia menores que  $4200 \text{kg/cm}^2$  con aprobación del Propietario<sup>5</sup>". Para el diseño se tomará como resistencia característica del acero 4200kg/cm<sup>2</sup> y un módulo de elasticidad *Es* igual a 2.000.000kg/cm<sup>2</sup> .

#### **2.6.3. RECUBRIMIENTO.**

 $\overline{a}$ 

El recubrimiento mínimo es necesario para lograr durabilidad e impedir el descascaramiento que provocan las tensiones de adherencia, además de permitir una tolerancia para la colocación. A continuación se presenta un cuadro de distancias de recubrimiento planteados por las especificaciones AASHTO LRFD.

**CUADRO 2.6.3. RECUBRIMIENTO PARA LAS ARMADURAS PRINCIPALES NO PROTEGIDAS.**

| <b>SITUACIÓN</b>                                   | RECUBRIMIENTO (mm) |
|----------------------------------------------------|--------------------|
| Exposición directa al agua salada                  | 100                |
| Hormigonado contra el suelo                        | 75                 |
| Ubicaciones costeras                               | 75                 |
| Exposición a sales anticongelantes                 | 60                 |
| Superficies de tableros con tránsito de neumáticos |                    |
| con clavos o cadenas                               | 60                 |
| Otras situaciones exteriores                       | 50                 |
| Otras situaciones interiores                       |                    |
| Hasta barras No. 36                                | 40                 |
| Barras No. 43 y No. 57                             | 50                 |
| Fondo de losas hormigonadas in situ                |                    |
| Hasta barras No. 36                                | 25                 |
| Barras No. 43 y No. 57                             | 50                 |
| Encofrados interiores para paneles prefabricados   | 20                 |
| Pilotes prefabricados de hormigón armado           |                    |
| Ambientes no corrosivos                            | 50                 |

<sup>5</sup> AASHTO. Especificaciones AASHTO para el Diseño de Puentes por el Método LRFD - Unidades S.I. Washington, DC 20001. Edición 2004. Sección IV. pág. 22.

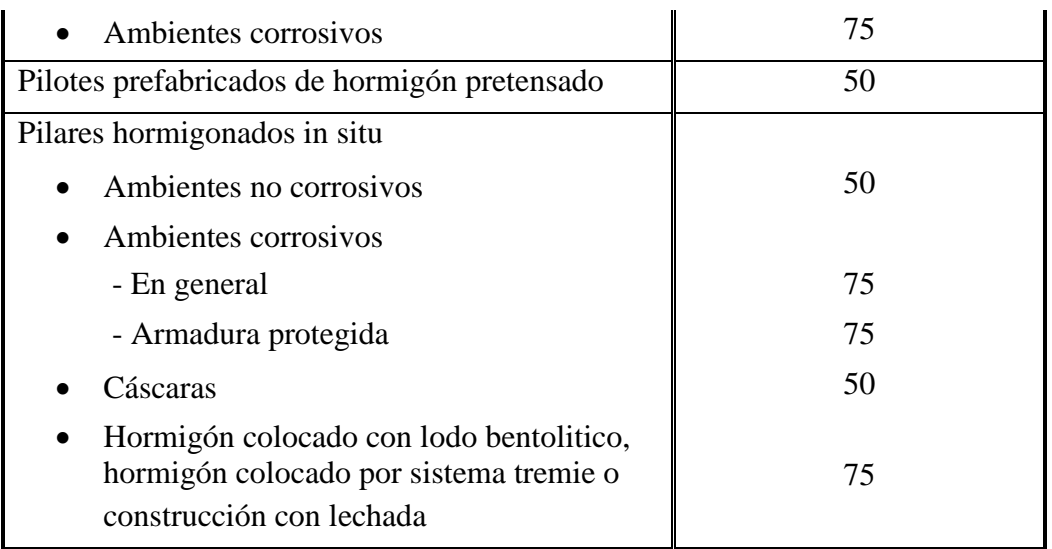

*Fuente: Especificaciones AASHTO – LRFD 2004 cap. V. Pág.177* 

# **2.7. MÉTODO DE ANÁLISIS ESTRUCTURAL.**

El método adoptado para el diseño es el método aproximado de la las fajas.

# **2.7.1. MÉTODO APROXIMADO DE LAS FAJAS.**

El método de las franjas o de las fajas es un método aproximado basado en tableros rectangulares y consiste en subdividir el tablero en fajas perpendiculares a los componentes de apoyo. Se entiende por ancho de faja equivalente, el ancho de losa que aporta resistencia para soportar la sobrecarga viva.

Para obtener la carga por unidad de ancho de la faja equivalente se debe dividir la carga total en un único carril de diseño por el ancho de faja calculado. Si se utiliza el método de las fajas el momento extremo positivo de cualquier panel de tablero se considerará actuando en todas las regiones de momento positivo, de manera similar, el momento negativo extremo se considerará actuando en todas las regiones de momento negativo

# **2.7.1.1. CONDICIONES DE APLICABILIDAD.**

- Se deberán aplicar a las losas de hormigón que tienen cuatro capas de armadura.
- La altura mínima de la losa excluyendo superficies sacrificables debe ser de 175mm.
- La resistencia a la compresión a 28 días del hormigón es mayor o igual que  $280 \text{kg/cm}^2$ .
- Los recubrimientos mínimos deben usarse de acuerdo al cuadro 2.6.3.

# **2.7.1.2. ARMADURA DE DISTRIBUCIÓN.**

"En la parte inferior de las losas se deberá disponer armadura transversal a la armadura principal; esta armadura se deberá calcular como un porcentaje de la armadura principal para momento positivo<sup>6</sup>". Si la armadura principal es paralela al tráfico se usa:

$$
\frac{1750}{\sqrt{S}} \le 50\%
$$
 **Ecuación 2.7.1.2.**

Dónde:

 $S =$ longitud de tramo efectiva (mm).

## **2.7.1.3. ANCHOS DE FAJA EQUIVALENTES.**

 $\triangleright$  El ancho equivalente de las fajas longitudinales por carril tanto para corte como para momento con un carril cargado, es decir dos líneas de ruedas, se puede determinar como:

Dónde:

 $E =$  Ancho de faja equivalente (mm).

 $L_1$  = longitud de tramo modificado = longitud real de tramo pero no mayor que 18000mm.

 $W_1$  = Ancho modificado entre los bordes del puente = Ancho real pero no mayor que 9000mm.

El ancho de faja especificado se deberá dividir por el factor de presencia múltiple *m* cuadro 2.4.4.2.

 $\triangleright$  El ancho equivalente de las fajas longitudinales por carril para corte como para momento con más de un carril cargado se puede determinar como:

$$
E = 2100 + 0.12\sqrt{L_1 W_1} \le \frac{w}{N_L}
$$
 *Ecuación 2.7.1.3.b*

Dónde:

 $\overline{a}$ 

 $E =$  Ancho de faja equivalente (mm).

 $L_1$  = longitud de tramo modificado = longitud real de tramo pero no mayor que 18000mm.

 $W_1$  = Ancho modificado entre los bordes del puente = Ancho real pero no mayor que 18000mm.

w = Ancho físico entre los bordes del puente – ancho libre de calzada entre cordones y/o barreras.

$$
E=250+0.42\sqrt{L_1W_1}
$$
 *Ecuación 2.7.1.3.a*

<sup>6</sup> AASHTO. Especificaciones AASHTO para el Diseño de Puentes por el Método LRFD - Unidades S.I. Washington, DC 20001. Edición 2004. Sección IX. pág. 15.

 $N_L$  = Número de carriles de diseño.

Ancho de faja de borde el ancho efectivo  $E_{\text{border}}$  en bordes longitudinales se toma como la sumatoria de la distancia entre el borde del tablero y la cara interna de la barrera, más 0.30m, más la mitad del ancho de faja E ya especificado. Eborde no deberá ser mayor que E, ni 1.80m.

## **2.8. DISEÑO DE VIGAS DE HORMIGÓN ARMADO.**

Para el diseño en hormigón armado se utilizarán los Requisitos de Reglamento para Concreto Estructural (ACI 318S-05) y Comentario (ACI 318SR-05). Las vigas de hormigón armado no son homogéneas debido a que están hechas de dos materiales diferentes, sin embargo los principios fundamentales son los mismos que se usan en vigas elaboradas con un solo material estructural. Estos principios son:

"En cualquier sección transversal existen fuerzas internas que pueden descomponerse en fuerzas normales y tangenciales a la sección.

- Las componentes normales a la sección son los esfuerzos de flexión (tensión en un lado del eje neutro y compresión en el otro) y su función es la de resistir el momento flector que actúa en la sección.

- Las componentes tangenciales se conocen como esfuerzos cortantes que resisten las fuerzas  $\text{cotantes}^{\text{7,2}}$ .

# **2.8.1. DISEÑO A FLEXIÓN.**

 $\overline{a}$ 

Para el diseño a flexión "la máxima deformación unitaria utilizable en la fibra extrema sometida a compresión del concreto se supone igual a 0.003 y el esfuerzo en el refuerzo cuando sea menor que fy debe tomarse como (*Es)* veces la deformación unitaria del acero. Para deformaciones unitarias mayores que las correspondientes a fy, el esfuerzo se considera independiente de la deformación unitaria e igual a fy<sup>8</sup>".

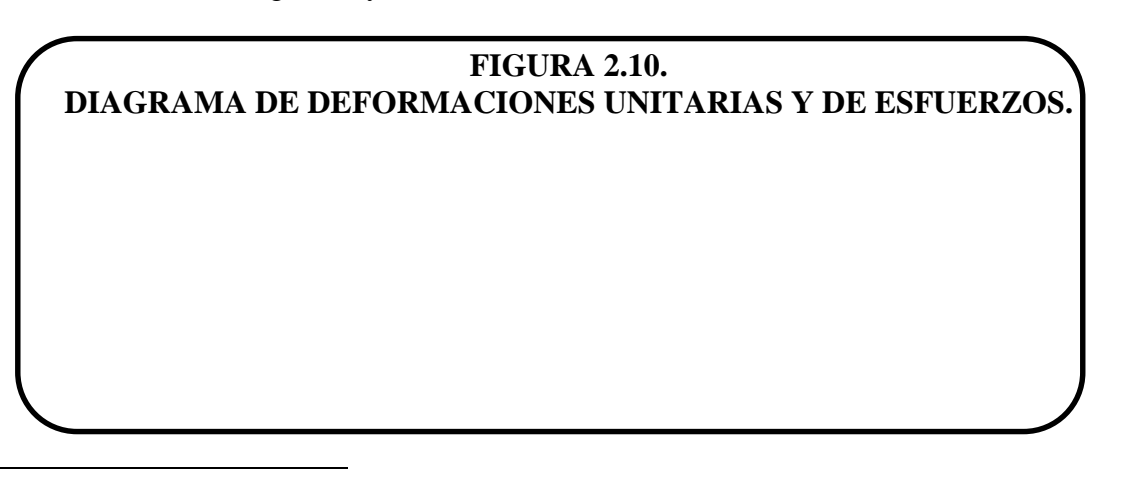

<sup>7</sup> **ARTHUR H. NILSON**. Diseño de Estructuras de Concreto. Duodécima edición. Pág. 62.

<sup>8</sup> **COMITÉ ACI 318.** Requisitos de Reglamento para Concreto Estructural (ACI 318S-05). Cap. 10. Art. 10.2.3 y 10.2.4.

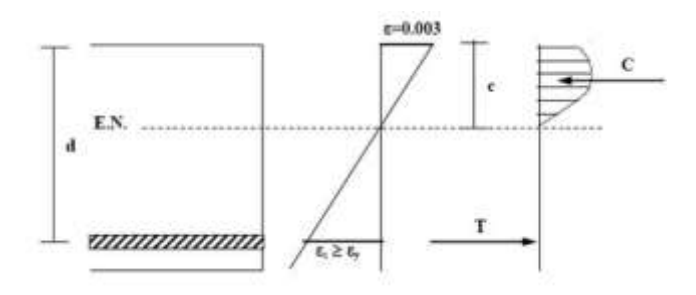

#### *Fuente: Elaboración propia*

De la figura 2.10. "d" será la distancia desde el extremo de la fibra superior hasta el centro de gravedad de la armadura de refuerzo. "EN" eje neutro de la sección. "C" resultante de los esfuerzos de compresión. "ε" deformación unitaria.

#### **2.8.1.1. BLOQUE DE COMPRESIONES.**

El Dr. Whitney propuso la utilización de un bloque de compresión rectangular cuya área sea equivalente a la que queda bajo la curva real, para el diseño el reglamento permite el uso de una distribución rectangular de esfuerzos de comprensión como reemplazo de distribuciones de esfuerzos más exactas.

En el bloque rectangular equivalente de esfuerzos, se utiliza un esfuerzo promedio de 0.85f´c con un rectángulo de altura a = β1\*c. "para concreto f´c entre 180 y 300kg/cm<sup>2</sup>, el factor β1 se debe tomar como 0.85. Para resistencias superiores a  $300 \text{kg/cm}^2$ ,  $\beta_1$  se debe disminuir en forma lineal a razón de 0.008 por cada  $10 \text{kg/cm}^2$  de aumento sobre  $300 \text{kg/cm}^2$ , sin embargo,  $\beta_1$  no debe ser menor de  $0.65<sup>9</sup>$ .

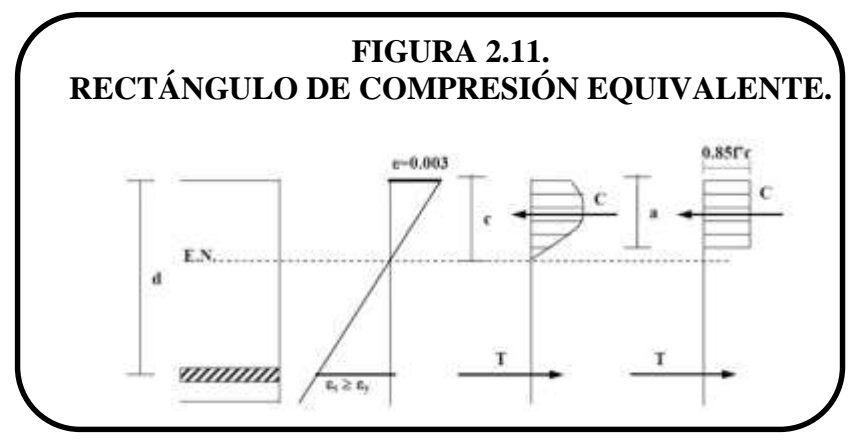

*Fuente: Elaboración propia*

**"d"** Altura útil de la pieza.

$$
d = h - r - \frac{\phi}{f}
$$

Ecuación 2.8.1.1.

Dónde:

 $\overline{a}$ 

d = Altura útil de la sección.

<sup>9</sup> **COMITÉ ACI 318.** Requisitos de Reglamento para Concreto Estructural (ACI 318S-05). Cap. 10. Art. 10.2.8.3.

h = Altura de la sección.

 $r = Recubrimiento mínimo.$ 

*Φ* = Diámetro de las barras de acero adoptado.

La altura del bloque de compresiones estará definida por:

a = β<sup>1</sup> \* c Ecuación 2.8.1.2.

Dónde:

a = Altura del bloque de compresiones.

c = Distancia desde la fibra superior hasta el eje neutro.

 $\beta_1 = 0.85$  para hormigones con f'c  $\leq 280$ kg/cm<sup>2</sup>.

La fuerza de compresión resultante del bloque de compresiones para secciones rectangulares estará dado por:

$$
C = 0.85 * f'_c * a * b
$$
   
Equación 2.8.1.3.

Dónde:

 $C$  = Fuerza de compresión.

 $f'c =$ Resistencia característica del hormigón. 280kg/cm<sup>2</sup>.

a = Altura del bloque de compresiones.

b = Ancho de la sección transversal.

En la zona de tracción se supone que el hormigón esta fisurado totalmente y no colabora en la capacidad resistente, por lo que solamente el acero trabaja a tracción. La fuerza de tracción (T), dado que el acero debe encontrarse en fluencia, se calcula mediante la siguiente expresión:

 $T = A_S$ 

 $*_{f_y}$ 

Dónde:

T = Fuerza de tracción.

 $A<sub>S</sub>$  = Armadura de refuerzo.

 $f_y =$  Esfuerzo de fluencia del acero. 4200kg/cm<sup>2</sup>.

Haciendo  $\Sigma F_M = 0$ ,

$$
Mn = C\left(d - \frac{a}{2}\right)
$$
  
Ecuación 2.8.1.5.a  

$$
Mn = T\left(d - \frac{a}{2}\right)
$$
  
Ecuación 2.8.1.5.b

Utilizando la ecuación 2.8.1.5.a y reemplazando C por la ecuación 2.8.1.3.

$$
Mn = 0.85 * f'_{c} * a * b \left( d - \frac{a}{2} \right)
$$
   
 Ecuador 2.8.1.6

Ecuación 2.8.1.4.

Se tiene una ecuación de  $2^{do}$  grado para resolverla se aplica la fórmula para ecuaciones de  $2^{do}$ grado, introduciendo la seguridad "para secciones controladas por tracción  $\phi = 0.90^{10}$ ". Se obtiene la siguiente expresión para determinar la altura del bloque de compresiones para el caso de secciones rectangulares.

$$
a = d \left[ 1 - \sqrt{1 - 2.6144 \times \frac{M_U}{f'_c \times b \times d^2}} \right]
$$

Ecuación 2.8.1.7.

32

Dónde:

a = Altura del bloque de compresiones.

 $d =$  Altura útil de la sección.

 $M_U$  = momento ultimo = Mn/ $\phi$ .

 $f'c =$ Resistencia característica del hormigón. 280kg/cm<sup>2</sup>.

b = Ancho de la sección.

#### **2.8.1.2. ARMADURA NECESARIA.**

Para determinar la armadura necesaria tenemos que la  $\sum F_H = 0$  entonces **C** es igual a **T**, igualando las ec. 2.8.1.2. y 2.8.1.3. y despejando As queda la siguiente expresión:

$$
A_S = \frac{0.85 * f'c * a * b}{f_y}
$$

Ecuación 2.8.1.8.

Dónde:

 $\overline{a}$ 

As = Armadura necesaria.

 $f'c =$ Resistencia característica del hormigón. 280kg/cm<sup>2</sup>.

 $f_y =$  Esfuerzo de fluencia del acero. 4200kg/cm<sup>2</sup>.

a = Altura del bloque de compresiones.

b = Ancho de la sección.

# **2.8.1.3. CUANTÍA BALANCEADA.**

La cuantía balanceada de acero puede determinarse con base en las condiciones de que en la falla balanceada la deformación del acero sea exactamente igual a  $\varepsilon_y$ , y la deformación en el concreto alcance en forma simultanea la deformación por aplastamiento de  $\varepsilon_u = 0.003$ . Se obtiene lo siguiente:

$$
c = \frac{\varepsilon_{u}}{\varepsilon_{u} + \varepsilon_{y}} * d
$$
 *Ecuación 2.8.1.9.*

Dónde:

c = Distancia desde la fibra superior hasta el eje neutro.

 $\varepsilon_u$  = Deformación unitaria del hormigón. 0.003.

 $\varepsilon_y$  = Deformación unitaria del acero.

 $d =$  Altura útil de la sección.

Igualando las ec. 2.8.1.3. y 2.8.1.4. Donde  $\text{As} = \rho_b * b * d$ 

$$
\rho_b^* f_y^* b^* d = 0.85 f' c^* a^* b
$$
   
Equación 2.8.1.10.

Reemplazando las ec. 2.8.1.2. y 2.8.1.9. Tenemos que la cuantía balanceada es:

$$
\rho_b = 0.85 \cdot \beta_1 \cdot \frac{f'c}{f_y} \cdot \frac{\varepsilon_u}{\varepsilon_u + \varepsilon_y}
$$
 *Ecuación 2.8.1.11.*

Aplicando la ley de Hooke a la ecuación 2.8.1.11. Queda la siguiente expresión.

$$
\rho_b = 0.85 * \beta_1 * \frac{f'c}{f_y} * \frac{6090}{6090 + f_y}
$$

Ecuación 2.8.1.12.

Dónde:

 $ρ<sub>b</sub> =$ Cuantía balanceada.

 $\beta_1 = 0.85$  para hormigones con f'c  $\leq 280$ kg/cm<sup>2</sup>.

 $f'c =$ Resistencia característica del hormigón. 210kg/cm<sup>2</sup>.

 $f_y =$  Esfuerzo de fluencia del acero. 4200kg/cm<sup>2</sup>.

# **2.8.1.4. CUANTÍA MÁXIMA.**

En la práctica el límite superior de cuantía debe ser menor que la cuantía balanceada por tal motivo el código ACI. Recomienda que la cuantía máxima se tome:

$$
\rho_{\text{max}} = 0.75 \text{ *} \rho
$$

Ecuación 2.8.1.13.

Dónde:

 $\rho_{\text{max}} =$ Cuantía máxima.

## **2.8.1.5. ARMADURA MÁXIMA.**

$$
A_{Smax} = \rho_{max} * b * b
$$

Ecuación 2.8.1.14.

Dónde:

 $A_{\text{Sm\'ax}} = A$ rmadura máxima.

 $\rho_{\text{max}} =$ Cuantía máxima.

 $d =$ Altura útil de la sección.

b = Ancho de la sección.

# **2.8.1.6. ARMADURA MÍNIMA.**

"En toda sección de un elemento sometido a flexión cuando por análisis se requiera refuerzo de tracción, Amín proporcionado no debe ser menor que el obtenido por medio de:  $A_{\text{Smin}} =$  $(\sqrt{f} \cdot \csc^* b \cdot d)$ /4fy. Pero no menor a **14\*b\*d/fy<sup>11</sup>".** 

$$
A_{\text{Smin}} = \rho_{\text{min}} * b * \}
$$

 $h =$  Ecuación 2.8.1.13.

Dónde:

 $\overline{a}$ 

 $A_{\text{Smin}} = A$ rmadura mínima.

 $\rho_{\min}$  = Cuantía mínima.

 $\checkmark$  0.0018 para losas.

h = Altura de la sección.

b = Ancho de la sección.

## **2.8.2. DISEÑO A CORTANTE.**

El comportamiento de las piezas estructurales de hormigón armado sometidas a fuerzas cortantes, es más complejo que su comportamiento bajo solicitaciones flexionantes. La resistencia a la compresión y a la tracción del hormigón simple, la orientación del refuerzo de acero con relación a las fisuras de corte, y la proximidad de cargas concentradas, el nivel dentro de la viga en el que actúan las cargas, son algunos de los factores que definen los mecanismos que se desarrollan dentro de los elementos estructurales para resistir las fuerzas cortantes.

En el caso del hormigón armado, el ACI 2008 se optó por manejar un esfuerzo cortante referencial o característico promedio υ, lo que facilita la inclusión de los diferentes parámetros

<sup>11</sup> **COMITÉ ACI 318.** Requisitos de Reglamento para Concreto Estructural (ACI 318S-05). Cap. 10. Art. 10.5.

$$
v = \frac{V}{b_w * d}
$$
 *Ecuación 2.8.2.*

Dónde:

υ = Esfuerzo cortante referencial promedio.

 $V =$ Fuerza cortante.

 $b_w =$  Ancho del alma resistente al cortante.

d = Altura útil de la sección.

En secciones rectangulares el esfuerzo característico es el esfuerzo promedio de la sección efectiva, mientras que en secciones T, L e I, es el esfuerzo promedio en el alma.

# **2.8.2.1. RESISTENTE AL CORTANTE DEL HORMIGON SIMPLE.**

"El esfuerzo mínimo resistente a corte del hormigón simple se calcula mediante la siguiente  $\alpha$ expresión básica $12$ , que por su forma de expresión guarda una relación directa con la resistencia a la tracción del hormigón:

$$
v_c = 0.53 * \sqrt{f}c
$$

Ecuación  $2.8.2.1$ .

Dónde:

 $f'c =$ Resistencia característica del hormigón. 280kg/cm<sup>2</sup>.

 $v_c$  = Esfuerzo máximo resistente a cortante del hormigón en kg/cm<sup>2</sup>.

Las estructuras de hormigón armado presentan 2 mecanismos para resistir a las fuerzas cortantes:

- Resistencia pura del hormigón
- Resistencia del acero transversal o diagonal

Como consecuencia, la capacidad resistente nominal viene dada por la siguiente expresión:

$$
V_n = (V_c + V_s)
$$
   
 Ecuador 2.8.2.2.

Dónde:

 $\overline{a}$ 

 $V_n$  = Capacidad resistente nominal a corte de la viga de hormigón armado.

 $V_c$  = Capacidad resistente a corte del hormigón simple.

 $V<sub>s</sub> =$  Capacidad resistente a corte del acero de refuerzo.

<sup>12</sup> **COMITÉ ACI 318.** Requisitos de Reglamento para Concreto Estructural (ACI 318S-05). Cap. 11. Art. 11.3.

En el límite, la relación entre el cortante último y la capacidad resistente nominal es:

$$
V_{u} = \phi * V_{n}
$$
 *Ecuación 2.8.2.3.*

Dónde:

 $V<sub>u</sub>$  = Solicitación ultima de cortante.

 $V_n$  = Capacidad resistente nominal a corte de la viga de hormigón armado.

*Φ* = factor de reducción de capacidad a cortante cuyo valor para el reglamento ACI es de 0.85.

La condición básica que se debe cumplir para que la capacidad resistente sea adecuada con relación a las solicitaciones es que:

$$
V_u = \phi (V_c + V_s)
$$
 *Ecuación 2.8.2.4.*

#### **2.8.2.2. CAPACIDAD RESISTENTE A CORTE DEL HORMIGON SIMPLE.**

La capacidad resistente del hormigón simple en vigas rectangulares, T, L o I según el código ACI en 11.3.2. Está definido por:

$$
V_c = v_c * b_w * d
$$
 *Ecuación 2.8.2.5.*

Dónde:

 $V_c$  = Capacidad resistente al corte del hormigón simple.

 $v_c$  = Esfuerzo máximo resistente a cortante del hormigón en kg/cm<sup>2</sup>.

 $b_w =$  Ancho del alma resistente al cortante.

 $d =$ Altura útil de la sección.

### **2.8.2.3. CORTANTE RESISTIDO POR EL ACERO.**

La parte del cortante que no puede ser absorbida por el hormigón debe ser resistida por la armadura transversal. Dicha fuerza, bajo la suposición de que el acero ha entrado en fluencia, es el producto del área de todos los estribos que cruzan la fisura por el esfuerzo de fluencia. La ecuación que describe a la magnitud de la fuerza absorbida por el acero transversal es:

Dónde:

 $V_s = n * Av * fy$  Ecuación 2.8.2.6.

 $V_s$  = Fuerza cortante absorbida por los estribos.

n = Número de estribos que cruzan a la fisura

Av = Sección transversal de acero de cada estribo que cruza la fisura.

fy = Esfuerzo de fluencia del acero de refuerzo.
# **2.8.2.4. NÚMERO DE ESTRIBOS.**

El número de estribos que cortan a la fisura se puede calcular en base a su espaciamiento.

$$
n = \frac{d}{s}
$$
 *Ecuación 2.8.2.7.*

Dónde:

n = Número de estribos que cortan a la fisura.

 $d =$ Altura útil de la sección.

s = Espaciamiento longitudinal de los estribos que atraviesan la fisura.

Reemplazando la ecuación 2.8.2.6. En 2.8.2.5. Se tiene:

$$
V_s = \frac{d}{s} * Av * fy
$$
   
 Ecuación 2.8.2.8.

# **2.8.2.5. ESFUERZO UNITARIO DE CORTE ÚLTIMO.**

Expresando las ecuaciones previas en términos de esfuerzo son:

$$
v_{u} = \frac{V_{u}}{\phi * b_{w} * d}
$$
 *Ecuación 2.8.2.9.*

Dónde:

υ<sup>u</sup> = Esfuerzo unitario de corte último.

 $V<sub>u</sub>$  = Solicitación ultima de cortante.

 $b_w$  = Ancho del alma resistente al cortante.

 $d =$ Altura útil de la sección.

*Φ* = factor de reducción de capacidad a cortante cuyo valor para el reglamento ACI es de 0.85.

$$
v_{u} = (v_{c} + v_{s})
$$
 *Ecuación 2.8.2.10.*

#### **2.8.2.6. ESFUERZO UNITARIO EQUIVALENTE DEL ACERO DE REFUERZO.**

$$
v_s = \frac{V_s}{b_w * d}
$$
 *Ecuación 2.8.2.11.*

Reemplazando el valor de Vs definido en la ecuación 2.8.2.7. y simplificando "d" se tiene:

$$
v_s = \frac{A_v * f_y}{s * b_y}
$$

Ecuación 2.8.2.12.

Despejando υ<sup>s</sup> de la ecuación 2.8.2.9. Igualando con la ecuación 2.8.2.11.

$$
v_u - v_c = \frac{A_v * fy}{s * b_w}
$$
   
Equación 2.8.2.13.

38

# **2.8.2.7. SEPARACIÓN DE LOS ESTRIBOS.**

Despejando "s".

$$
s = \frac{A_v * fy}{(v_u - v_c) * b_w}
$$
   
Equación 2.8.2.14.

Dónde:

 $\overline{a}$ 

S = Espaciamiento de la armadura de corte.

 $v<sub>u</sub>$  = Esfuerzo unitario de corte último.

 $v_c$  = Esfuerzo máximo resistente a cortante del hormigón.

 $d =$ Altura útil de la sección.

Av = Sección transversal de acero de cada estribo que cruza la fisura.

fy = Esfuerzo de fluencia del acero de refuerzo.

#### **2.8.2.8. LIMITES PARA EL ESPACIAMIENTO DEL REFUERZO DE CORTANTE**

"El espaciamiento del refuerzo de cortante colocado perpendicularmente al eje del elemento no debe exceder de d/2 en elementos de concreto no preesforzado, de 0.75h en elementos preesforzados.

Los estribos inclinados y el refuerzo longitudinal doblado deben estar espaciados de manera tal que cada línea a 45º, que se extienda hacia la reacción desde la mitad de la altura del elemento, d/2 , hasta el refuerzo longitudinal de tracción, debe estar cruzada por lo menos por una línea de refuerzo de cortante.

Donde Vs sobrepase (√fc′/ 3)bwd las separaciones máximas dadas en los párrafos anteriores se deben reducir a la mitad <sup>13</sup>".

# **2.8.2.9. SECCIÓN CRÍTICA DE DISEÑO.**

La sección crítica de diseño ante fuerzas cortantes se ubica a una distancia "d" desde la cara interna del apoyo, si se cumplen simultáneamente las siguientes 3 condiciones:

- La reacción en el apoyo, en dirección del cortante aplicado, produce compresión en las zonas extremas del elemento.
- Las cargas son aplicadas en o cerca de la cara superior del elemento.

<sup>13</sup> **COMITÉ ACI 318.** Requisitos de Reglamento para Concreto Estructural (ACI 318S-05). Cap. 11. Art. 11.5.5.

 Ninguna carga concentrada se aplica entre la cara interna del apoyo y la sección crítica descrita previamente.

Para definir si la pieza necesita o no armadura de corte se debe comparar el cortante resistido por el hormigón con el cortante unitario, si el cortante unitario es mayor al cortante resistido por el hormigón la pieza necesitara refuerzo por cortante, es decir:

**a) υ<sup>u</sup> > υ<sup>c</sup> necesita armadura a cortante.** 

**b) υ<sup>u</sup> < υ<sup>c</sup> no necesita armadura a cortante.**

**c) Vu > 0.5ϕVc requiere un área mínima de refuerzo para cortante.**

**d) Vu < 0.5ϕVc Aun cuando suceda este caso es recomendable el empleo de refuerzo en toda alma delgada. (Nervaduras, losas reticulares, vigas y vigas T)**

## **2.9. CONSTRUCCION.**

Para la construcción de este tipo de estructuras es necesario contar con mano de obra y supervisión calificada, ya que una colocación incorrecta del acero de refuerzo puede llevarla al colapso sin necesidad de que sobrevenga algún evento extremo, o algún tipo de carga accidental.

Esta etapa de construcción es tan importante como el diseño y su correcta realización va garantizar que el desempeño de la misma sea el esperado para el cual se diseñó. Siempre se contaran con la ayuda de los planos estructurales siguiendo las indicaciones y especificaciones del diseñador a cabalidad de manera que una vez terminada la obra se obtengan las características que se desean de la losa.

#### **2.9.1. PROCEDIMIENTO CONSTRUCTIVO TABLERO LOSA MACIZA.**

#### **Preparación del sitio de obra.**

Se debe tener un ambiente de trabajo limpio y libre de obstáculos, en el que se puedan movilizar libremente las personas y maquinarias que participaran en la obra.

### **Preparación de los materiales.**

En el momento de iniciar la obra se deben contar con todos los implementos que se van a necesitar al igual que tener todos los materiales a disposición para que el proceso no se vea interrumpido o paralizado por la falta de alguno de los anteriores.

Los materiales necesarios para la construcción del tablero deben cumplir con los requisitos de calidad recomendados por la normativa.

### **Encofrado.**

El encofrado es la estructura temporal para darle al hormigón la forma definitiva pueden ser de distintos materiales. Su función principal es ofrecer la posibilidad de que el acero de refuerzo sea colocado en el sitio correcto, darle al hormigón la forma y servirle de apoyo hasta que endurezca, está constituido el molde.

Los encofrados de madera presentan la ventaja de que pueden ser cortados para darles la forma deseada, sin embargo esto genera desperdicios de material que en ocasiones no se puede reutilizar. Se debe impregnar con aceite diesel para evitar que el hormigón se adhiera a la madera, así mismo verificar que las juntas entre las tablas estén a tope para evitar el escurrimiento del hormigón.

Debido a la forma de la losa maciza el encofrado no resulta complicado de este modo ayuda al rendimiento de la mano de obra.

### **Colocación del acero de refuerzo.**

Se procederá al tendido de la armadura que consiste en cuatro capas, dos en la parte inferior del tablero donde la armadura principal es paralela al tráfico en el caso de los puentes losa y dos en la parte superior la armadura que evitara fisuras, el armador debe realizar un amarre en cada cruce garantizando que las varillas no se muevan en el momento del vaciado.

Se puede utilizar silletas para que la armadura quede perfectamente ahogada y con el recubrimiento adecuado según las recomendaciones de la normativa, en este caso se usa como recubrimiento 2.5cm en la parte inferior de la losa. Debido a que la losa maciza tiene una sección transversal rectangular el armado no es tan dificultoso.

#### **Vaciado.**

Luego de tener todos los elementos de la losa en su sitio, se lleva a cabo el proceso de vaciado de hormigón, el cual puede ser mezclado en obra o traído de una planta de premezclado.

Durante el vaciado se debe expandir el hormigón por toda la losa con rastrillos metálicos y vibrar la mezcla para que se asiente uniformemente y adopte la forma del encofrado evitando así que queden espacios vacíos en la losa que pudieran perjudicar su comportamiento estructural o dejar al descubierto el acero de refuerzo. No se debe exceder de vibrado porque causa la segregación del material, una vez alcanzado el nivel superior de la losa se debe emparejar la superficie.

#### **Curado del hormigón.**

El objetivo principal del curado es el de evitar que se evapore el agua de la mezcla, lo que podría producir grietas de retracción debida a la perdida de humedad y alteraciones en la relación agua cemento de la mezcla, se recomienda humedecer el concreto durante los 7 primeros días de vaciado.

El proceso de curado empieza incluso antes del vaciado del concreto, al mantener humectado el encofrado, para evitar la pérdida del agua por la absorción de la madera, existen diversas técnicas para curar el hormigón, además de la aplicación del agua por medio de mangueras o aspersores también se puede utilizar membranas impermeables que impiden la evaporación del agua.

#### **2.9.2. PROCEDIMIENTO CONSTRUCTIVO TABLERO LOSA NERVADA.**

El proceso de limpieza, preparación de materiales, vaciado y curado del hormigón es igual al de la losa maciza.

#### **Encofrado**

El encofrado de la losa nervada resulta más complejo que el de la losa maciza debido al incremento de superficie que tiene esta losa en comparación con la losa maciza, ya que es necesario considerar los aligeramientos, estos aligeramientos podrían realizarse con encofrados perdidos o recuperables y de distintos materiales pueden ser de madera, plástico o metálicos.

El armador deberá realizar los cortes o acondicionamientos al encofrado para realizar los aligeramientos y que tengan las dimensiones especificadas en los planos estructurales, deberá asegurarlos para evitar algún deslizamiento, en el caso de los encofrados de madera se debe impregnar con aceite diesel para que el hormigón no se adhiera a la madera, así mismo verificar que las juntas entre las tablas estén a tope para evitar el escurrimiento del hormigón.

#### **Colocación del acero de refuerzo.**

Debido a que la losa nervada es una sección de múltiples vigas "T" el armado se realiza de acuerdo al diseño estructural de las vigas T, se debe realizar un amarre en cada cruce de varillas para evitar algún movimiento en el momento de vaciado. Tendrá al igual que en la losa maciza una armadura paralela al tráfico y perpendicular al tráfico.

La armadura debe quedar perfectamente ahogada y con el recubrimiento adecuado según las recomendaciones de la normativa, en este caso se usa como recubrimiento 2.5cm en la parte inferior de la losa. La armadura de corte estará especificada en los planos estructurales.

# **2.9.3. PROCEDIMIENTO CONSTRUCTIVO TABLERO LOSA ALVEOLADA.**

El proceso de limpieza, preparación de materiales, vaciado y curado del hormigón es igual al de la losa maciza.

# **Encofrado**

La losa alveolada tiene el encofrado parecido al de la losa maciza con la diferencia que es necesario introducir encofrados que sirvan para realizar los aligeramientos, estos aligeramientos no solo pueden ser circulares, sino también de distintas formas geométricas dependerá del diseñador la forma que desee darle a los aligeramientos.

Como se puede apreciar en la figura los aligeramientos pueden ser de distintas formas geométricas pero del así también se debe asegurar que los aligeramientos no se muevan en el momento del vaciado. Estos aligeramientos son generalmente de encofrado no recuperable es decir se quedara durante la vida útil de la estructura.

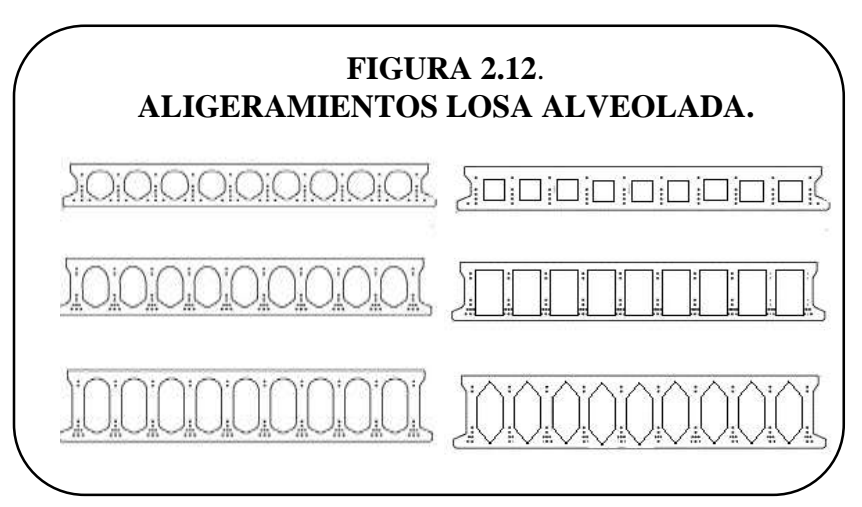

*Fuente: Elaboración propia.*

# **Colocación del acero de refuerzo.**

El acero de refuerzo al igual que en la losa maciza será cuatro capas de armadura dos en la parte inferior de la losa y dos en la parte superior de la losa. Además se debe colocar doble armadura de corte.

# **2.9.4. RENDIMIENTOS DE MANO DE OBRA.**

Se entiende por rendimiento a la capacidad de ejecución del obrero en un determinado lapso de tiempo, Los rendimientos de mano de obra varían de acuerdo a la habilidad y experiencia de los obradores, los cuales en algunos casos y especialmente cuando se han llegado a especializar en una determinada labor producen rendimientos notables en comparación con otros que no han llegado a una situación similar de experiencia y práctica. Para definir el precio y los rendimientos de cada obrero será de acuerdo a la revista presupuesto y construcción ya que cuentan con datos actualizados.

| Unidad<br>(m <sup>3</sup> ) | Losa Maciza |         | Losa Nervada |         | Losa Alveolada |         |
|-----------------------------|-------------|---------|--------------|---------|----------------|---------|
| Mano de                     | Rendimiento | Costo   | Rendimiento  | Costo   | Rendimiento    | Costo   |
| Obra                        |             | (Bs/hr) |              | (Bs/hr) |                | (Bs/hr) |
| Capataz                     | 0.01        | 19.38   | 0.01         | 19.38   | 0.01           | 19.38   |
| Armador                     | 10          | 17.50   | 35           | 17.50   | 20             | 17.50   |
| Encofrador                  | 18          | 17.50   | 35           | 17.50   | 20             | 17.50   |
| Albañil                     | 8           | 17.50   | 20           | 17.50   | 10             | 17.50   |
| Ayudante                    | 18          | 12      | 35           | 12      | 20             | 12      |

**CUADRO 2.9.4. RENDIMIENTOS DE MANO DE OBRA.**

# **CAPITULO III**

## **INGENIERIA DEL PROYECTO**

#### **3.1. BARANDADO.**

Para el diseño del barandado primero se diseñaran los pasamanos y posteriormente los postes.

# **3.1.1. GEOMETRÍA DEL BARANDADO.**

"La mínima altura de las barandas para peatones deberá ser de 1060mm, medidos a partir de la cara superior de la acera. Una baranda para peatones puede estar compuesta por elementos horizontales y/o verticales.

La abertura libre entre los elementos deberá ser tal que no permita el paso de una esfera de 150 mm de diámetro. Si se utilizan tanto elementos horizontales como verticales, la abertura libre de 150 mm se deberá aplicar a los 685 mm inferiores de la baranda, mientras que la separación en la parte superior deberá ser tal que no permita el paso de una esfera de 200 mm de diámetro."<sup>1</sup>. De acuerdo a estas recomendaciones las dimensiones adoptadas son:

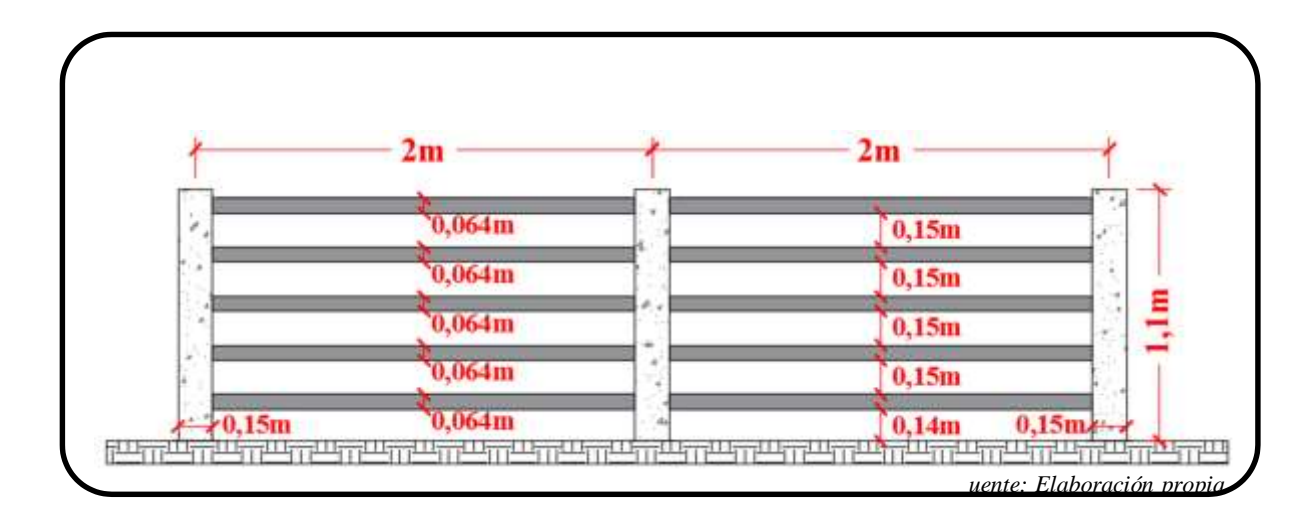

#### **FIGURA 3.1. DIMENSIONES BARANDADO**

<sup>&</sup>lt;sup>1</sup> **AASHTO**. Especificaciones AASTHO para el Diseño de Puentes por el Método LRFD - Unidades S.I. Washington, DC 20001. Edición 2004. Sección 13. pág. 13.

## **3.1.2. PASAMANOS.**

El pasamanos estará compuesto por tubería de fierro galvanizado con un diámetro nominal de 2".

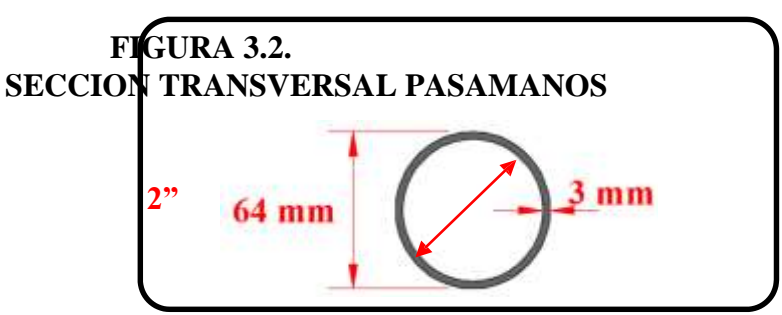

*Fuente: Elaboración propia*

## **3.1.2.1. ANALISIS DE CARGAS PASAMANOS.**

**Peso propio.**

$$
\frac{1}{4} \left( \frac{1}{2} \right)^2
$$

) cuaci n 3.1.2.1. <sup>4</sup>

Dónde:

 $D = D$ iámetro exterior de la tubería. d =

Diámetro interior de la tubería.

 $_{A}$  = Peso específico del fierro galvanizado.

Datos:

D = 64,00 mm 
$$
\longrightarrow
$$
 0,064 m  
d = 58,00 mm  $\longrightarrow$  0,058 m  
e = 3,00 mm  
 $A^{\circ}$  = 7850 kg/m3  
PP = 4,51 kg/m

### **Sobrecarga de diseño.**

La sobrecarga de diseño para las barandas para peatones se deberá tomar como  $w = 73$ kg/m, tanto transversal como verticalmente, actuando en forma simultánea. Además, cada elemento longitudinal deberá estar diseñado para una carga concentrada de 89kg, la cual deberá actuar simultáneamente con las cargas previamente indicadas en cualquier punto y en cualquier dirección en la parte superior del elemento longitudinal.

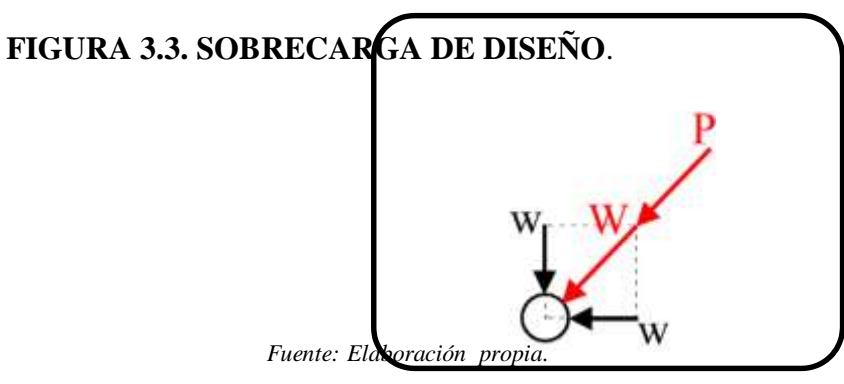

● **Resultante de la sobrecarga de diseño.**

 $\sqrt{2}$  2 cu

$$
aci \t1 \t3.1.2 \t2.
$$

W = 103,24 kg/m

# **3.1.2.2. ANÁLISIS ESTRUCTURAL DEL PASAMANOS.**

● **Momento debido al peso propio.**

$$
\left(\frac{q}{L^2}\right)
$$

cuaci n 3.1.2.2.1.

Dónde:

 $q = PP = Peso$  propio del pasamanos.

 $L =$  Separación entre postes.

Datos:

$$
q = 4.51 \text{kg/m}
$$
  

$$
L = 2m
$$

 $M_{PP} = 2,26$  kg-m

# ● **Momento debido a la sobrecarga de diseño.**

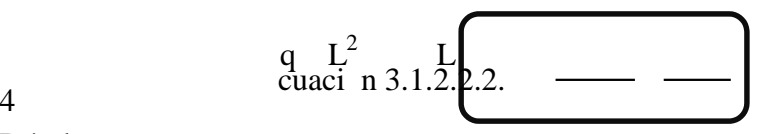

Dónde:

- q = W = Resultante de la sobrecarga de diseño distribuida especificada en 3.1.2.1.
- P = Sobrecarga de diseño puntual especificada en 3.1.2.1.

 $L =$  Separación entre postes.

Datos:

 $W = q = 103.24kg/m$  $P = 103.24$ kg  $L = 2m$ 

$$
M_{SC} = 96{,}12 \text{ kg-m}
$$

## **3.1.2.3. ESFUERZOS DE DISEÑO DEL PASAMANOS.**

Según lo especificado en 2.3.4. Los modificadores de carga adoptados son  $\eta_D$  1,00,  $\eta_R$  = 1,00,  $\eta_I = 1,00$  y la combinación de carga adoptada es el estado de Resistencia I definida en 2.3.2. De acuerdo a estas consideraciones se tiene:

cuaci n 3.1.2.3.1.

Dónde:

p sc

 $M_U$  = Momento último.

 $M_{PP}$  = Momento máximo debido al peso propio.

 $M_{SC}$  = Momento máximo debido a la sobrecarga de diseño.

 $_p$  = Factor de carga para carga permanente del cuadro 2.3.3.b. = 1.25

 $s_c$  = Factor de carga para carga transitorias del cuadro 2.3.3.a. = 1.75

Datos:

 $M_{PP} = 2.26$ kg-m  $M_{SC} = 96.12$ kg-m  $_{p} = 1.25$  $_{\rm sc} = 1.75$ 

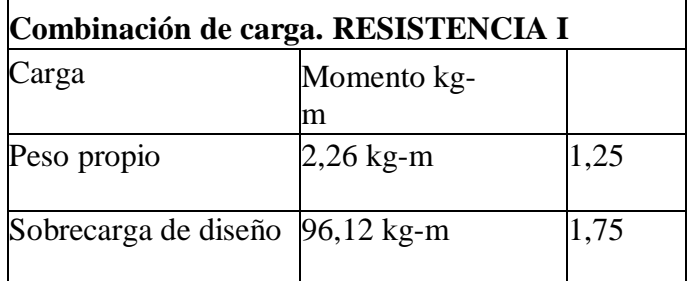

 $M_U = 171,03$  kg-m

# **3.1.2.4. DISEÑO DEL PASAMANOS**.

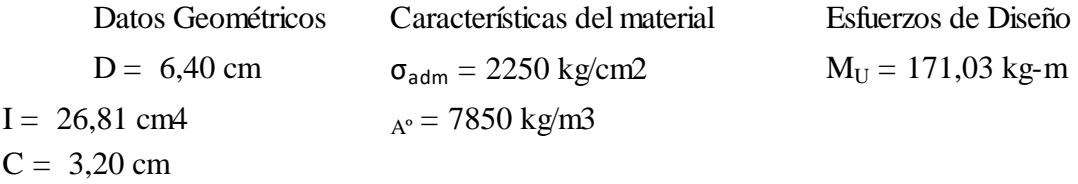

**● Esfuerzo que genera el momento de diseño.**

$$
\sigma = \frac{M_U \star C}{I_X}
$$

σ<sup>u</sup> = 2042 kg/cm2

**● Esfuerzo limite que soporta el fierro galvanizado.**

$$
\sigma_A = 2250 \text{ kg/cm2}
$$

- **Verificación.**
- 

**σ<sup>u</sup> = 2042 kg/cm2** ≤ **σ<sup>A</sup> = 2250 kg/cm2 OK**

## **3.1.3. POSTE.**

Los postes serán de H°A° con una resistencia característica del hormigón de 280kg/cm<sup>2</sup>.

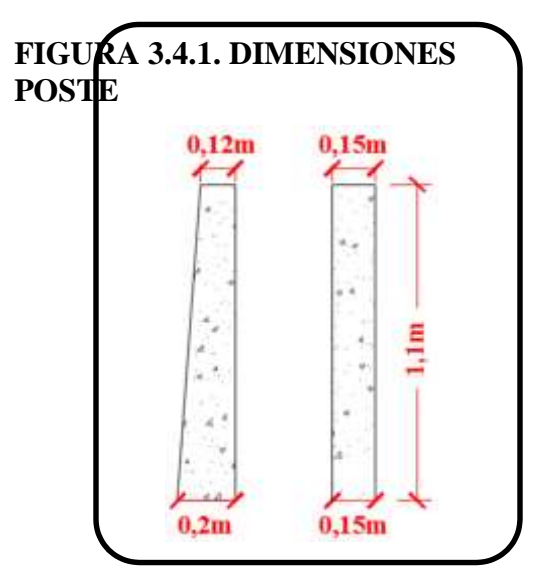

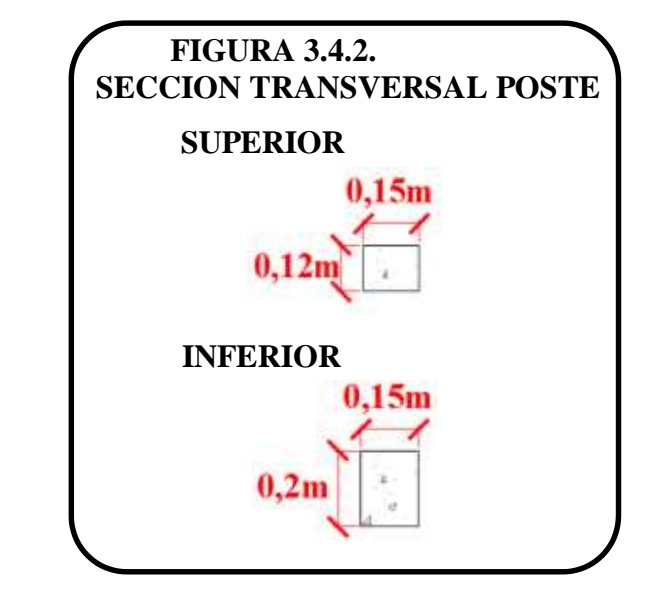

## **3.1.3.1. ANALISIS DE CARGAS POSTE.**

### **Sobrecarga de diseño.**

Los postes de las barandas para peatones se deberán diseñar para una sobrecarga concentrada de diseño aplicada transversalmente en el centro de gravedad del elemento longitudinal superior.

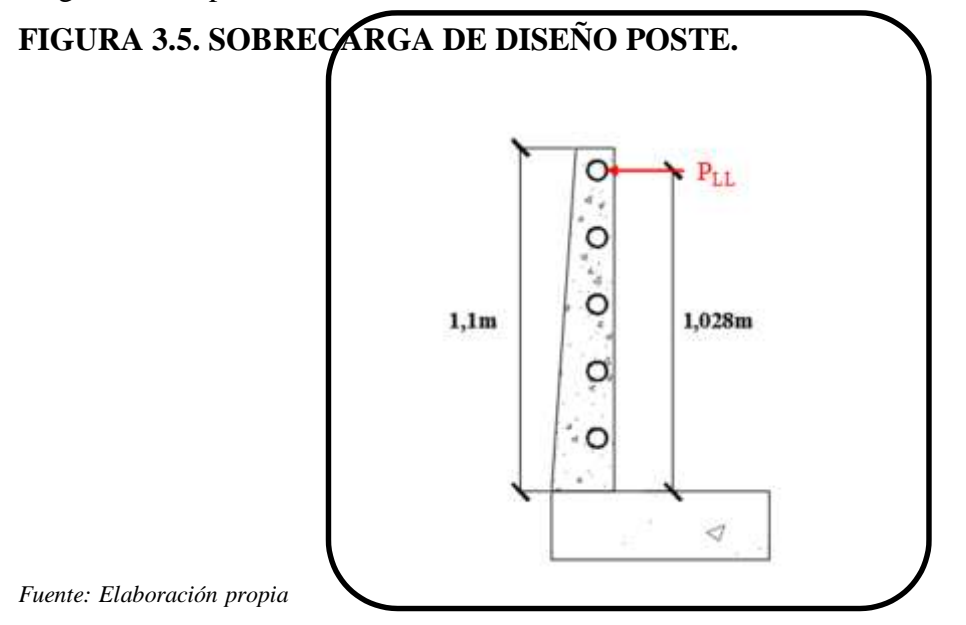

La sobrecarga de diseño PLL se determina con la siguiente expresión.

LL 3L cuaci n 3.1.3.1 1

Dónde:

 $L =$  Separación de los postes en m.

Datos:

 $L = 2m$ 

 $P_{LL} = 235kg$ 

# **3.1.3.2. ANÁLISIS ESTRUCTURAL DEL POSTE.**

● **Momento debido a la sobrecarga de diseño.**

 $_{LL}$  h cuaci n 3.1.3. .1.

Dónde:

PLL = Sobrecarga de diseño.

h = Altura del poste hasta el centro de gravedad del pasamanos.

Datos:

$$
P_{LL} = 235kg
$$
  
h = 1.028m

 $M_{SC} = 241,58$  kg-m

**● Cortante debido a la sobrecarga de diseño.**

$$
V_{SC} = P_{LL}
$$

$$
V_{SC} = 235 \text{ kg}
$$

## **3.1.3.3. ESFUERZOS DE DISEÑO POSTE.**

Según lo especificado en 2.3.4. Los modificadores de carga adoptados son  $\eta_D$  1,00,  $\eta_R$  = 1,00,  $\eta_I = 1,00$  y la combinación de carga adoptada es el estado de Resistencia I definida en 2.3.2. De acuerdo a estas consideraciones se tiene:

# **MOMENTO ÚLTIMO.**

Dónde:

MSC = Momento máximo debido a la sobrecarga de diseño.

 $_{\rm sc}$  = Factor de carga para carga transitorias del cuadro 2.3.3.a. = 1.75

# **CORTANTE ÚLTIMO.**

Dónde:

 $V_{SC}$  = Cortante máximo debido a la sobrecarga de diseño.

 $s_c$  = Factor de carga para carga transitorias del cuadro 2.3.3.a. = 1.75

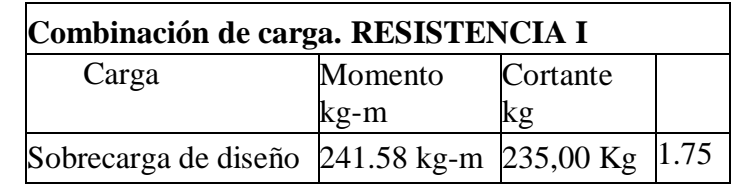

post sc

post sc

$$
\qquad \qquad \qquad \qquad \Box
$$

$$
M_U = 422.77 \text{ kg-m}
$$

$$
V_U = 411,25 \text{ Kg}
$$

cuaci n 3.1.3.3.1

cuaci n 3.1.3.3.2.

# **3.1.3.4. DISEÑO A FLEXIÓN DEL POSTE**.

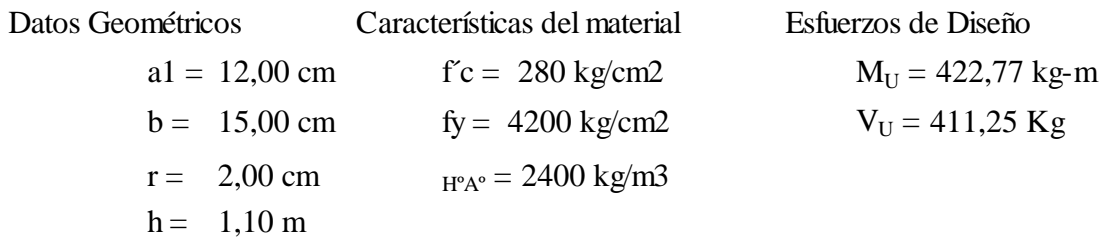

**Diámetro asumido**  $\phi$  10 mm

**● Altura útil de la pieza.**

$$
d = h - r - \frac{\emptyset}{2}
$$
 *Ecuación 2.8.1.1.*

$$
d = 9,00 \text{ cm}
$$

**● Bloque de compresiones.**

$$
a = d \left[ 1 - \sqrt{1 - 2.6144 \times \frac{M_U}{f'_c \times b \times d^2}} \right]
$$
 *E*cuación 2.8.1.7

$$
a = 1,6051 \text{ cm}
$$

**● Armadura necesaria.**

$$
A_S = \frac{0.85 * f' c * a * b}{f_v}
$$

$$
As = 1,364 \text{ cm2}
$$

**● Armadura mínima.**

$$
A_{Smin} = \rho_{min} * b * h
$$

 $ρ_{min} = 0,0033$ 

**● Armadura adoptada.**

$$
A_{Smin} = 0,594 \text{ cm2}
$$

$$
As = 1,364 \text{ cm}^2
$$

**2** ϕ **10 mm**

**Usar** 
$$
4 \phi 10 \text{ mm}
$$

Ecuación 2.8.1.13.

Ecuación 2.8.1.8.

# **3.1.3.5. DISEÑO A CORTE DEL POSTE**.

**● Cortante resistido por el Hº.**

$$
v_e = 0.53 * \sqrt{fc}
$$
   
Ecuación 2.8.2.1.  
  
Vc = 8,87 kg/cm2  
  

$$
v_n = \frac{V_u}{1.2 \times 10^{13} \text{ J}} \qquad \text{Ecuación 2.8.2.9.}
$$

- **Cortante unitario.**
- $b_u = \frac{\partial}{\partial * b_w * d}$ Vu =  $3,58$  kg/cm2

**No necesita armadura de corte.** 

**Armadura adoptada**

**Usar ϕ 6 mm c/ 20,00 cm**

#### **3.3. BARRERA DE SEGURIDAD.**

La barrera de seguridad que es colocara en los puentes a diseñar es la barrera de hormigón de tipo New Jersey esta barrera es comúnmente usada.

## **3.3.1. GEOMETRÍA DE LA BARRERA DE SEGURIDAD.**

Las especificaciones AASHTO recomiendan que las barandas para tráfico vehicular deban tener como mínimo una altura de 685mm si se trata de barandas con ensayo TL-3 aceptable para carreteras de alta velocidad donde la presencia de vehículos pesados es reducida. El labio inferior de 75mm no se deberá aumentar en anticipación de posibles sobre capas futuras.

La barrera tipo New Jersey tendrá las siguientes dimensiones:

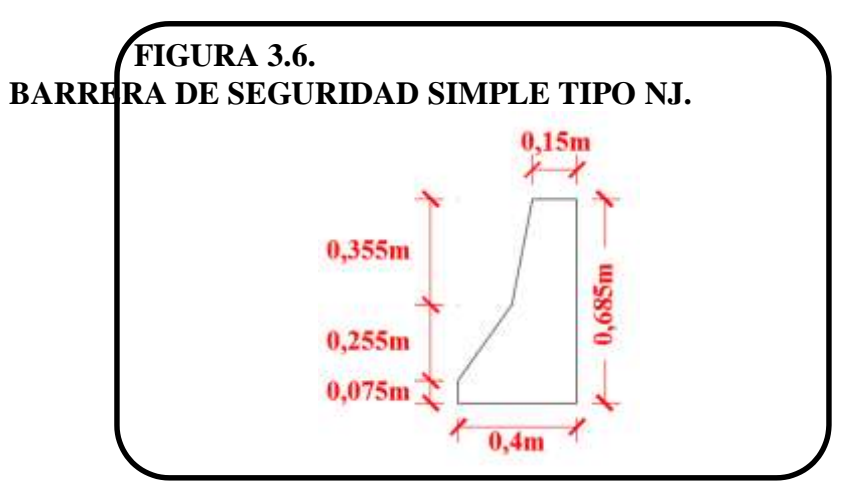

*Fuente: Elaboración propia*

## **3.3.2. DISEÑO DE LA BARRERA DE SEGURIDAD.**

La barrera de tipo New Jersey ya está calculada y dimensionada para las condiciones más habituales de ángulos de impacto pequeños, de acuerdo con el esquema de interacción vehículo-barrera, una barrera con perfil New Jersey que sea adecuada en términos estructurales absorberá la energía producida durante el impacto y posteriormente encauzará el vehículo.

### **3.4. TABLERO.**

# **3.4.1. REQUISITOS MINIMOS DE LA GEOMETRÍA DEL TABLERO.**

### **3.4.1.1. ANCHO DEL PUENTE.**

El ancho del tablero estará definido en base a la calzada del puente, la vereda y la barrera de seguridad, la calzada estará formada por dos carriles figura 3.4.1.1. que se entienda por carril una franja longitudinal delimitada o no por marcas viales longitudinales, y con ancho suficiente para la circulación de una fila de vehículos y según las recomendaciones de la normativa el carril de diseño mide 3.6m.

Entonces se considerará como ancho de calzada para todos los puentes a diseñar 7.20m. El ancho total del tablero será entonces la suma del ancho de calzada más el ancho de las veredas y más el ancho de los postes del barandado.

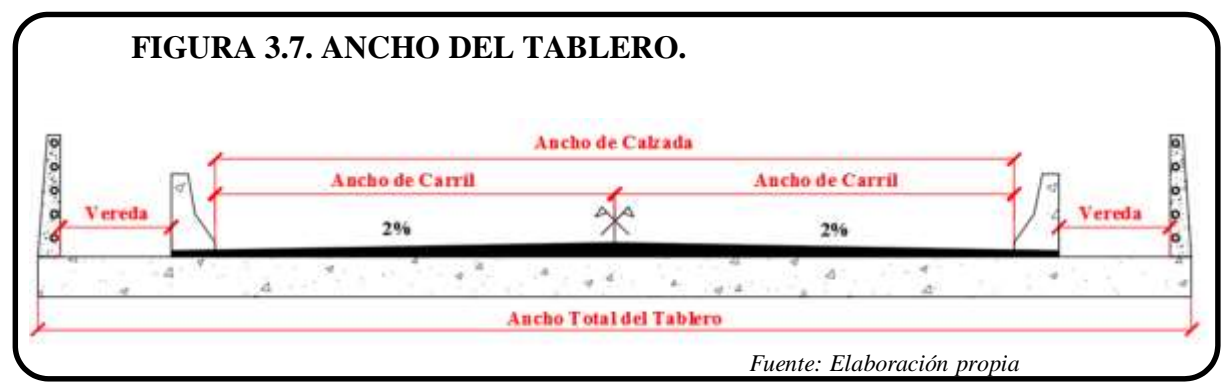

**3.4.1.2. ALTURA MINIMA DE LA LOSA.**

La altura de la losa se determina con la siguiente ecuación para superestructuras de profundidad constante.

$$
\boxed{h_{\text{losa}} \ \frac{1.2 \ (-3000)}{30}}
$$

cuaci n 3.4.1.2.

Dónde:

 $S = Luz$  de cálculo del puente.

Las especificaciones AASHTO recomiendan que a menos que el propietario apruebe una altura menor, la altura de un tablero de hormigón, excluyendo cualquier tolerancia para pulido, o superficie sacrificable deberá ser mayor o igual que 175mm.

### **3.4.1.3. DIMENSIONES MINIMAS DE LAS NERVADURAS.**

Para poder colocar y compactar el hormigón adecuadamente, se requiere un espesor de alma mínimo de 200mm, la separación máxima entre ejes de alma no deberá exceder un cuarto de la longitud del puente. Para la altura de la losa las especificaciones AASHTO permiten una altura mínima de 140mm.

### **3.4.1.4. DIMENSIONES MINIMAS DE LOS ALVEOLOS.**

Para el caso de vacíos circulares, la separación entre los centros de los vacíos no debería ser menor que la altura total de la losa, el mínimo espesor de hormigón tomado en el eje del vacío perpendicular a la superficie exterior no deberá ser menor que 140mm y el mínimo espesor de hormigón tomado paralelo no deberá ser menor que 200mm para poder colocar y compactar el hormigón adecuadamente, además permita el armado doble del acero.

### **3.4.2. ANALISIS DE CARGAS.**

#### **Peso propio del tablero.**

El peso propio del tablero se lo determina por metro de ancho.

$$
\begin{array}{cccc}\n & & b \\
& & b\n \end{array}
$$

cuaci n 3.4.2.1.

Dónde:

 $h_{\text{losa}} =$  Altura de la losa.  $b = 1m$ .

 $H^{\circ}A^{\circ}$  = Peso específico del hormigón armado.

En el caso de los tableros aligerados, se debe restar el área que ocupan los aligeramientos.

### **Peso propio de la capa de rodadura.**

Al igual que el peso propio del tablero esta carga se la determina por metro de ancho.

 $\begin{array}{ccc} \n\text{c} & \text{e} & \text{b} & \text{c} & \text{c} & \text{c} & \text{c} & \text{c} \n\end{array}$ 

Dónde:

 $e_{cr}$  = Espesor de la capa de rodadura.

 $b = 1m$ .

 $_{CR}$  = Peso específico de la capa de rodadura. 2200kg/m<sup>3</sup>.

#### **Carga HL-93.**

Se tomará la que genere mayores solicitaciones de acuerdo a lo especificado en 2.4.1.5. Para definir la ubicación de la carga viva para que genere momentos flectores máximos se considera el teorema de Barré que enuncia lo siguiente:

### **Teorema de Barré.**

Bisecando la distancia entre la resultante de un tren de cargas y la carga más próxima a ella por un eje que pasa por el centro de luz, el máximo momento de flexión en una viga simplemente apoyada se encuentra casi siempre bajo la carga más próxima a la resultante. En caso de igualdad de distancias, se ubica bajo la carga más pesada.

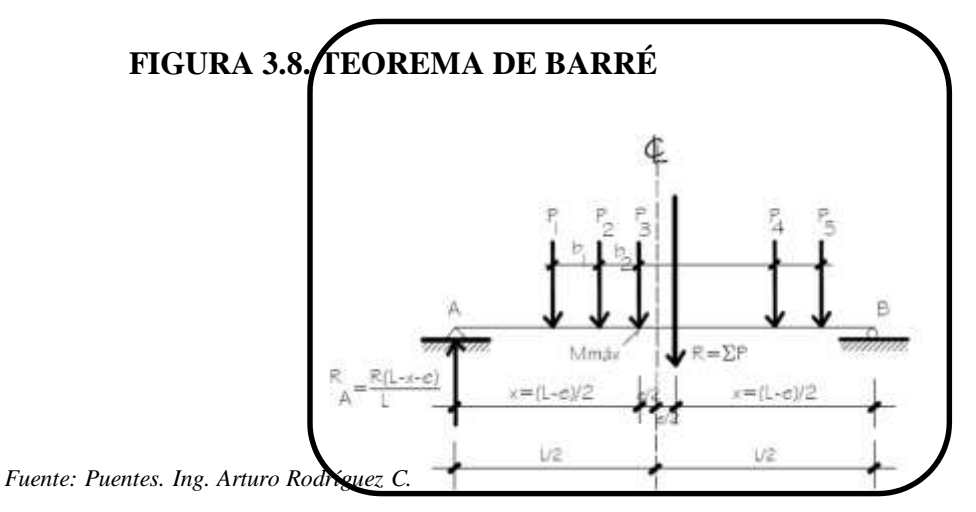

Y para las fuerzas cortantes se hace caso a la recomendación del libro de puentes de Hugo Belmonte, que dice tomar el cortante de diseño a la reacción del apoyo donde se coloque la mayor de las fuerzas del camión de diseño. Aunque el valor no genere el máximo cortante el valor que se obtiene es muy parecido y aceptable para el diseño.

#### **Incremento por carga dinámica.**

Se incrementara la carga viva de acuerdo a los porcentajes presentados en la tabla 2.4.1.6.

#### **Viento en la carga viva.**

De acuerdo lo que especifica 2.4.1.9. Dicha carga se la puede considerar como un porcentaje de la carga viva.  $C_{WL}$  = viento considerado como porcentaje de la carga viva = 17%.

### **3.5. TABLERO DE LOSA MACIZA**

### **● Características de los Materiales.**

 $f'c = 280 \text{ kg/cm2 } fy = 4200$ kg/cm2  $γ_{H^{\circ}A^{\circ}} = 2400 \text{ kg/m}3$  $\gamma_{CR}$  = 2200 kg/m3 r = 2,50 cm

# **3.5.1. GEOMETRÍA TABLERO LOSA MACIZA.**

**● Luz de cálculo.**

Luz de cálculo  $= 6,00 \text{ m}$ 

**● Ancho del tablero.**

Ancho de calzada = Ancho de vereda =  $7,20 \text{ m}$ Ancho del barandado = Ancho de la barrera =  $1,00 \text{ m}$ Ancho total del tablero = 0,20 m 0,40 m

$$
h_{\text{loss}} = \frac{1.2 \cdot (S + 3000)}{30}
$$

**● Altura del tablero.**

$$
h_{\text{losa}} = 0,360 \text{ m} \quad > \quad 0,175 \text{ m} \qquad \qquad \text{Ok}
$$

Ecuación 3.4.1.2.

**● Altura de la capa de rodadura.**

 $e_{CR} = 0.050$  m

# **3.5.2. ANÁLISIS ESTRUCTURAL MOMENTOS FLECTORES FAJA INTERIOR.**

## **3.5.2.1. CARGAS PERMANENTES FAJA INTERIOR.**

**● Momento flector debido al peso propio.**

 $PP_D = 864 \text{ kg/m}$ 

 $M_D = 3888$  kg-m

**● Momento flector debido a la capa de rodadura.**

 $PPer = 110$  kg/m

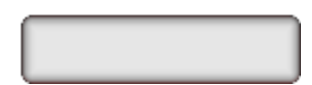

Mcr =  $495$  kg-m

# **3.5.2.2. CARGAS TRANSITORIAS FAJA INTERIOR.**

**● Momento flector debido al camión de diseño.**

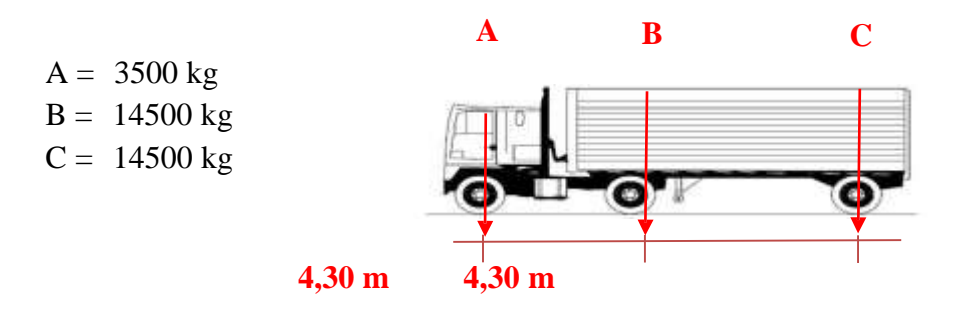

Resultante del tren de cargas.

 $R = 32500$  kg

Posición de la resultante.

 $p = 5,76 \text{ m}$ 

El momento máximo ocurre bajo la carga mas cercana a la resultante es decir en B.

Distancia desde el punto B hasta la resultante.

$$
e = 1,46 \text{ m } e/2 = 0,73 \text{ m}
$$

Distancia desde el apoyo hasta B para generar el máximo momento flector.

$$
x = 2,27 \; \mathrm{m}
$$

Momento flector máximo que genera el camión de diseño.

$$
Mx = 20470 \text{ kg-m}
$$

**● Momento flector debido al tándem de diseño.**

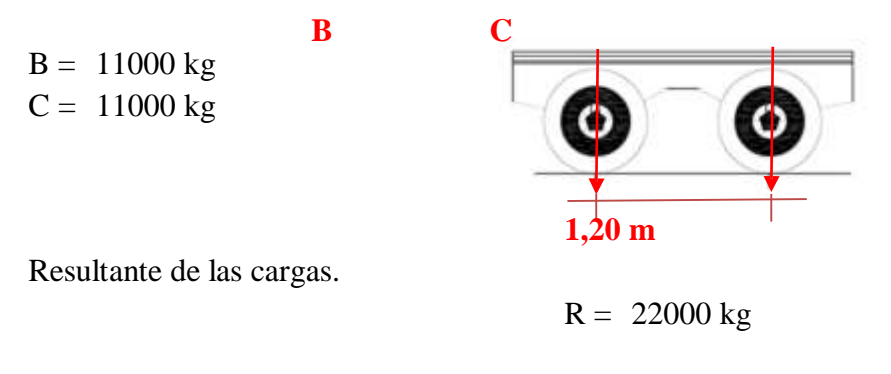

Posición de la resultante.

 $p = 0,60 \text{ m}$ 

El momento máximo ocurre bajo la carga más cercana a la resultante es decir en B.

Distancia desde el punto B hasta la resultante.

 $e = 0,60 \text{ m } e/2 = 0,30 \text{ m}$ 

Distancia desde el apoyo hasta B para generar el máximo momento flector.

 $x = 2,70 \text{ m}$ 

Momento flector máximo que genera el tándem de diseño.

Mx = 26730 kg-m

**El momento adoptado es el mayor entre el tándem y el camión de diseño.**

**M = 26730 kg-m**

**Distancia donde se genera el máximo momento flector.** 

 $x = 2,70$  **m** 

### **● Momento flector debido a la carga de carril.**

Se calcula el momento en el punto donde se genera el momento máximo.  $x = 2,70$  m

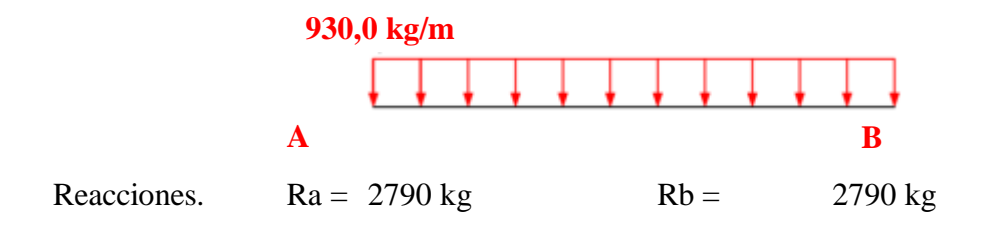

**Mcc = 4143 kg-m**

**● Momento flector debido a la carga HL-93 + Impacto.**

**M = 39694 kg-m**

**3.5.3. ANCHOS DE FAJA EQUIVALENTES.**

### **3.5.3.1. PARA UN CARRIL CARGADO.**

E=250+0.42 $\sqrt{L_1 W_1}$ Ecuación 2.7.1.3.a  $L_1$  = 6000 mm  $W_1$  = 7200  $mm m = 1,2$ 

 $E = 2,51 \text{ m}$ 

### **3.5.3.2. PARA DOS O MAS CARRILES CARGADOS.**

 $E = 2100+0.12\sqrt{L_1 W_1} \leq \frac{W}{N_L}$ Ecuación 2.7.1.3.b  $L_1$  = 6000 mm  $W_1$  = 7200  $mm m = 1$  $w = 7200$  $N_L = 2$ 

$$
E = 2,89 \text{ m}
$$
  $\leq 3,60 \text{ m}$ 

**● Ancho de Faja Critico.**

$$
E = 2,51 \text{ m}
$$

# **3.5.4 MOMENTO FLECTOR DE DISEÑO FAJA INTERIOR.**

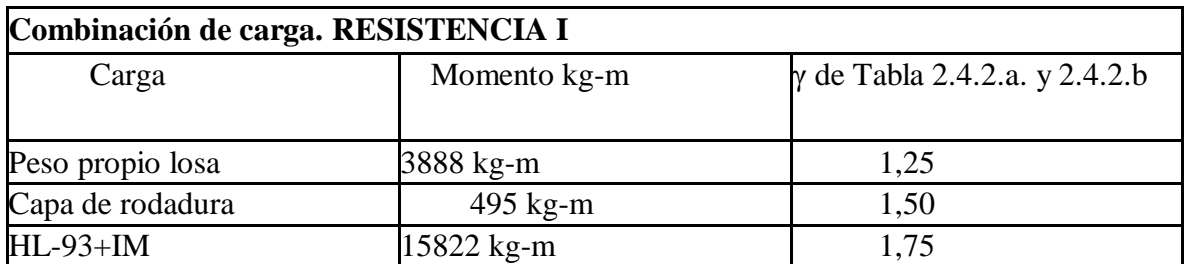

 $\mathbf{M}_{\mathrm{U}} = \mathbf{M}_{\mathrm{DD}} \ast \boldsymbol{\gamma}_{\mathrm{p}} + \mathbf{M}_{\mathrm{DW}} \ast \boldsymbol{\gamma}_{\mathrm{p}} + \mathbf{M}_{\mathrm{LL}} \ast \boldsymbol{\gamma}_{\mathrm{sc}}$ 

 $M_U = 33291,22$  kg-m

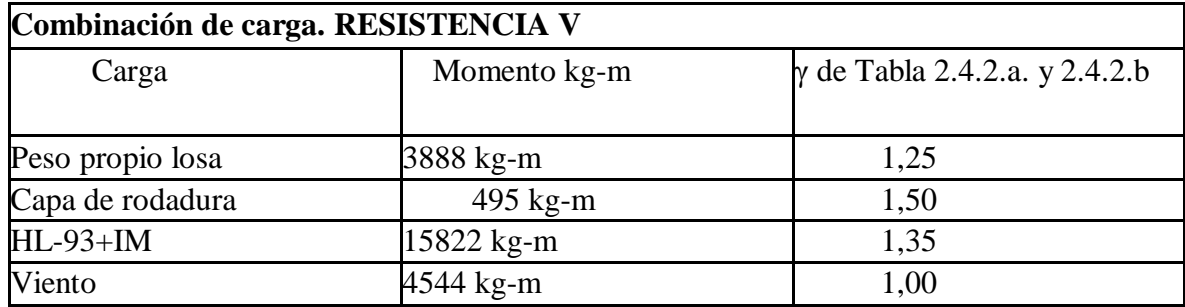

 $\label{eq:mdot} \mathbf{M}_\mathbf{U} = \mathbf{M}_\mathbf{DD} \ast \boldsymbol{\gamma}_\mathbf{p} + \mathbf{M}_\mathbf{DW} \ast \boldsymbol{\gamma}_\mathbf{p} + \mathbf{M}_\mathbf{LL} \ast \boldsymbol{\gamma}_\mathbf{LL} + \mathbf{M}_\mathbf{WL} \ast \boldsymbol{\gamma}_\mathbf{WL}$ 

 $M_U$  = 31506,47 kg-m

# **Momento de Diseño = 33291,22 kg-m**

# **3.5.5. DISEÑO A FLEXIÓN DE LA FAJA INTERIOR.**

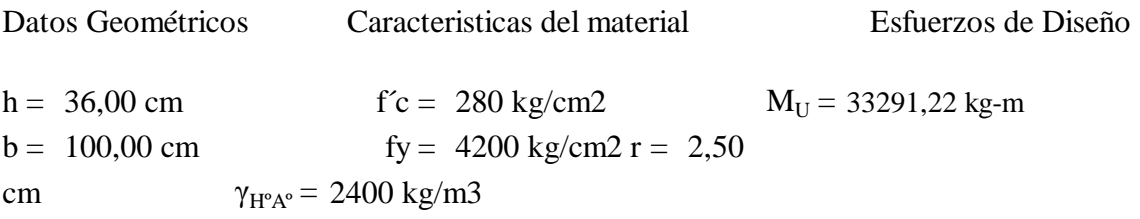

## **3.5.5.1. ARMADURA PRINCIPAL.**

**Diámetro asumido** ϕ **29 mm**

 $d = h - r - \frac{\emptyset}{2}$ **● Altura útil de la pieza.** Ecuación 2.8.1.1.  $d = 32,05$  cm

**● Bloque de compresiones.**

$$
a = d \left[ 1 - \sqrt{1 - 2.6144 \times \frac{M_U}{f'_c \times b \times d^2}} \right]
$$

Ecuación 2.8.1.7.

$$
a = 5,2851 \text{ cm}
$$

**● Armadura necesaria.**

$$
A_{S} = \frac{0.85 * f' c * a * b}{f_{v}}
$$
 *Equation 2.8.1.8.*

$$
As = 29,949 \text{ cm}2
$$

- **•** Armadura mínima.<br> $A_{\text{Smin}} = \rho_{\text{min}} * b * h$ Ecuación 2.8.1.15.  $ρ_{min} = 0,0018$  $A_{Smin} = 6,480$  cm2
- **Cuantía Balanceada.**

$$
\rho_b = 0.85 \times \beta_1 \times \frac{f'c}{f_y} \times \frac{6090}{6090 + f_y}
$$
   
 Ecuador 2.8.1.12.  

$$
\rho_b = 0.0285
$$

**● Cuantía Máxima.**

$$
\rho_{\text{max}} = 0.75 \cdot \rho_b
$$
\nEcuación 2.8.1.13.

\n
$$
\rho_{\text{max}} = 0.0214
$$

**● Armadura Máxima.**

$$
A_{\text{Smax}} = \rho_{\text{max}} * b * d
$$
 *Ecuación 2.8.1.12.*

$$
Asm\acute{a}x = 68,523 \text{ cm}2
$$

**● Armadura adoptada.**

 $As = 29,949 \text{ cm}^2$ 

**Número de Fierros**

 $N^{\circ} = 4.53$  Para un metro.

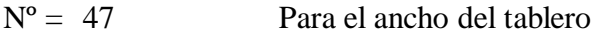

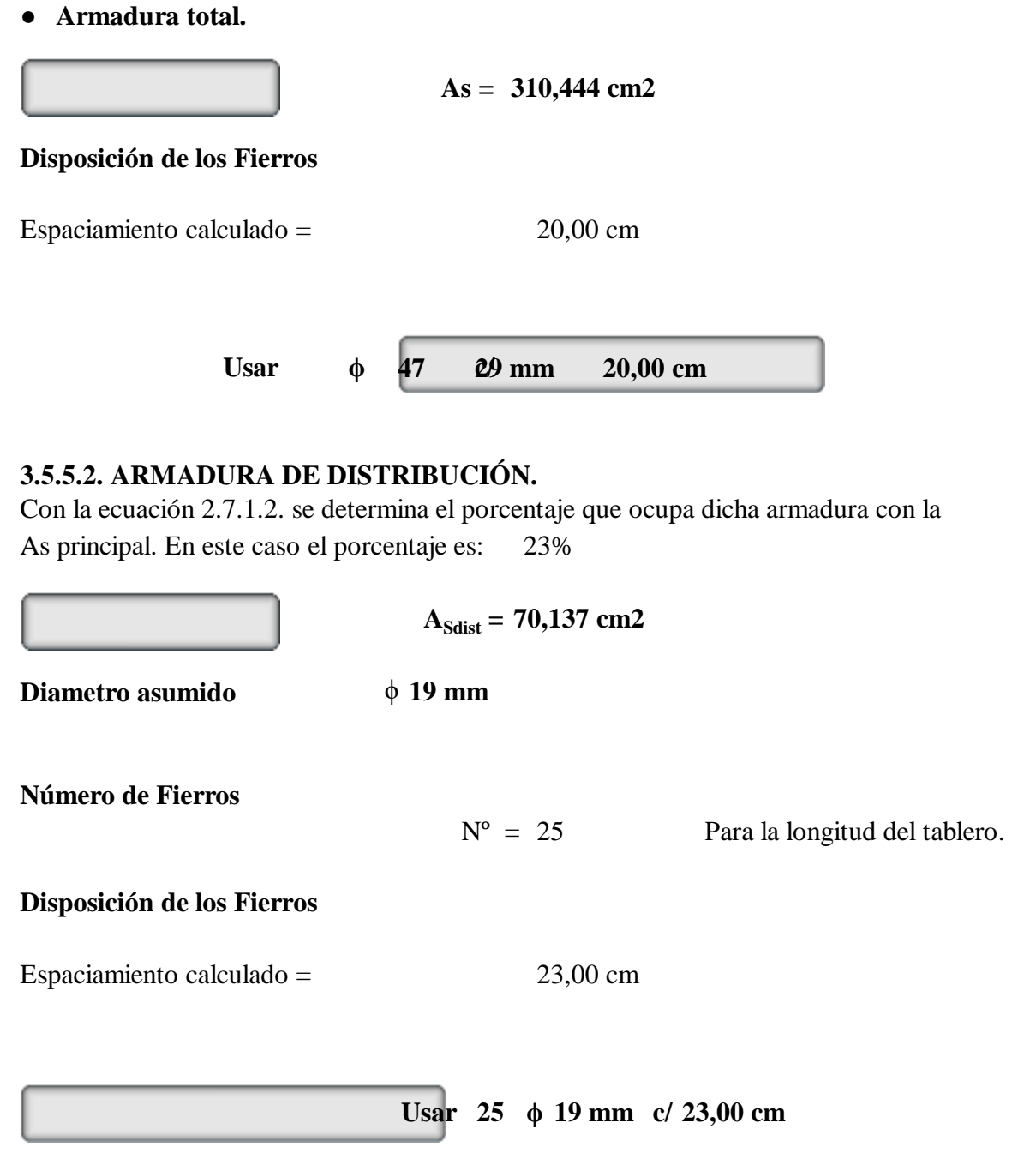

## **3.5.5.3. ARMADURA SUPERIOR.**

Debido a que la losa es una estructura superficial que estará expuesta a cambios de temperatura, que ocasionan fisuras al hormigón en la parte superior, es recomendable colocar la armadura mínima para disminuir los efectos de la retracción y fluencia.

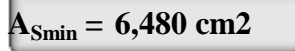

**● Paralela al Tráfico.**

**Diámetro asumido** ϕ **13 mm**

**Número de Fierros**

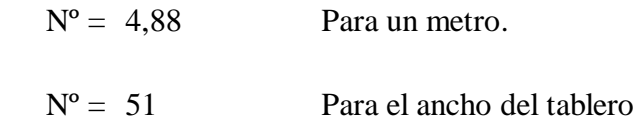

#### **Disposición de los Fierros**

Espaciamiento calculado = 19,00 cm

**Usar 51 ϕ 13 mm c/ 19,00 cm Usar 29 ϕ 13 mm c/ 20,00 cm ● Perpendicular al Tráfico. Diámetro asumido** ϕ **13 mm Número de Fierros**  $N^{\circ} = 4,88$  Para un metro.  $N^{\circ} = 29$  Para la longitud del tablero. **Disposición de los Fierros** Espaciamiento calculado = 20,00 cm **3.5.6. ANÁLISIS ESTRUCTURAL MOMENTOS FLECTORES FAJA DE BORDE.**

## **3.5.6.1. ANCHO DE FAJA DE BORDE.**

$$
E_{\text{borde}} = 3,15 \text{ m} \leq 1,80 \text{ m}
$$

**● Ancho de Faja de Borde Critica.**

 $E_{\text{borde}} = 1,80 \text{ m}$ 

Se dividirá el peso del barandado y la barrera de seguridad entre el ancho de faja de borde, de está manera el peso del cordón barrera y el barandado estrarán distribuidos en Eborde.

### **3.5.6.2. CARGAS PERMANENTES FAJA DE BORDE.**

**● Momento flector debido al peso propio del tablero.**

$$
PP_D = 864 \text{ kg/m}
$$

 $M_D = 3888$  kg-m

**● Momento flector debido al peso propio de la vereda.**

$$
PP_B = 260 \text{ kg/m}
$$

 $M_B = 650$  kg-m

**● Momento flector debido al barandado.**

 $PPb = 36,14$  kg/m

 $M = 163$  kg-m

## **3.5.6.3. CARGAS TRANSITORIAS FAJA DE BORDE.**

Se considerá para una linea de ruedas del camión o tándem y la carga de carril como se explico anteriormente actúa en un ancho de 3.00m. Con estas consideraciones el momento debido a la carga viva será.

$$
M_{LL+IM}\!\!=\!\!0.5*(M_{cami\acute{o}n\;o\;t\'andem}\!\!+\!\!IM)\!+\!M_{carga\;de\;carrll}\!*\!\left(\!\frac{E_{borde}\!\!-\!\!b_{post}\!\!-\!\!b_{ver}}{3.00}\!\right)\!/\!E_{borde}
$$

$$
M = 10336 \text{ kg-m}
$$

# **3.5.6.4. MOMENTO DE DISEÑO DE FAJA DE BORDE.**

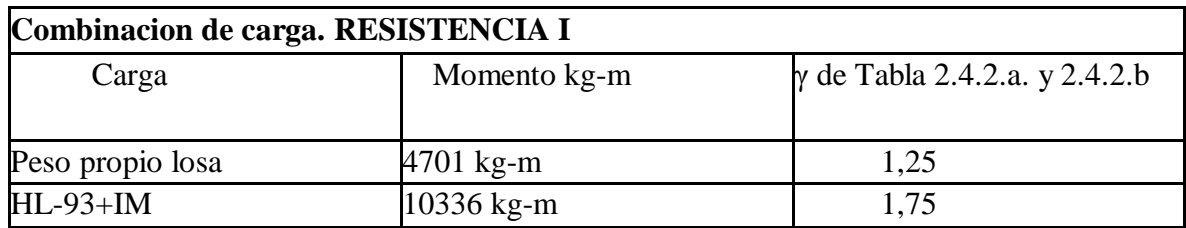

 $M_{U}$  = 23963,07 kg-m

## **Combinación de carga. RESISTENCIA V**

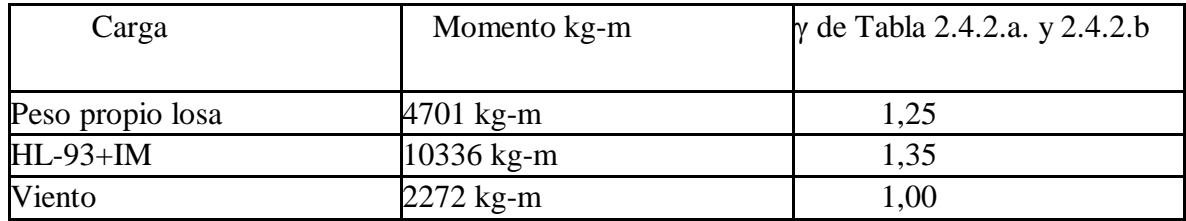

 $M_U = 22100,88$  kg-m

## **Momento de Diseño = 23963,07 kg-m**

Las vías urbanas deben satisfacer la demanda de tráfico de manera cómoda y segura, es por este motivo que se considera la posibilidad de que el puente necesite ser ensanchado, para contemplar esta modificación la faja de borde deberá soportar las solicitaciones de una faja interior.

Comparando los momentos flectores de cada faja se puede apreciar que el momento flector de la faja interior es mayor al momento flector de la faja de borde en todos los tableros de los puentes losa, para poder asegurar que el tablero del puente losa resista en el caso de ser ensanchado es que se diseñara todo el tablero con la armadura calculada para la faja interior.

## **3.5.7. ANÁLISIS ESTRUCTURAL FUERZAS CORTANTES.**

**● Cortante debido al peso propio del tablero.**

$$
PP_D = 864 \text{ kg/m}
$$

 $V_D = 2592$  kg

**● Cortante Debido al Peso Propio de la Capa de Rodadura.**

 $PPer = 110$  kg/m  $Vcr = 330 kg$ **● Cortante Debido al Camión de Diseño. C B A**  $A = 698$  kg  $B = 2890 kg$  $C = 2890$  kg đ. **Let 4,30 m 4,30 m**

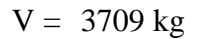

## **● Cortante Debido al Tándem de Diseño.**

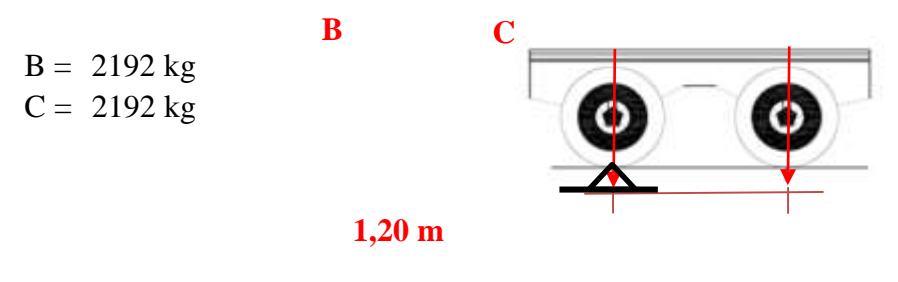

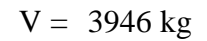

**● Cortante Adoptado**

 $V = 3946$  kg

**● Cortante debido a la carga de carril.**

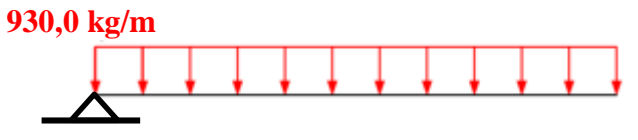

 $Vcc = 2790$  kg

**● Cortante debido a la carga HL-93 + Impacto.**

**V = 8038 kg**

# **3.5.8 CORTANTE DE DISEÑO.**

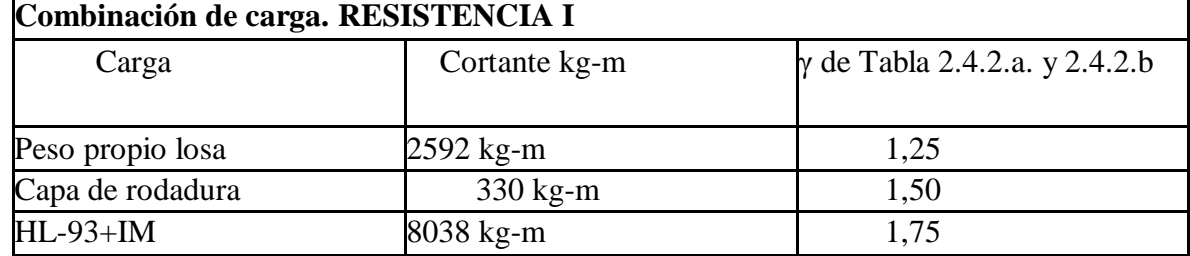

 $\label{eq:V_U} V_U = V_{DD} \ast \gamma_p + V_{DW} \ast \gamma_p + V_{LL} \ast \gamma_{LL}$ 

$$
V_U=17802\ kg
$$

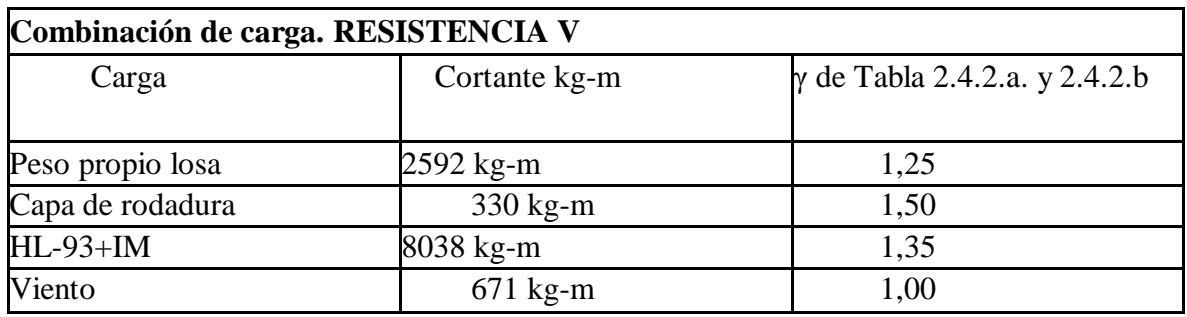

 $\label{eq:V_U} V_U = V_{DD} \ast \gamma_p + V_{DW} \ast \gamma_p + V_{LL} \ast \gamma_{LL} + V_{WL} \ast \gamma_{WL}$ 

 $V_U = 15258$  kg

**Cortante de Diseño = 17802 kg**

# **3.5.9. DISEÑO A CORTE.**

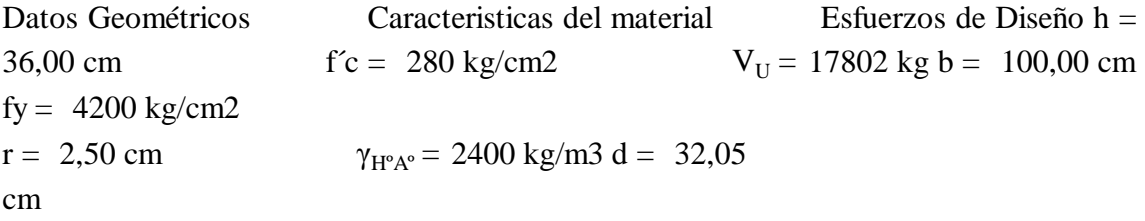

**● Cortante Resistido por el Hormigón.**

νc = 8,87 kg/cm2

**● Cortante Nominal Uitario.**

νu = 6,5 kg/cm2

**No necesita armadura de corte.**

## **3.6. TABLERO DE LOSA NERVADA.**

### **● Características de los Materiales.**

 $f'c = 280 \text{ kg/cm2 } fy = 4200$ kg/cm2  $γ<sub>H°A°</sub> = 2400 kg/m3$  $γ_{CR}$  = 2200 kg/m3

## **3.6.1. GEOMETRÍA DEL TABLERO.**

**● Luz de cálculo.**

Luz de cálculo  $= 6,00 \text{ m}$ 

**● Ancho del tablero.**

Ancho del Tablero  $=$  10,40 m

### **3.6.1.1. SECCION TRANSVERSAL LOSA NERVADA.**

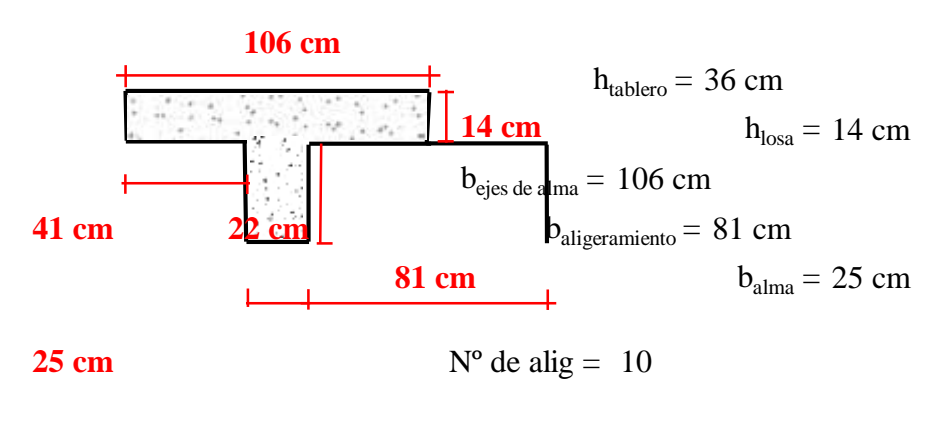

Area de la losa maciza = Area 3,74 m2 aligeramientos= Area losa 1,79 m2  $n$ ervada = 1,95 m2

# **● Verificación de dimensiones minimas.**

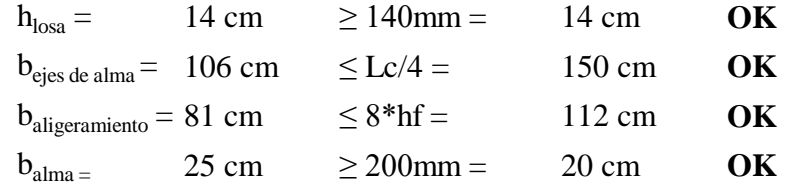
#### **3.6.2. ANÁLISIS ESTRUCTURAL MOMENTO FLECTOR FAJA INTERIOR.**

**● Momento flector debido al peso propio del tablero.**

$$
PP_D = 480 \text{ kg/m}
$$

$$
\begin{array}{|c|} \hline \rule{0.3cm}{.03cm} & \rule{0.3cm}{.03cm} \end{array}
$$

```
M_D = 2158 kg-m
```
**● Momento flector debido al peso propio de la capa de rodadura.**

Mcr =  $527$  kg-m

**● Momento flector debido a la carga HL-93.**

**Camión de Diseño.**

 $Mx = 20470$  kg-m

**Tándem de Diseño.**

 $Mx = 26730$  kg-m

**Momento adoptado**

**M = 26730 kg-m**

**Punto de momento máx.**

 $x = 2,70 \text{ m}$ 

**Carga de Carril.**

 $Mcc = 4143$  kg-m

**● Momento flector debido a la carga HL-93 + Impacto.**

**M = 39694 kg-m**

#### **3.6.3. ANCHOS DE FAJA EQUIVALENTES.**

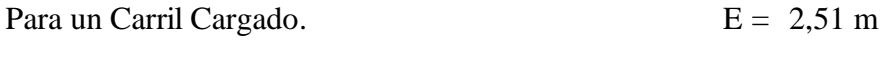

Para dos o más Carriles Cargados. E = 2,89 m

**● Ancho de Faja Critico.**

 $E = 2,51$  m

### **3.6.4 MOMENTO FLECTOR DE DISEÑO FAJA INTERIOR.**

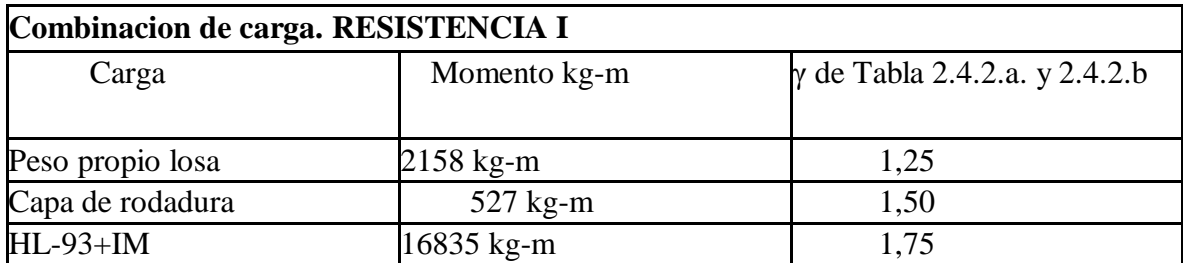

 $\mathbf{M}_{\mathrm{U}} = \mathbf{M}_{\mathrm{DD}} \, \ast \, \boldsymbol{\gamma}_{\mathrm{p}} + \mathbf{M}_{\mathrm{DW}} \, \ast \, \boldsymbol{\gamma}_{\mathrm{p}} + \mathbf{M}_{\mathrm{LL}} \, \ast \, \boldsymbol{\gamma}_{\mathrm{sc}}$ 

 $M_U = 32948,49$  kg-m

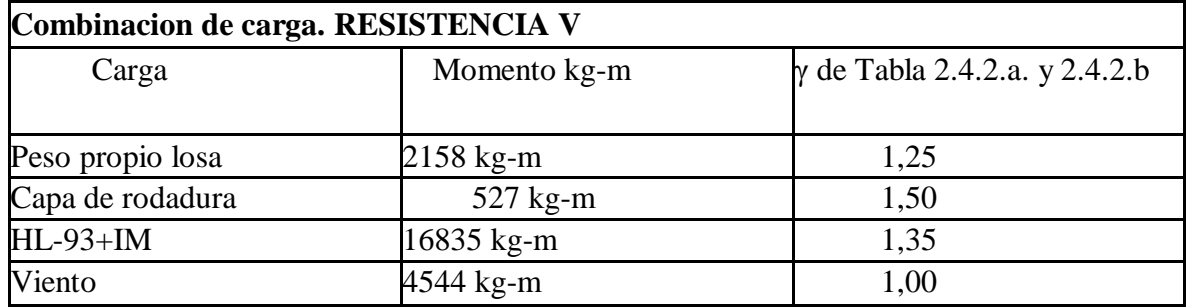

 $\label{eq:mdot} \mathbf{M}_\mathbf{U} = \mathbf{M}_\mathbf{DD} \, \ast \, \boldsymbol{\gamma}_\mathbf{p} + \mathbf{M}_\mathbf{DW} \, \ast \, \boldsymbol{\gamma}_\mathbf{p} + \mathbf{M}_\mathbf{LL} \, \ast \, \boldsymbol{\gamma}_\mathbf{LL} + \mathbf{M}_\mathbf{WL} \, \ast \, \boldsymbol{\gamma}_\mathbf{WL}$ 

 $M_U = 30758,69$  kg-m

#### **Momento de Diseño = 32948,49 kg-m**

### **3.6.5. DISEÑO A FLEXIÓN DE LA FAJA INTERIOR.**

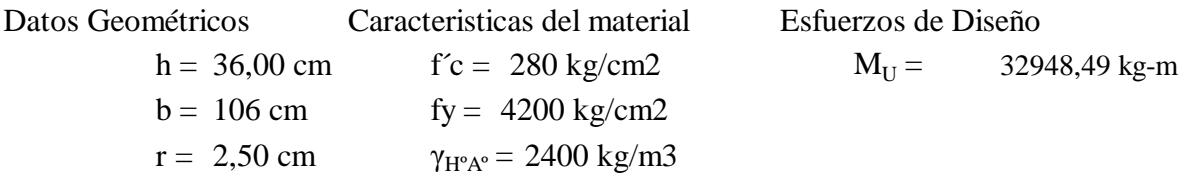

#### **3.6.5.1. ARMADURA PRINCIPAL.**

**Diámetro asumido** ϕ **25 mm**

**● Altura útil de la pieza.**

d = 29,75 cm

**● Bloque de compresiones.**

$$
a = d \left[ 1 - \sqrt{1 - 2.6144 \times \frac{M_U}{f'_c \times b \times d^2}} \right]
$$
 *Ecuación 2.8.1.7.*

$$
a = 5,33847 \text{ cm}
$$

**● Armadura necesaria.**

$$
A_{\rm S} = \frac{0.85 * f' \mathbf{c} * \mathbf{a} * \mathbf{b}}{f_{\rm y}}
$$
   
 Ecuación 2.8.1.8

$$
As = 32,187 \text{ cm}^2
$$

- **•** Armadura mínima.<br> $A_{\text{Smin}} = \rho_{\text{min}} * b * h$ Ecuación 2.8.1.15.  $\rho_{\text{min}} = 0,0018$  $A_{Smin} = 6,895$  cm2
- **Cuantía Balanceada.**

$$
\rho_b = 0.85 \times \beta_1 \times \frac{f'c}{f_y} \times \frac{6090}{6090 + f_y}
$$
   
 Ecuación 2.8.1.12.  
\n
$$
\rho_b = 0.0285
$$

**● Cuantía Máxima.**

$$
\rho_{\text{max}} = 0.75 \cdot \rho_b
$$
\n
$$
\rho_{\text{max}} = 0.0214
$$
\nEcuación 2.8.1.13.

**● Armadura Máxima.**

$$
A_{\text{Smax}} = \rho_{\text{max}} \cdot b \cdot d \qquad \text{Ecuación 2.8.1.14.}
$$

$$
Asm\acute{a}x = 67,677 \text{ cm2}
$$

**● Armadura adoptada.**

$$
As = 30,251 \text{ cm}^2
$$

#### **Número de Fierros**

 $N^{\circ} = 6,00$  Para un nervio.

**54Usar25** mmφ **As = 265,072 cm2 30 16 mm 19,00 cm ASdist = 59,886 cm2 ASmin = 6,480 cm2 As = 45,360 cm2**  $N^{\circ} = 54$  Para todos los nervios. **Disposición de los Fierros Armadura adicional 3.6.5.2. ARMADURA DE DISTRIBUCIÓN.** Con la ecuación 2.7.1.2. se determina el porcentaje que ocupa dicha armadura con la As principal. En este caso el porcentaje es: 23% **Diametro asumido** ϕ **16 mm Número de Fierros**  $N<sup>o</sup> = 30$  Para la longitud del tablero **Disposición de los Fierros** Espaciamiento calculado = 19,00 cm **Usar ϕ c/ 3.6.5.3. ARMADURA SUPERIOR. ● Paralela al Tráfico Diametro asumido** ϕ **13 mm Número de Fierros**  $N^{\circ} = 4,88$  Para un metro  $N<sup>o</sup> = 51$  Para el ancho del tablero

### **Disposición de los Fierros**

**51 13 mm 19,00 cm 29 13 mm 20,00 cm** Espaciamiento calculado = 19,00 cm **Usar ϕ c/ ● Perpendicular al Tráfico Diametro asumido** ϕ **13 mm Número de Fierros**  $N^{\circ} = 4,88$  Para un metro **Nº =** 29 Para la longitud del tablero **Disposición de los Fierros** Espaciamiento calculado = 20,00 cm **Usar ϕ c/**

### **3.6.6. ANÁLISIS ESTRUCTURAL FUERZAS CORTANTES.**

**● Cortante debido al peso propio del tablero.**

 $PP_D = 480 \text{ kg/m}$ 

$$
V_D=1439\;kg
$$

**● Cortante Debido al Peso Propio de la Capa de Rodadura.**

$$
Vcr = 330 kg
$$

**● Cortante Debido al Camión de Diseño.**

$$
V = 3709 \text{ kg}
$$

**● Cortante Debido al Tándem de Diseño.**

$$
V = 3946 \text{ kg}
$$

**● Cortante Adoptado**

$$
V = 3946 \text{ kg}
$$

**● Cortante debido a la carga de carril.**

$$
V = 2790 \text{ kg}
$$

**● Cortante debido a la carga HL-93 + Impacto.**

**V = 8038 kg**

### **3.6.7. CORTANTE DE DISEÑO.**

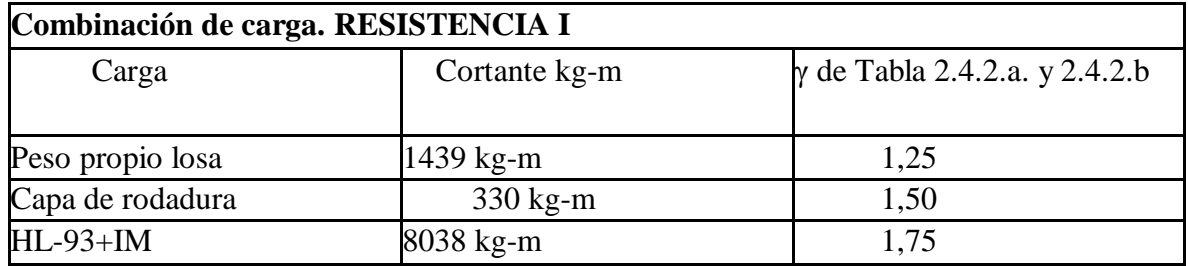

 $\label{eq:V_U} V_U = V_{DD} \ast \gamma_p + V_{DW} \ast \gamma_p + V_{LL} \ast \gamma_{LL}$ 

$$
V_U = 16361 \text{ kg}
$$

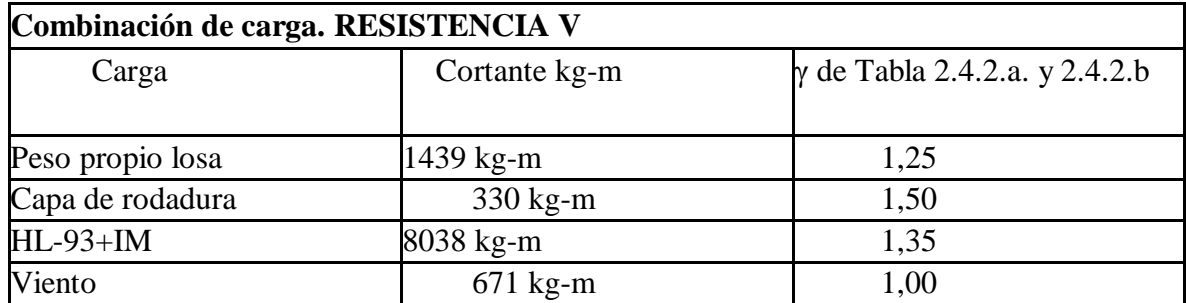

 $\mathbf{V}_{\mathrm{U}} = \mathbf{V}_{\mathrm{DD}} \ast \boldsymbol{\gamma}_{\mathrm{p}} + \mathbf{V}_{\mathrm{DW}} \ast \boldsymbol{\gamma}_{\mathrm{p}} + \mathbf{V}_{\mathrm{LL}} \ast \boldsymbol{\gamma}_{\mathrm{LL}} + \mathbf{V}_{\mathrm{WL}} \ast \boldsymbol{\gamma}_{\mathrm{WL}}$ 

$$
V_U = 13816 \text{ kg}
$$

**Cortante de Diseño = 16361 kg**

### **3.6.8. DISEÑO A CORTE.**

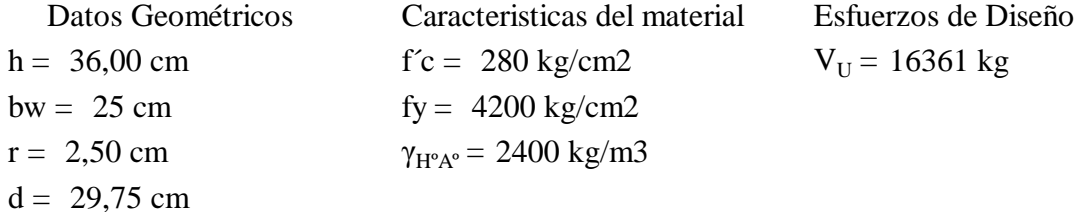

**● Cortante Resistido por el Hormigón.**

$$
v_e = 0.53 * \sqrt{fc}
$$
 *Ecuación* 2.8.2.1.

$$
vc = 8,87 \text{ kg/cm2}
$$

**● Cortante Nomminal Unitario.**  $v_u = \frac{V_u}{\emptyset * b_w * d}$ Ecuación 2.8.2.9.

νu = 25,9 kg/cm2

**Necesita armadura de corte.**

**Diámetro Asumido** ϕ **13 mm**

**● Area de Acero que Resiste el Corte.**

 $N^{\circ}$  de piernas = 2

$$
Av = 2,655 \text{ cm2}
$$

**● Espaciamiento de los Estribos.**

$$
s = \frac{A_v * fy}{(v_u - v_c) * b_w}
$$
   
 Ecuación 2.8.2.14.

 $s = 26,00 \text{ cm}$ 

**● Número de Estribos.**

$$
N^o \; \text{estribos} = \; 23
$$

Usar  $\phi$  23

**23 13 mm 26,00 cm**

#### **3.7. TABLERO DE LOSA ALVEOLADA.**

#### **● Características de los Materiales.**

 $f'c = 280 \text{ kg/cm2 } fy = 4200$ kg/cm2  $γ<sub>H°A°</sub> = 2400 kg/m3$  $γ_{CR}$  = 2200 kg/m3

#### **3.7.1. GEOMETRÍA DEL TABLERO.**

**● Luz de cálculo.**

Longitud =  $6,00 \text{ m}$ 

**● Ancho del tablero.**

Ancho del tablero = 10,40 m

#### **3.7.1.1. SECCION TRANSVERSAL LOSA ALVEOLADA**

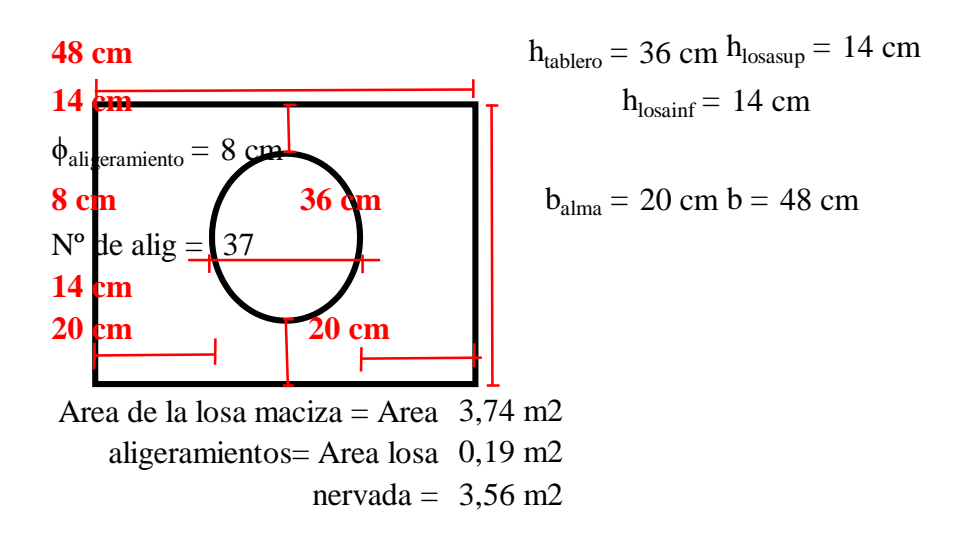

#### **● Verificación de dimensiones minimas.**

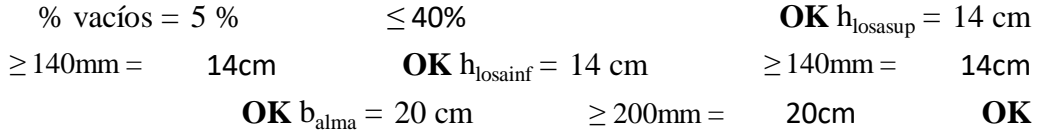

#### **3.7.2. ANÁLISIS ESTRUCTURAL MOMENTO FLECTOR FAJA INTERIOR.**

**● Momento flector debido al peso propio del tablero.**

$$
PP_D = 394 \text{ kg/m}
$$

$$
M_D = 1774 \text{ kg-m}
$$

**● Momento flector debido al peso propio de la capa de rodadura.**

$$
Mcr = 238 \text{ kg-m}
$$

**● Momento flector debido a la carga HL-93.**

**Camión de Diseño.**

 $Mx = 20470$  kg-m

**Tándem de Diseño.**

 $Mx = 26730$  kg-m

**Momento adoptado**

**M = 26730 kg-m**

**Punto de momento máx.**

 $x = 2,70 \text{ m}$ 

**Carga de Carril.**

 $Mcc = 4143$  kg-m

**● Momento flector debido a la carga HL-93 + Impacto.**

**M = 39694 kg-m**

#### **3.7.3. ANCHOS DE FAJA EQUIVALENTES.**

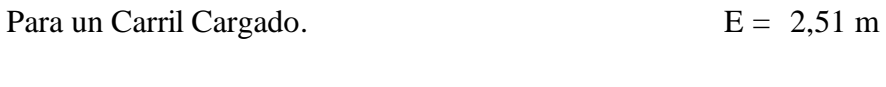

- Para dos o más Carriles Cargados. E = 2,89 m
- **Ancho de Faja Critico.**

 $E = 2,51$  m

### **3.7.4 MOMENTO FLECTOR DE DISEÑO FAJA INTERIOR.**

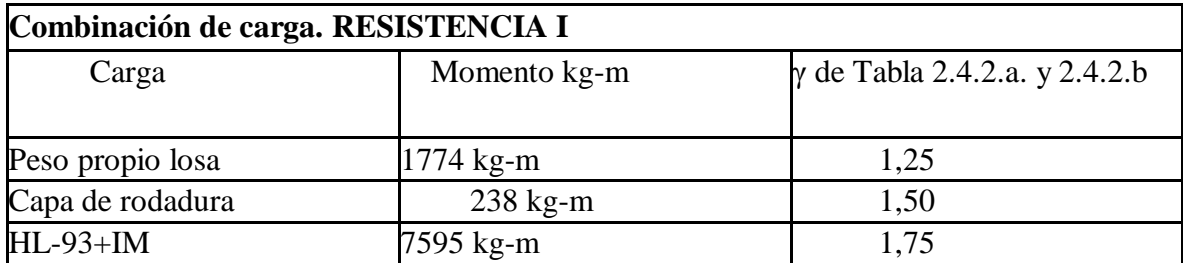

 $\mathbf{M}_{\mathbf{U}} = \mathbf{M}_{\mathbf{DD}} \ast \boldsymbol{\gamma}_{\mathbf{p}} + \mathbf{M}_{\mathbf{DW}} \ast \boldsymbol{\gamma}_{\mathbf{p}} + \mathbf{M}_{\mathbf{LL}} \ast \boldsymbol{\gamma}_{\mathbf{sc}}$ 

 $M_U = 15863,91 \text{ kg-m}$ 

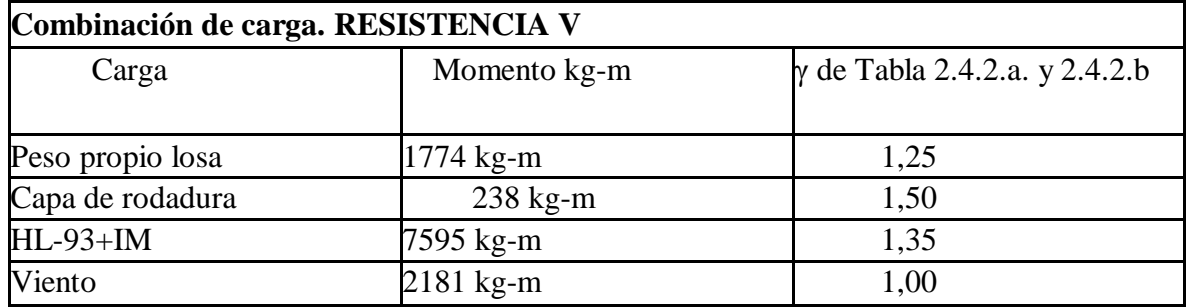

 $\label{eq:mdot} \mathbf{M}_\mathbf{U} = \mathbf{M}_\mathbf{DD} \, \ast \, \boldsymbol{\gamma}_\mathbf{p} + \mathbf{M}_\mathbf{DW} \, \ast \, \boldsymbol{\gamma}_\mathbf{p} + \mathbf{M}_\mathbf{LL} \, \ast \, \boldsymbol{\gamma}_\mathbf{LL} + \mathbf{M}_\mathbf{WL} \, \ast \, \boldsymbol{\gamma}_\mathbf{WL}$ 

 $M_U = 15007,23$  kg-m

**Momento de Diseño = 15863,91 kg-m**

## **3.7.5. DISEÑO A FLEXIÓN DE LA FAJA INTERIOR.**

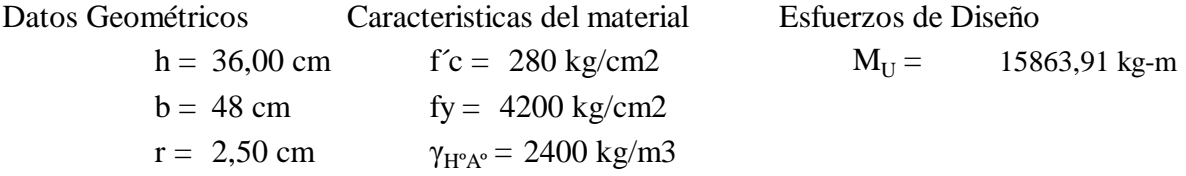

#### **3.7.5.1. ARMADURA PRINCIPAL.**

**Diámetro asumido** ϕ **29 mm**

**● Altura útil de la pieza.**

$$
d = h - r - \frac{\emptyset}{2}
$$
 *Ecuación 2.8.1.1*

 $d = 32,05$  cm

**● Bloque de compresiones.**

$$
a = d \left[ 1 - \sqrt{1 - 2.6144 \cdot \frac{M_U}{f'_c \cdot b \cdot b^2 d^2}} \right]
$$

Ecuación 2.8.1.7.

$$
a = 5,24307 \text{ cm}
$$

**● Armadura necesaria.**

$$
A_{S} = \frac{0.85 * f' c * a * b}{f_{y}}
$$
 *Equation 2.8.1.8.*

$$
As = 14,261 \text{ cm}2
$$

- **•** Armadura mínima.<br> $A_{\text{Smin}} = \rho_{\text{min}} * b * h$ Ecuación 2.8.1.15.  $\rho_{\text{min}} = 0,0018$  $A_{Smin} = 3,110 \text{ cm}2$
- **Cuantía Balanceada.**

$$
\rho_b = 0.85 \times \beta_1 \times \frac{f'c}{f_y} \times \frac{6090}{6090 + f_y}
$$
 *Ecuación 2.8.1.12.*

$$
\rho_b=0,\!0285
$$

**● Cuantía Máxima.**

$$
\rho_{\text{max}} = 0.75 \cdot \rho_b
$$
\nEcuación 2.8.1.13.

\n
$$
\rho_{\text{max}} = 0.0214
$$

**● Armadura Máxima.**

$$
A_{\text{Smax}} = \rho_{\text{max}} \cdot b \cdot d \qquad \qquad \text{Ecuación 2.8.1.14.}
$$

$$
Asm\acute{a}x = 32,891 \text{ cm}2
$$

**● Armadura adoptada.**

As = 
$$
29,711 \text{ cm2}
$$

**Número de Fierros**

 $N^{\circ} = 4,50$  Para un metro

 $N^{\circ} = 47$  Para el ancho del tablero

**As = 310,444 cm2**

**Disposición de los Fierros**

$$
Espaciamiento calculado = 20,00 cm
$$

**Usar 47 ϕ 29 mm c/ 20,00 cm**

### **3.7.5.2. ARMADURA DE DISTRIBUCIÓN.**

Con la ecuación 2.7.1.2. se determina el porcentaje que ocupa dicha armadura con la As principal. En este caso el porcentaje es: 23%

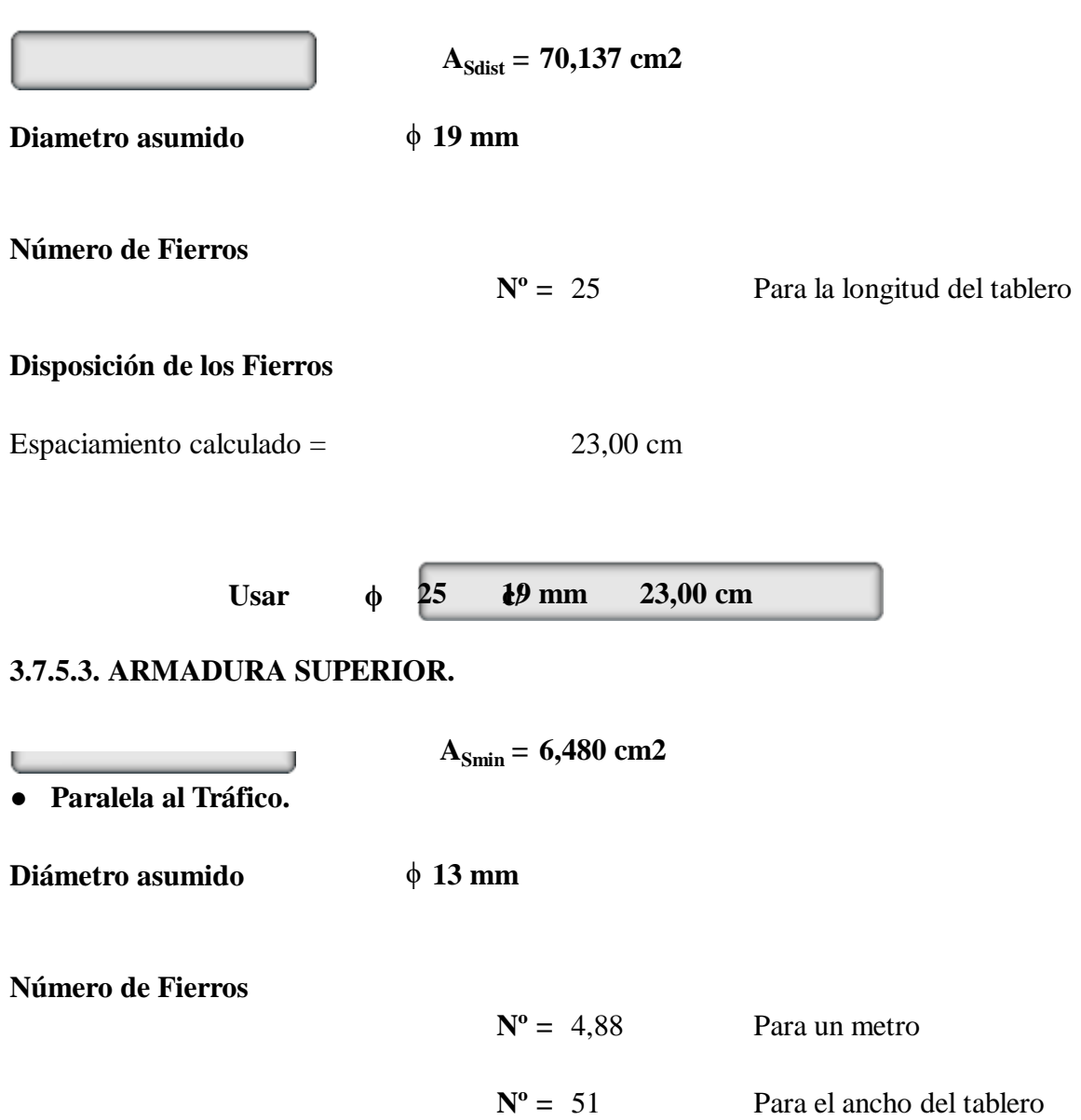

#### **Disposición de los Fierros**

**Usar 51 ϕ 13 mm c/ 19,00 cm 29 13 mm 20,00 cm** Espaciamiento calculado = 19,00 cm **● Perpendicular al Tráfico. Diametro asumido** ϕ **13 mm Número de Fierros Disposición de los Fierros**  $N^{\circ} = 4,88$  Para un metro **Nº =** 29 Para la longitud del tablero Espaciamiento calculado = 20,00 cm

#### **3.7.6. ANÁLISIS ESTRUCTURAL FUERZAS CORTANTES.**

**● Cortante debido al peso propio del tablero.**

Usar  $\phi$ 

 $PP_D = 394 \text{ kg/m}$ 

$$
V_D = 1182 \text{ kg}
$$

**● Cortante Debido al Peso Propio de la Capa de Rodadura.**

$$
Vcr = 330 kg
$$

**● Cortante Debido al Camión de Diseño.**

$$
V = \ 3709 \ kg
$$

**● Cortante Debido al Tándem de Diseño.**

$$
V = 3946 \text{ kg}
$$

**● Cortante Adoptado**

$$
V = 3946 \text{ kg}
$$

**● Cortante debido a la carga de carril.**

$$
V = 2790 \text{ kg}
$$

**● Cortante debido a la carga HL-93 + Impacto.**

$$
V = 8038 \text{ kg}
$$

#### **3.7.7. CORTANTE DE DISEÑO.**

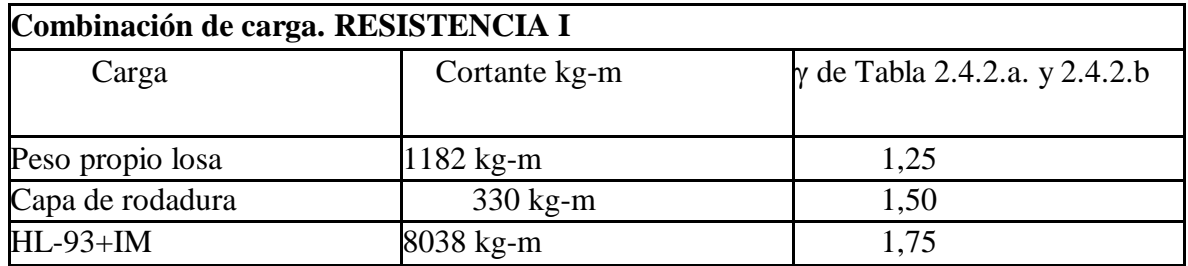

 $\label{eq:V_U} V_U = V_{DD} \ast \gamma_p + V_{DW} \ast \gamma_p + V_{LL} \ast \gamma_{LL}$ 

$$
V_U = 16040 \text{ kg}
$$

#### **Combinación de carga. RESISTENCIA V**

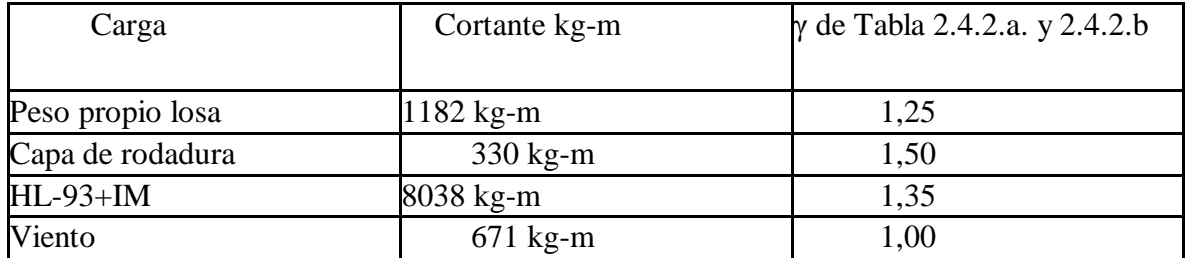

 $\mathbf{V}_{\mathrm{U}} = \mathbf{V}_{\mathrm{DD}} \ast \boldsymbol{\gamma}_{\mathrm{p}} + \mathbf{V}_{\mathrm{DW}} \ast \boldsymbol{\gamma}_{\mathrm{p}} + \mathbf{V}_{\mathrm{LL}} \ast \boldsymbol{\gamma}_{\mathrm{LL}} + \mathbf{V}_{\mathrm{WL}} \ast \boldsymbol{\gamma}_{\mathrm{WL}}$ 

$$
V_U = 13496 \text{ kg}
$$

**Cortante de Diseño = 16040 kg**

### **3.7.8. DISEÑO A CORTE.**

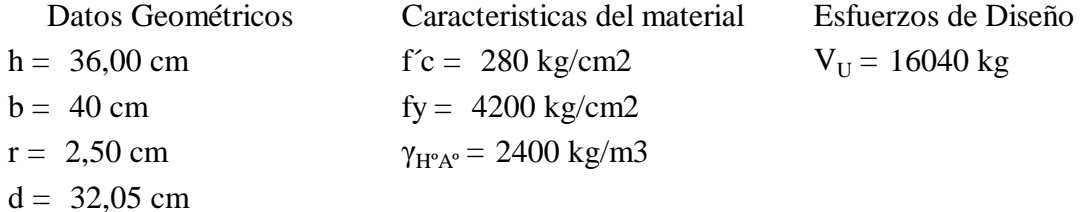

#### **● Cortante Resistido por el Hormigón.**

$$
vc = 8,87 \text{ kg/cm2}
$$

**● Cortante Nominal Unitario.**  $v_u = \frac{V_u}{\emptyset * b_w * d}$ Ecuación 2.8.2.9.

 $vu = 14.7 \text{ kg/cm2}$ 

**Necesita armadura de corte.**

**Diámetro Asumido** ϕ **8 mm**

**● Area de Acero que Resiste el Corte.**

 $N^{\circ}$  de piernas = 4

$$
Av = 2,011 \text{ cm2}
$$

**● Espaciamiento de los Estribos.**

s = 36,00 cm

### **● Número de Estribos.**

 $N<sup>o</sup>$  estribos = 17

**Usar 17 ϕ 8 mm c/ 36,00 cm**

## **CAPITULO IV**

## **RESULTADOS OBTENIDOS**

#### **Punto de Momento Máximo 2,70 m 4.1. CUADROS DE RESUMEN DISEÑO TABLERO DE LOSA MACIZA LONGITUD 6M, 8M, 10M, 12M, 14M, 16M, 18M, 20M.**

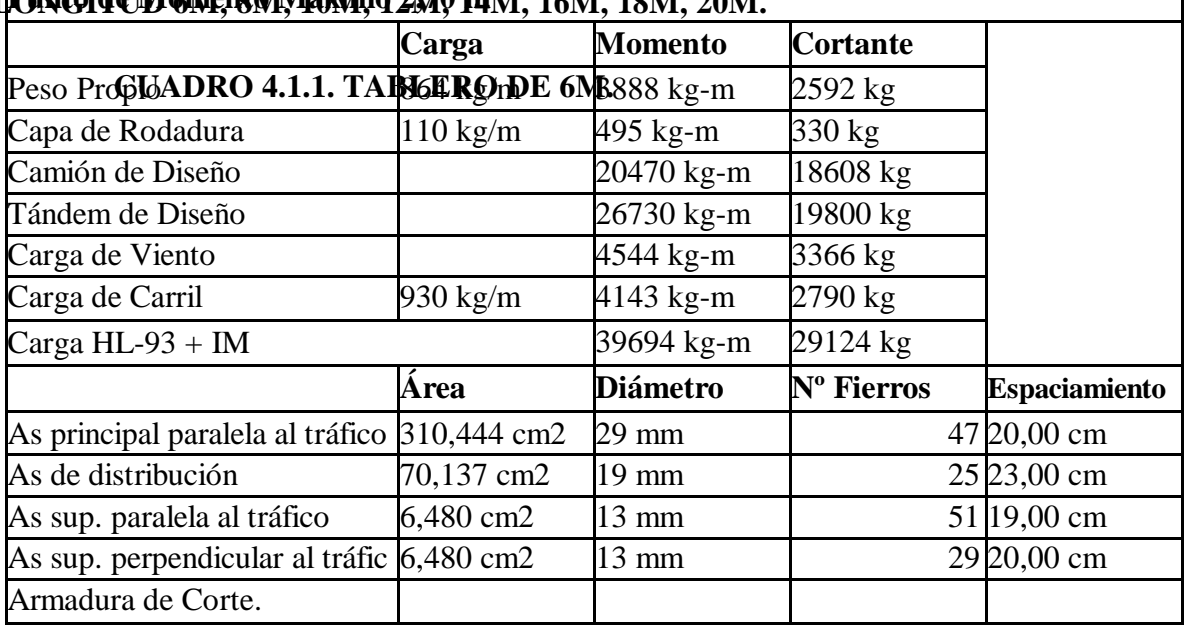

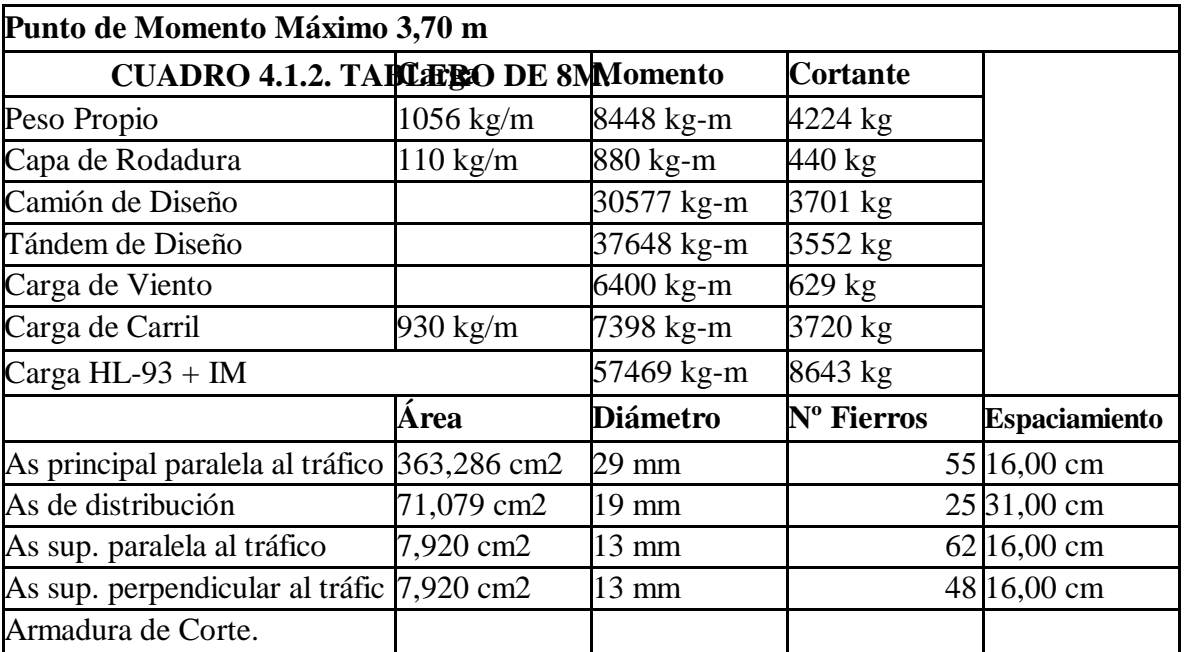

٦

| Punto de Momento Máximo 4,70 m               |                    |                 |                        |                       |  |  |  |  |  |
|----------------------------------------------|--------------------|-----------------|------------------------|-----------------------|--|--|--|--|--|
|                                              | Carga              | <b>Momento</b>  | <b>Cortante</b>        |                       |  |  |  |  |  |
| Peso Propio                                  | 1248 kg/m          | 15600 kg-m      | 6240 kg                |                       |  |  |  |  |  |
| Capa de Rodadura                             | $110 \text{ kg/m}$ | 1375 kg-m       | 550 kg                 |                       |  |  |  |  |  |
| Camión de Diseño                             |                    | 44327 kg-m      | 3729 kg                |                       |  |  |  |  |  |
| Tándem de Diseño                             |                    | 48598 kg-m      | 3316 kg                |                       |  |  |  |  |  |
| Carga de Viento                              |                    | 8262 kg-m       | 634 kg                 |                       |  |  |  |  |  |
| Carga de Carril                              | 930 kg/m           | 11583 kg-m      | 4650 kg                |                       |  |  |  |  |  |
| Carga $HL-93 + IM$                           |                    | 76218 kg-m      | 9609 kg                |                       |  |  |  |  |  |
|                                              | Área               | <b>Diámetro</b> | N <sup>o</sup> Fierros | <b>Espaciamiento</b>  |  |  |  |  |  |
| As principal paralela al tráfico 409,522 cm2 |                    | 29 mm           |                        | $62 14,00 \text{ cm}$ |  |  |  |  |  |
| As de distribución                           | 71,666 cm2         | $19 \text{ mm}$ |                        | $25 39,00 \text{ cm}$ |  |  |  |  |  |
| As sup. paralela al tráfico                  | 9,360 cm2          | 16 mm           |                        | 48 20,00 cm           |  |  |  |  |  |
| As sup. perpendicular al tráfic 9,360 cm2    |                    | $16 \text{ mm}$ |                        | $47 20,00 \text{ cm}$ |  |  |  |  |  |
| Armadura de Corte.                           |                    |                 |                        |                       |  |  |  |  |  |

**CUADRO 4.1.3. TABLERO DE 10M.**

#### **CUADRO 4.1.4. TABLERO DE 12M.**

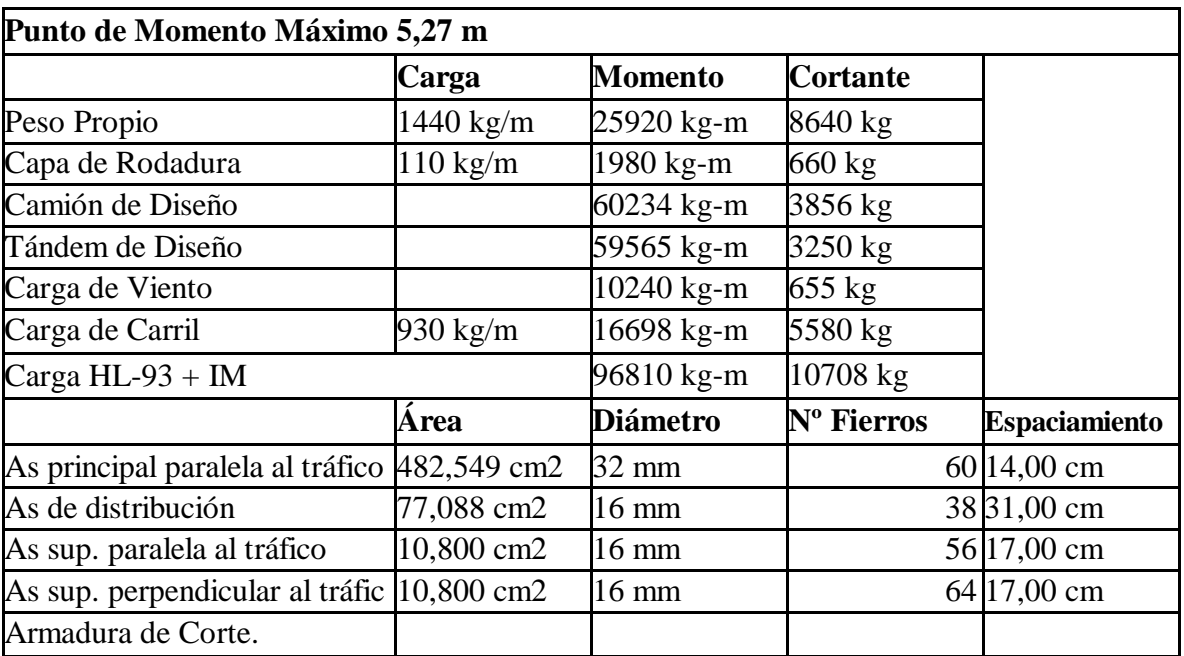

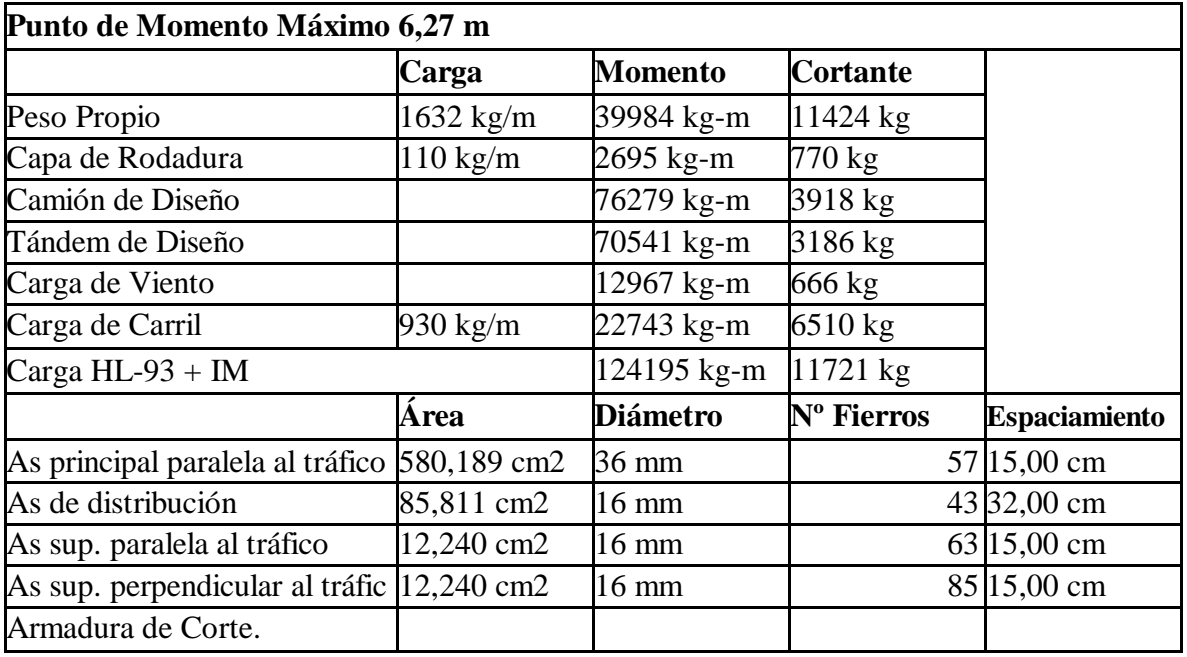

### **CUADRO 4.1.5. TABLERO DE 14M.**

### **CUADRO 4.1.6. TABLERO DE 16M.**

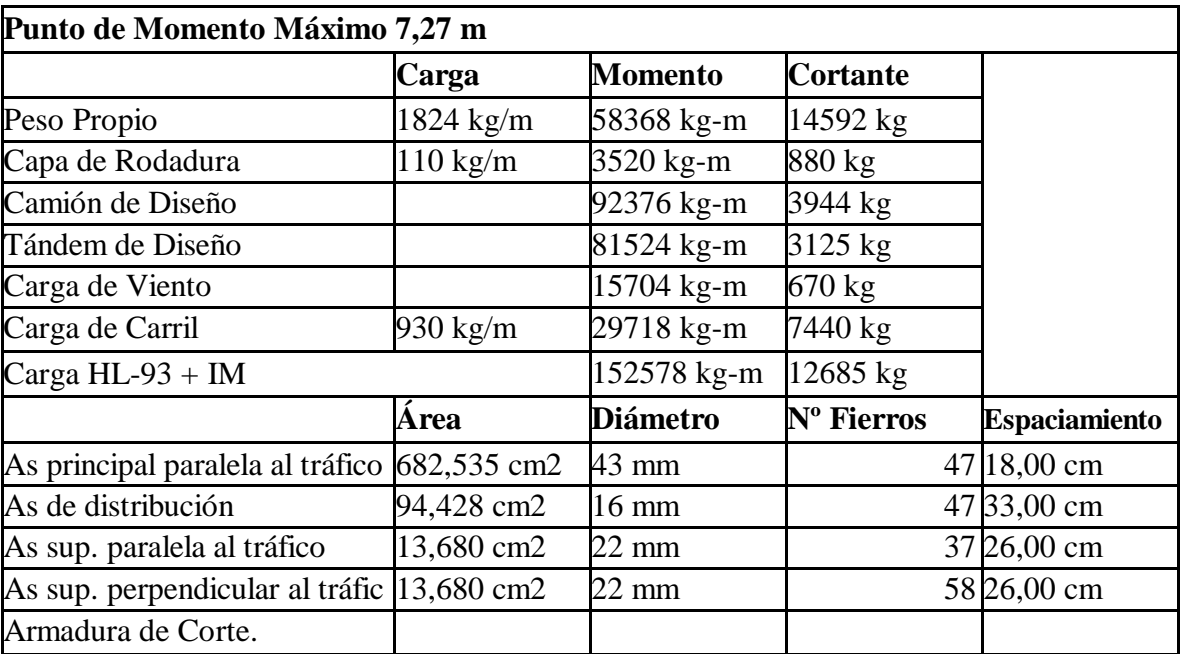

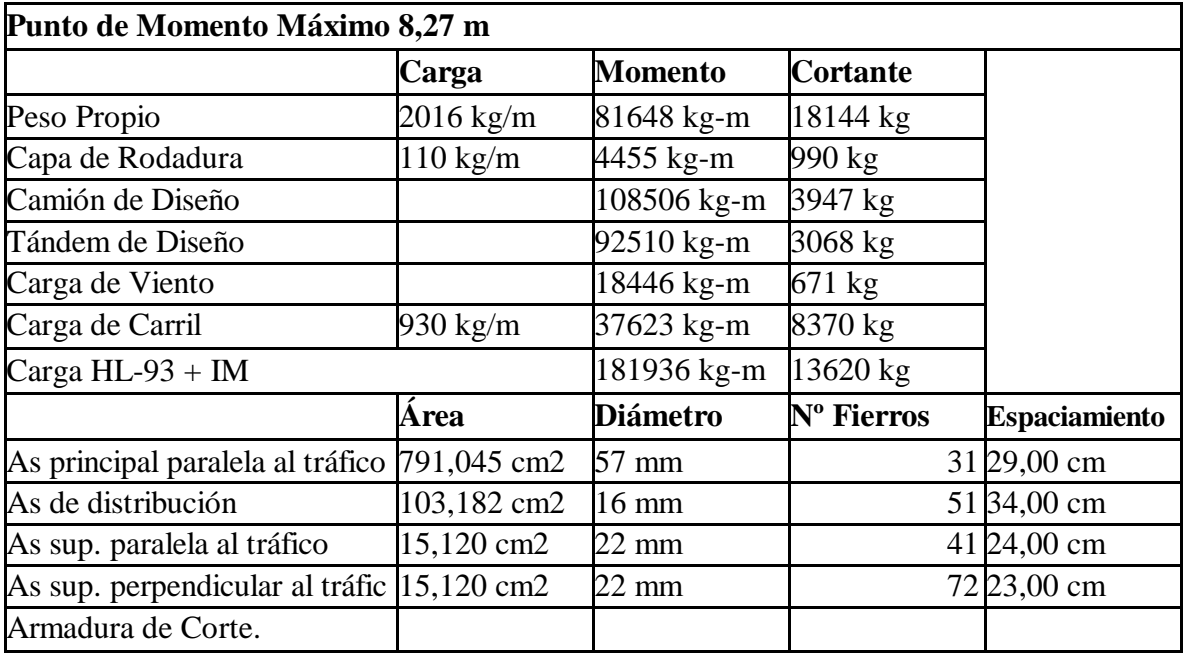

### **CUADRO 4.1.7. TABLERO DE 18M.**

### **CUADRO 4.1.8. TABLERO DE 20M.**

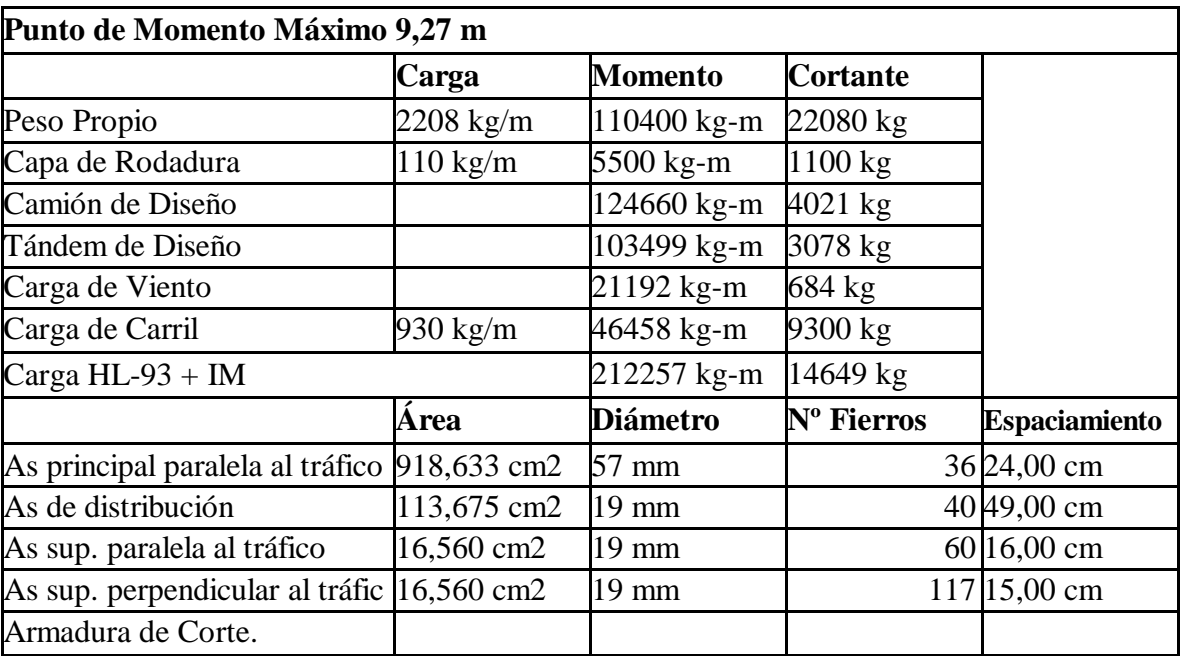

### **4.2. CUADROS DE RESUMEN DISEÑO TABLERO DE LOSA NERVADA LONGITUD 6M, 8M, 10M, 12M, 14M, 16M, 18M, 20M.**

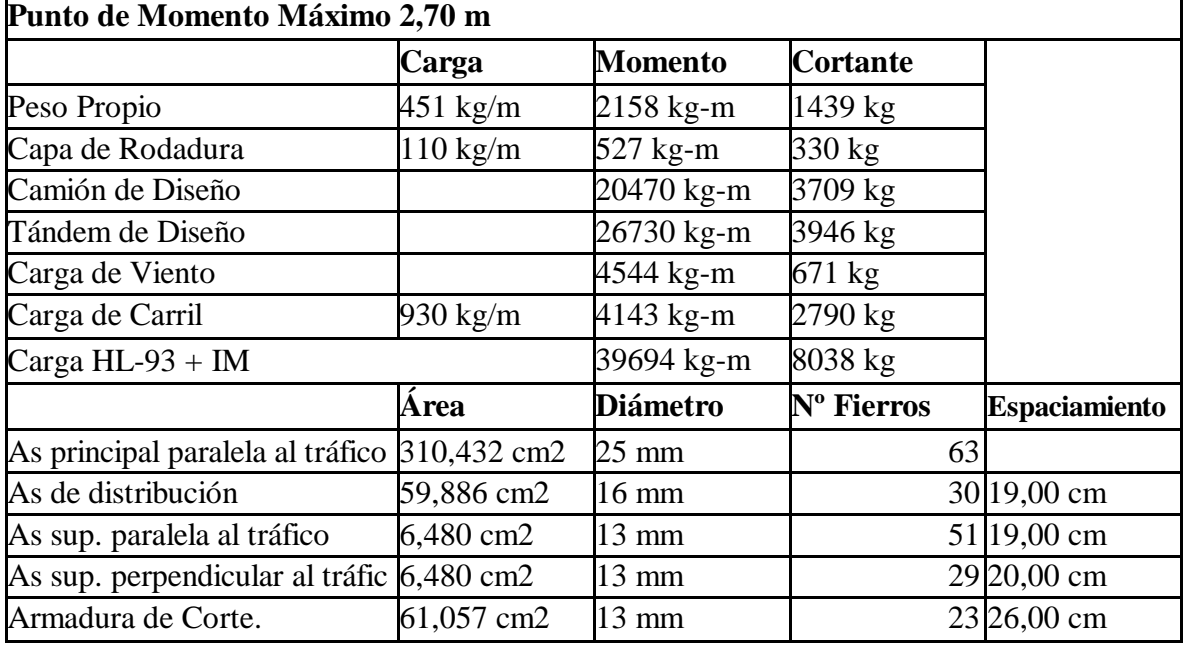

## **CUADRO 4.2.1. TABLERO DE 6M.**

#### **CUADRO 4.2.2. TABLERO DE 8M.**

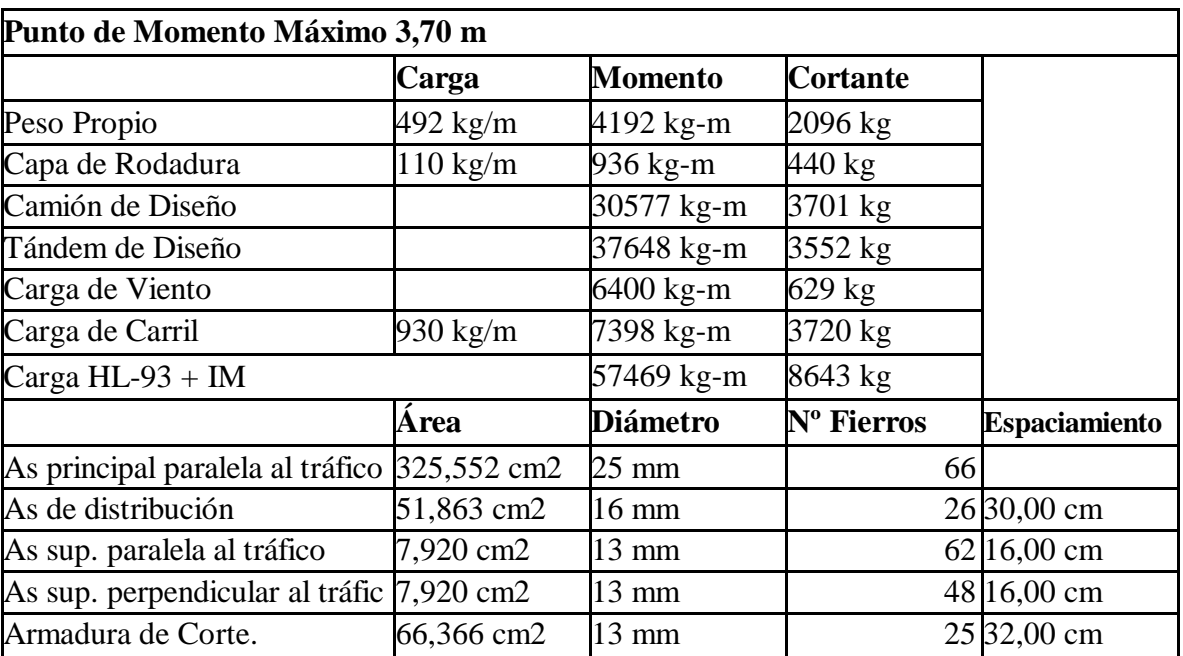

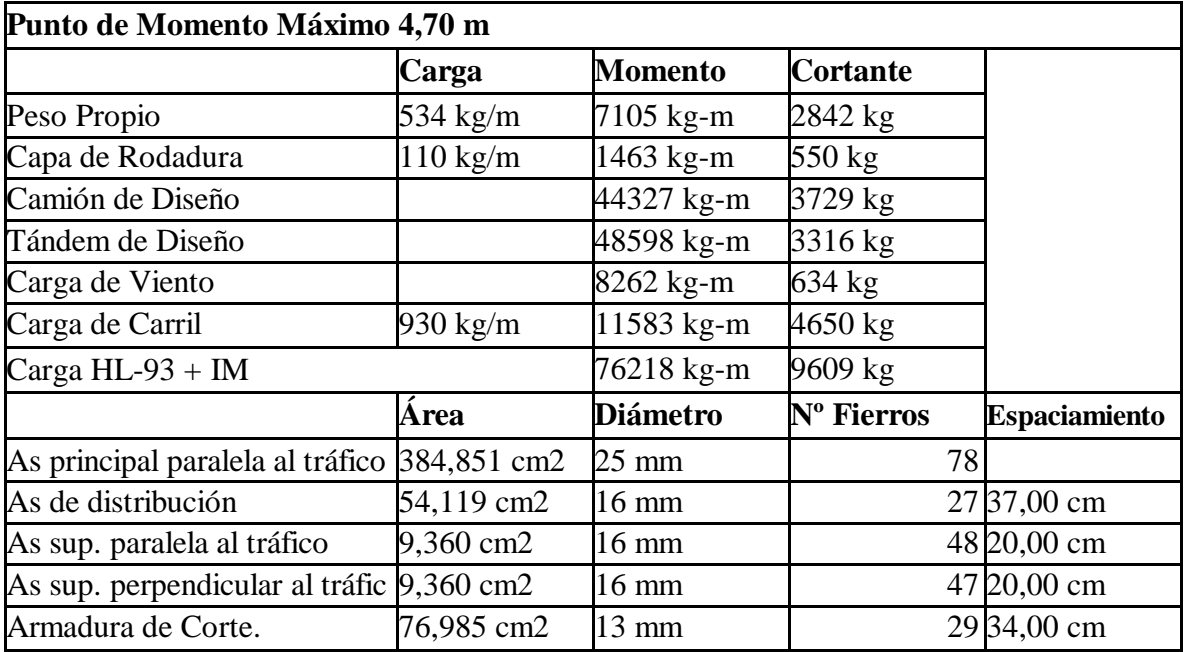

### **CUADRO 4.2.3. TABLERO DE 10M.**

### **CUADRO 4.2.4. TABLERO DE 12M.**

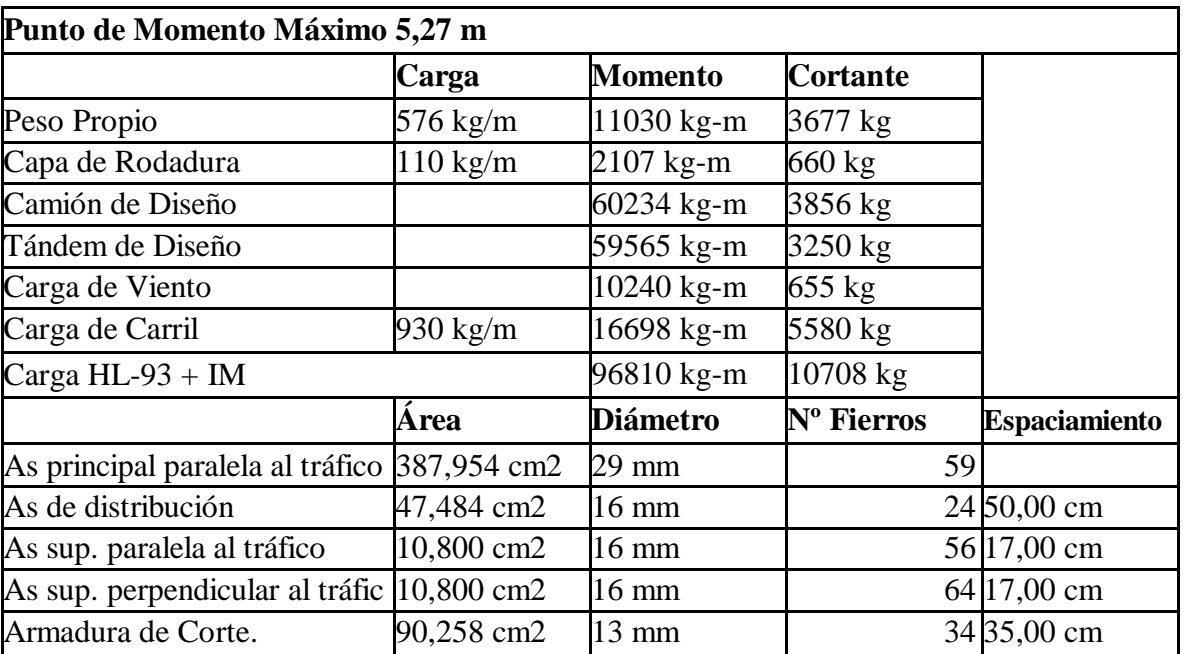

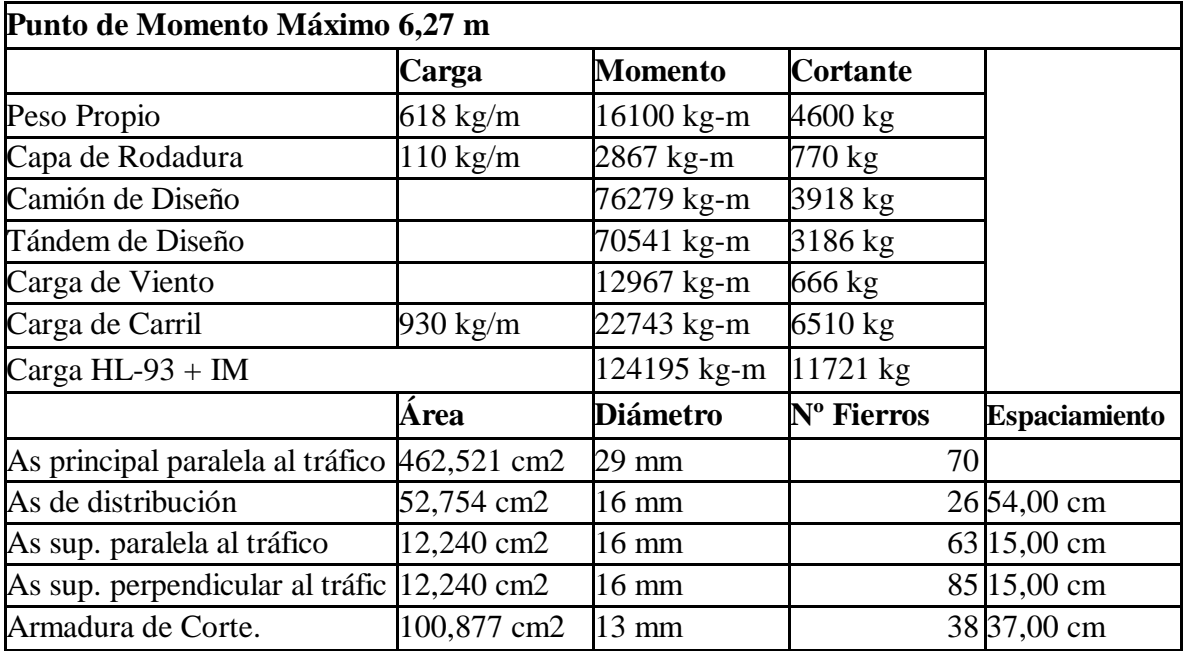

### **CUADRO 4.2.5. TABLERO DE 14M.**

### **CUADRO 4.2.6. TABLERO DE 16M.**

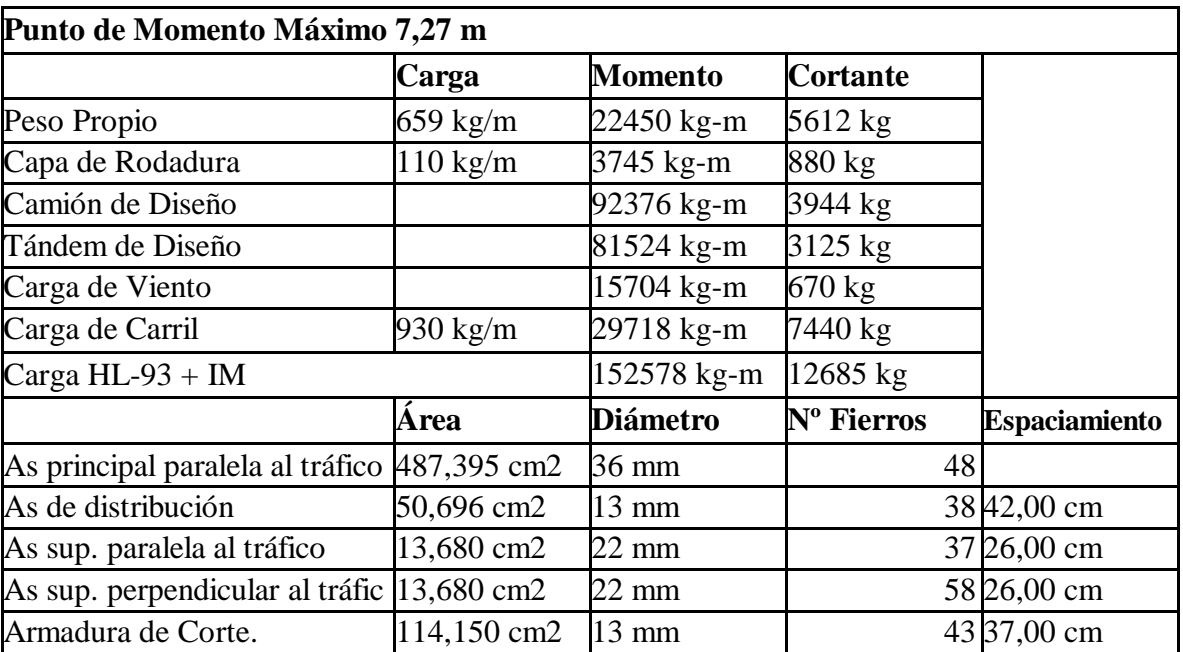

| Punto de Momento Máximo 8,27 m             |                    |                 |                        |                       |  |  |  |  |  |
|--------------------------------------------|--------------------|-----------------|------------------------|-----------------------|--|--|--|--|--|
|                                            | Carga              | <b>Momento</b>  | <b>Cortante</b>        |                       |  |  |  |  |  |
| Peso Propio                                | 701 kg/m           | 30211 kg-m      | 6714 kg                |                       |  |  |  |  |  |
| Capa de Rodadura                           | $110 \text{ kg/m}$ | 4740 kg-m       | 990 kg                 |                       |  |  |  |  |  |
| Camión de Diseño                           |                    | 108506 kg-m     | 3947 kg                |                       |  |  |  |  |  |
| Tándem de Diseño                           |                    | 92510 kg-m      | 3068 kg                |                       |  |  |  |  |  |
| Carga de Viento                            |                    | 18446 kg-m      | $671 \text{ kg}$       |                       |  |  |  |  |  |
| Carga de Carril                            | $930 \text{ kg/m}$ | 37623 kg-m      | 8370 kg                |                       |  |  |  |  |  |
| Carga $HL-93 + IM$                         |                    | 181936 kg-m     | 13620 kg               |                       |  |  |  |  |  |
|                                            | Área               | <b>Diámetro</b> | N <sup>o</sup> Fierros | <b>Espaciamiento</b>  |  |  |  |  |  |
| As principal paralela al tráfico           | 528,174 cm2        | 43 mm           | 36                     |                       |  |  |  |  |  |
| As de distribución                         | 51,144 cm2         | 13 mm           |                        | 39 46,00 cm           |  |  |  |  |  |
| As sup. paralela al tráfico                | 15,120 cm2         | $22 \text{ mm}$ |                        | $41 24,00 \text{ cm}$ |  |  |  |  |  |
| As sup. perpendicular al tráfic 15,120 cm2 |                    | $22 \text{ mm}$ |                        | 72 23,00 cm           |  |  |  |  |  |
| Armadura de Corte.                         | 127,423 cm2        | 13 mm           |                        | 48 37,00 cm           |  |  |  |  |  |

**CUADRO 4.2.7. TABLERO DE 18M.**

#### **CUADRO 4.2.8. TABLERO DE 20M.**

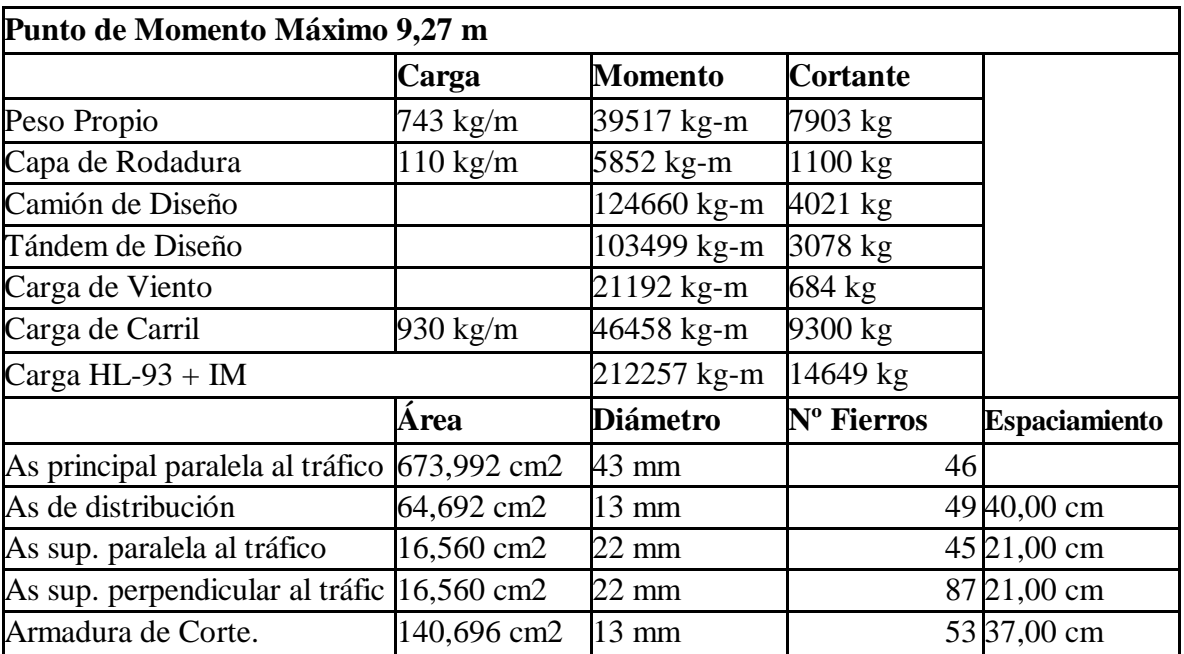

### **4.3. CUADROS DE RESUMEN DISEÑO TABLERO DE LOSA ALVEOLADA LONGITUD 6M, 8M, 10M, 12M, 14M, 16M, 18M, 20M.**

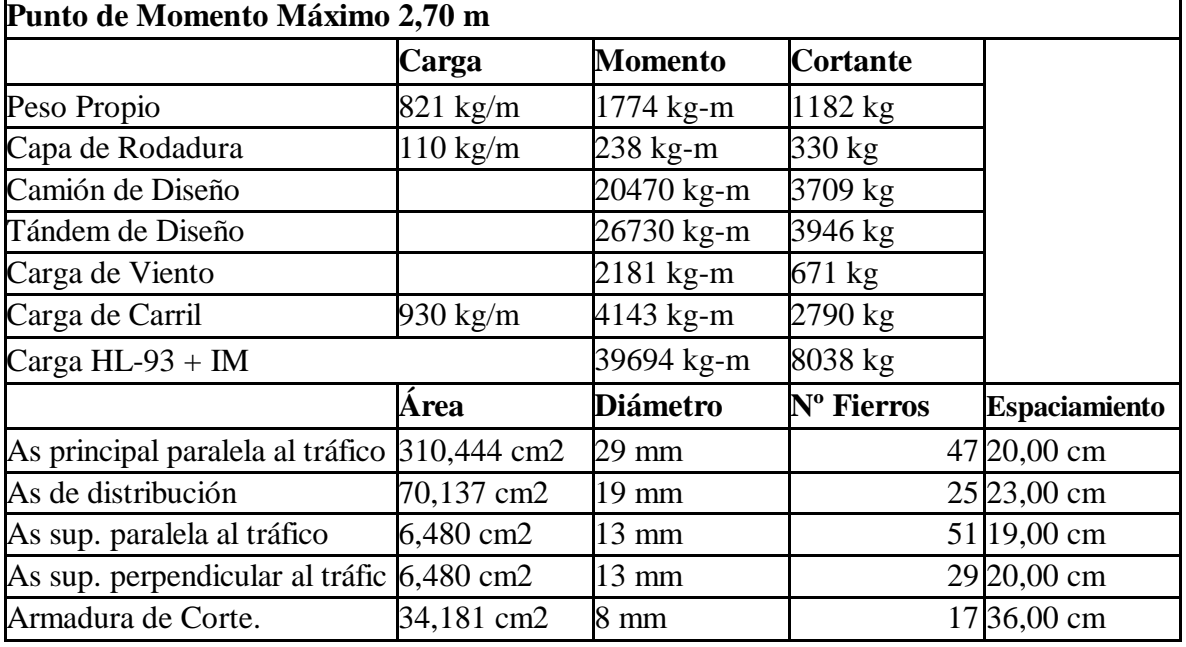

### **CUADRO 4.3.1. TABLERO DE 6M.**

#### **CUADRO 4.3.2. TABLERO DE 8M.**

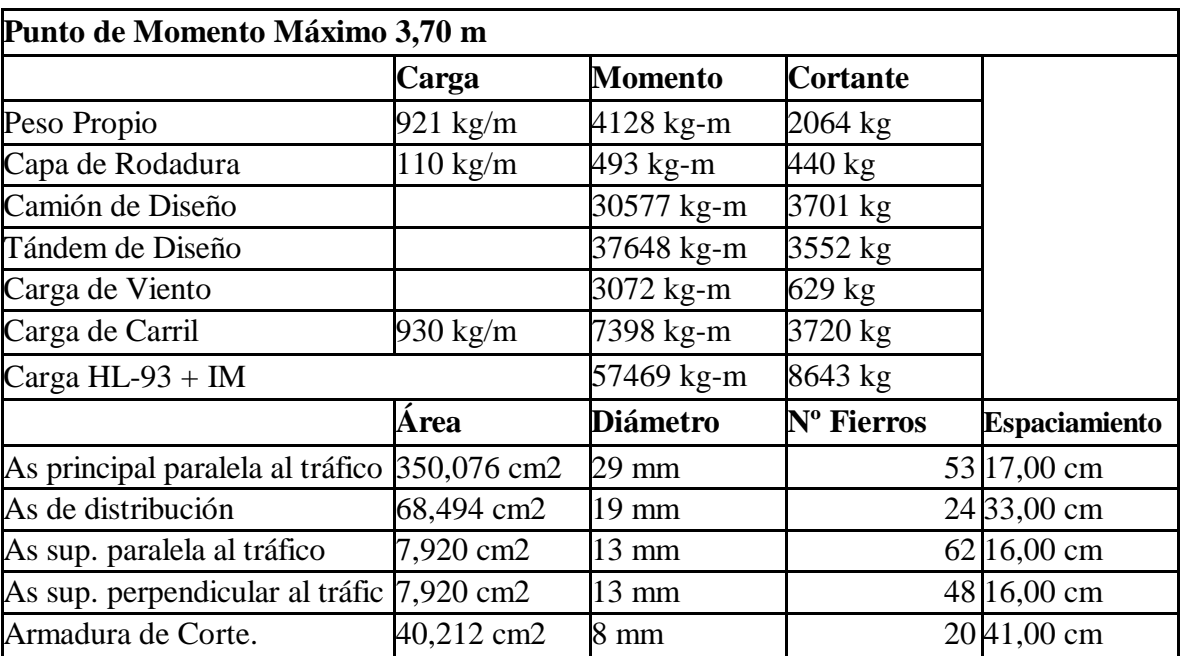

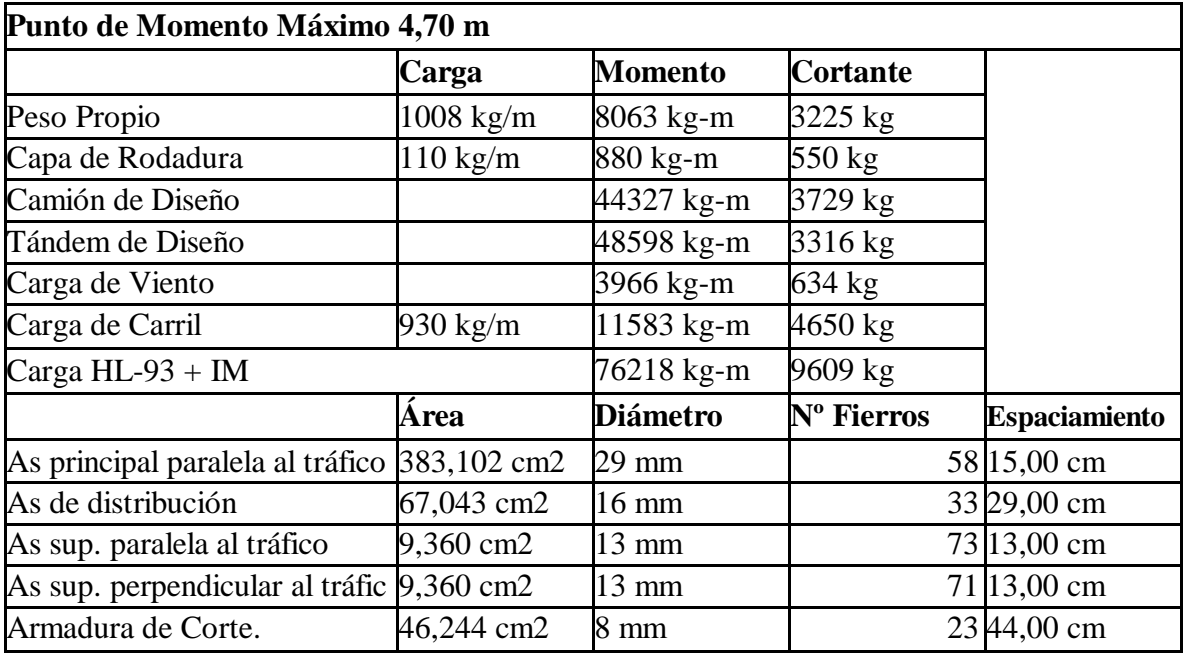

### **CUADRO 4.3.3. TABLERO DE 10M.**

### **CUADRO 4.3.4. TABLERO DE 12M.**

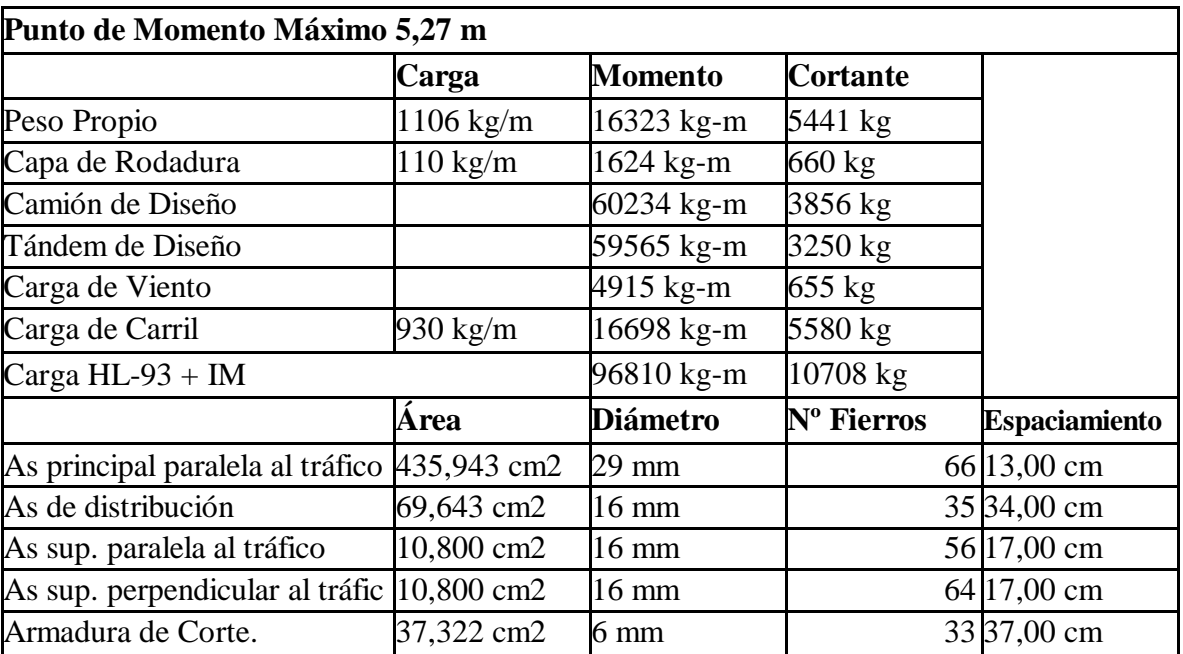

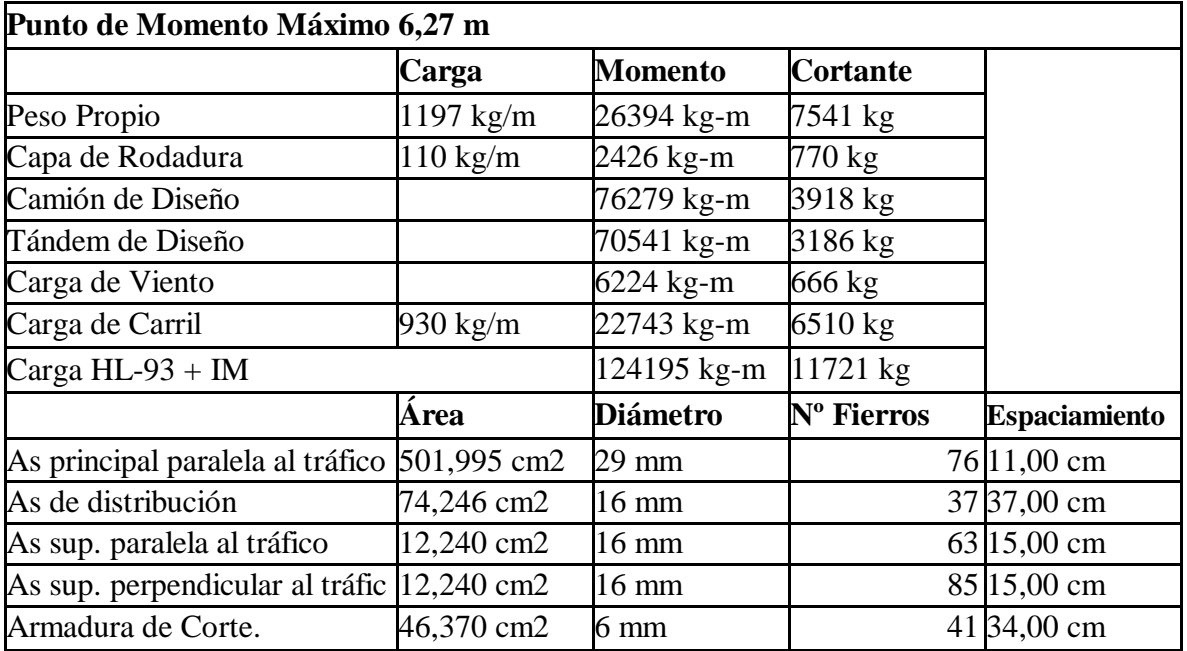

### **CUADRO 4.3.5. TABLERO DE 14M.**

### **CUADRO 4.3.6. TABLERO DE 16M.**

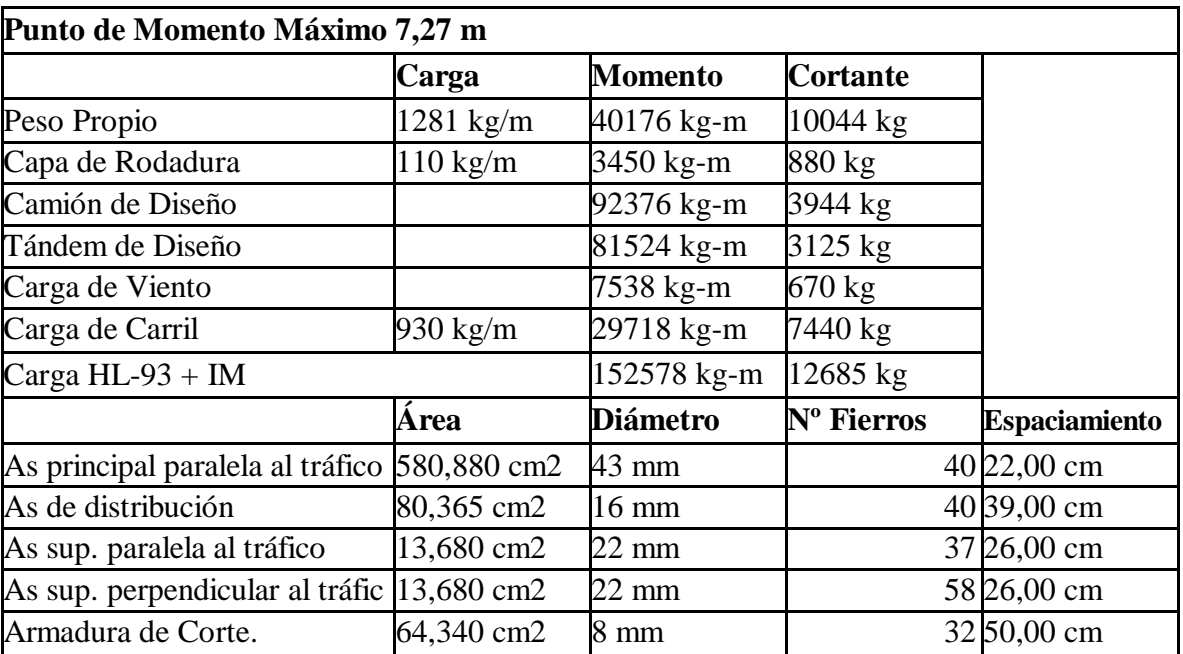

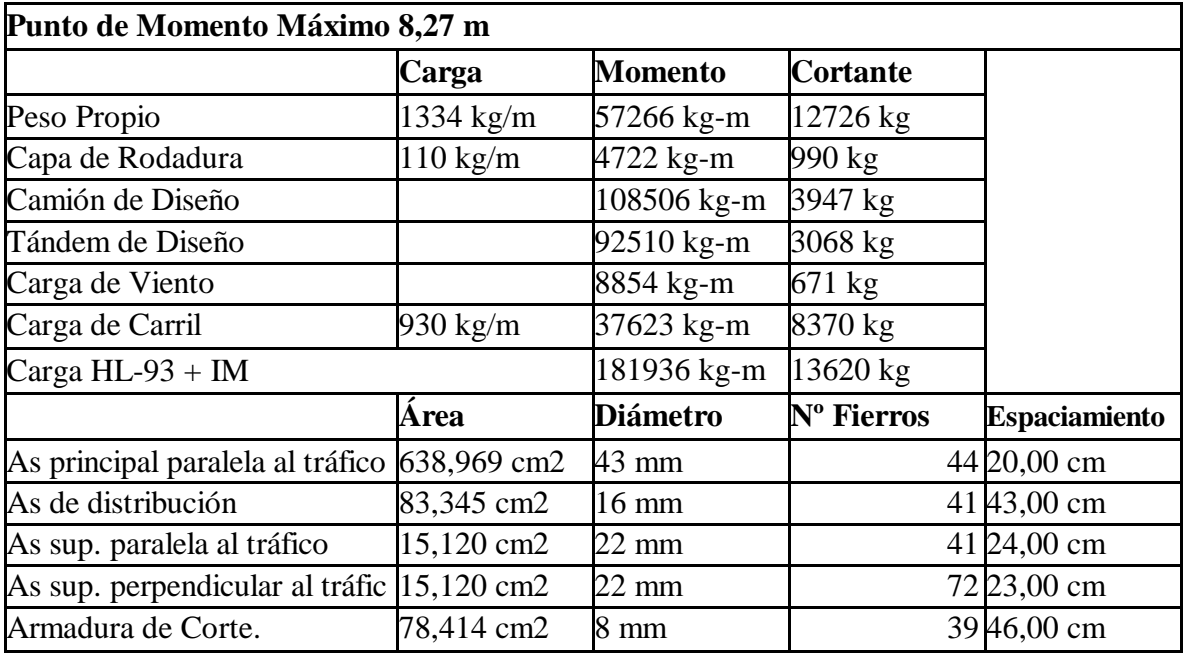

### **CUADRO 4.3.7. TABLERO DE 18M.**

### **CUADRO 4.3.8. TABLERO DE 20M.**

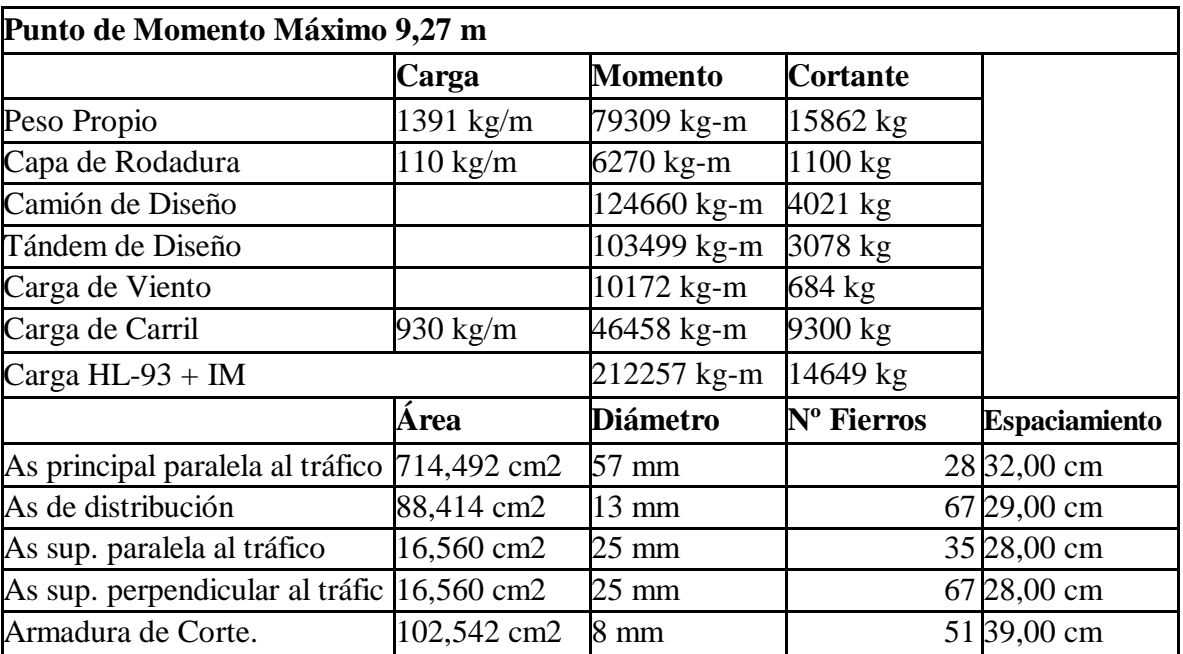

#### **4.4. CUADROS COMPARATIVOS.**

#### **CUADRO 4.4.1. PESO PROPIO VS LONGITUD**

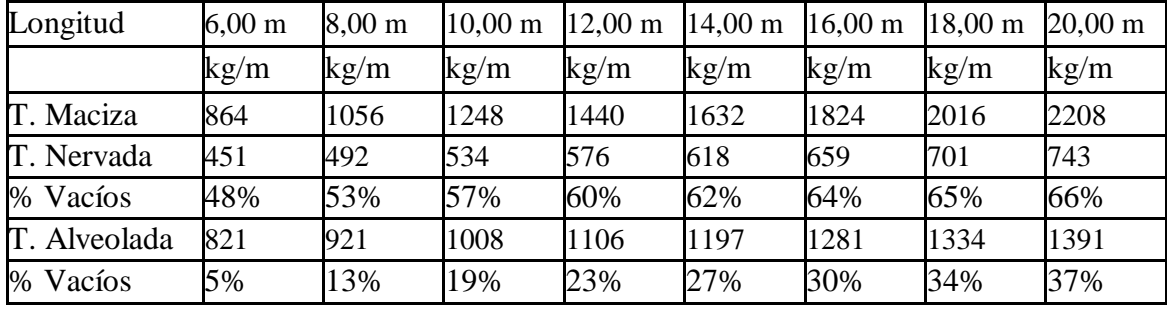

# **Peso Propio vs Longitud**

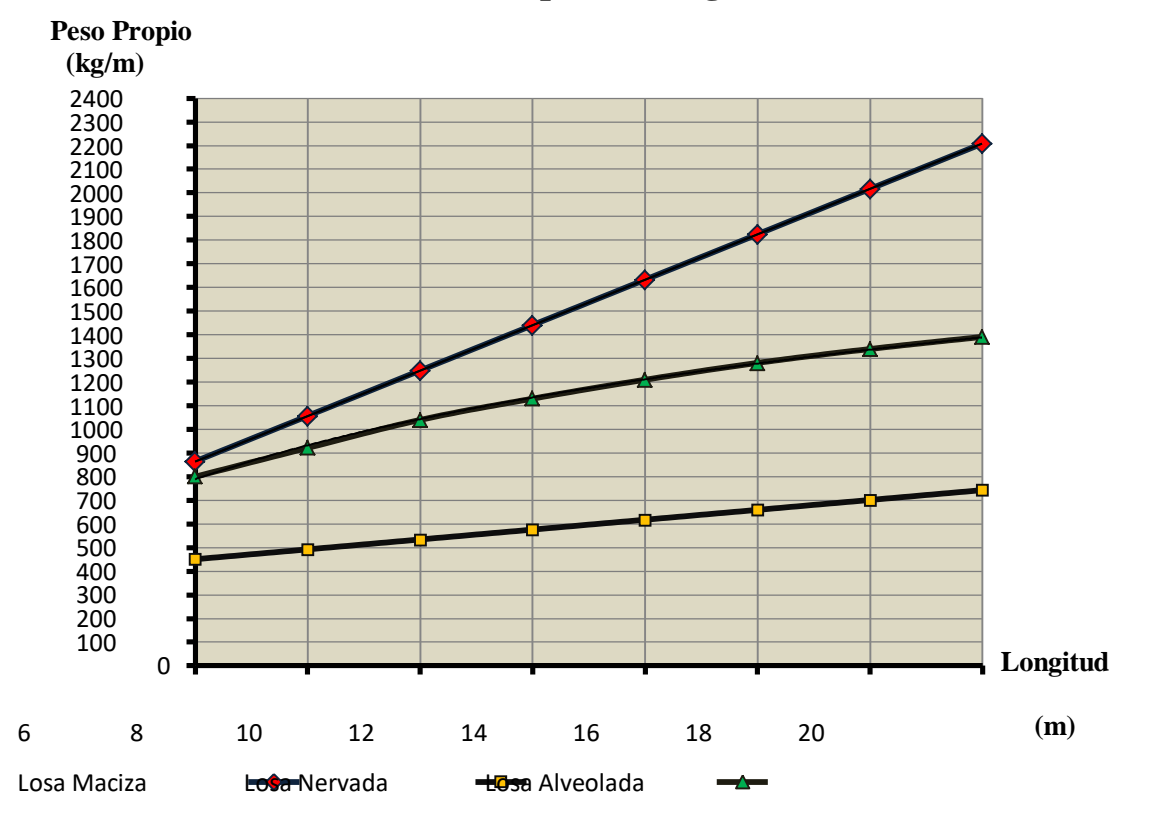

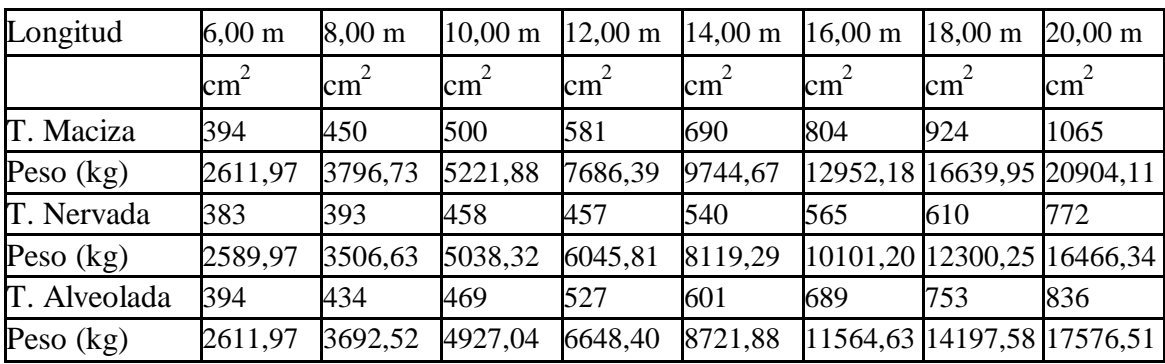

#### **CUADRO 4.4.2. ARMADURA LONGITUDINAL VS LONGITUD**

# **Armadura longitudinal vs Longitud**

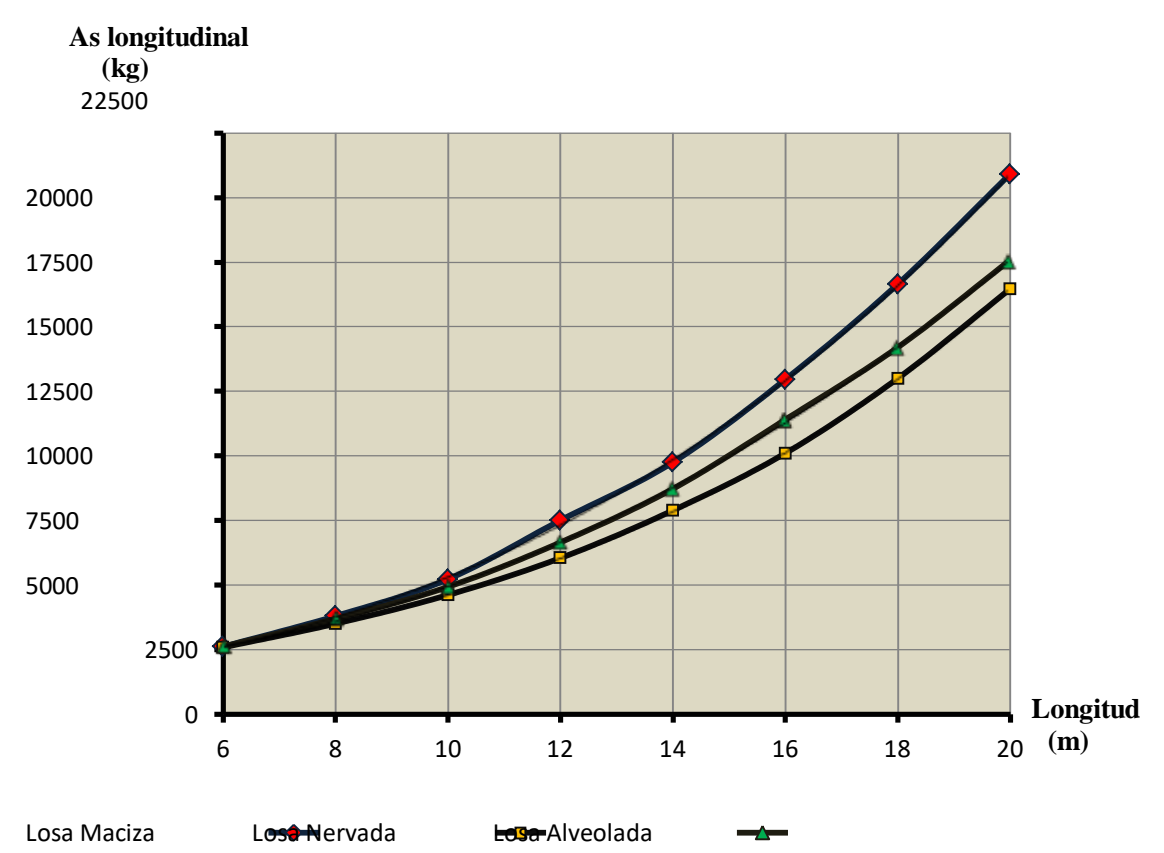

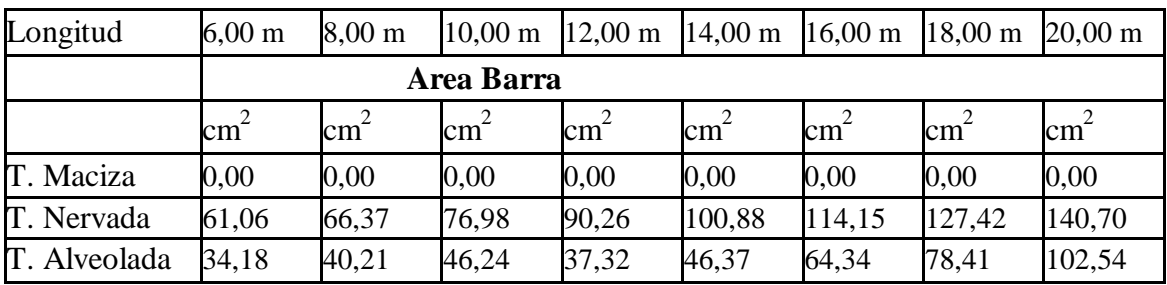

#### **CUADRO 4.4.3. ARMADURA TRANSVERSAL VS LONGITUD**

## **Armadura transversal vs Longitud**

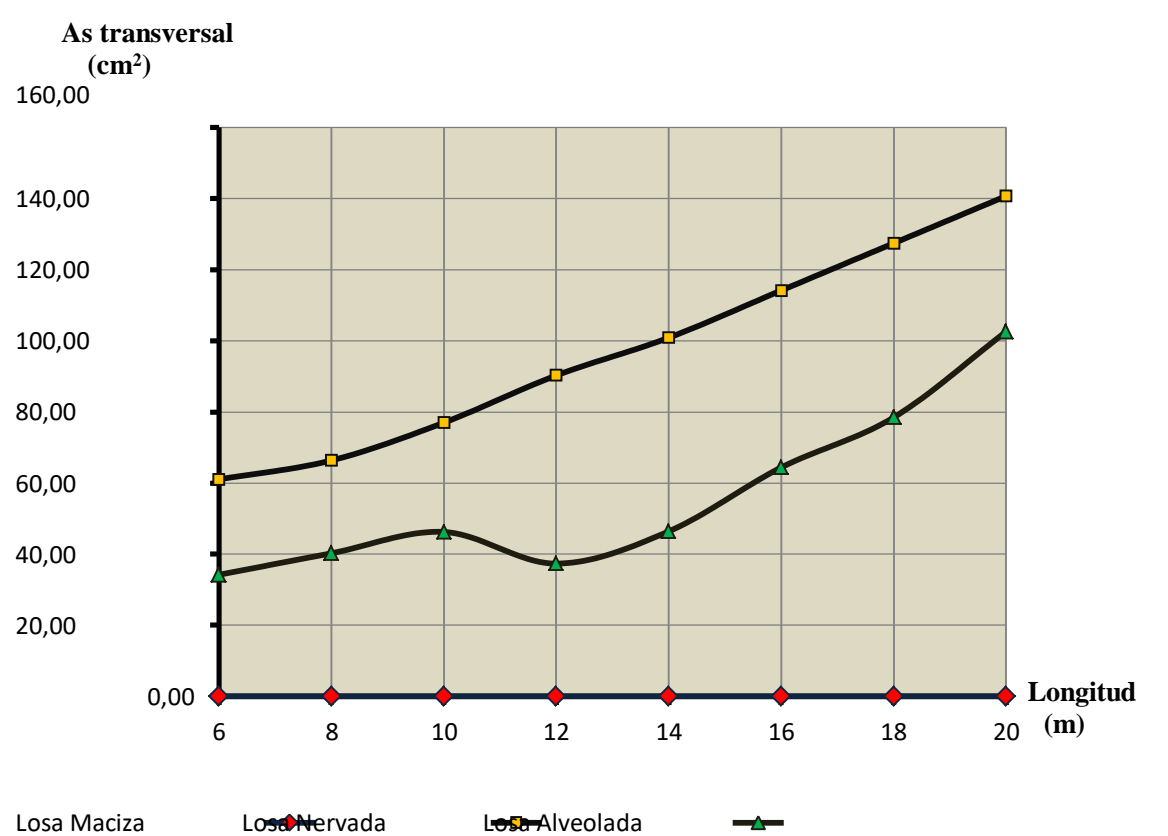

#### **CUADRO 4.4.4. RENDIMIENTO DE MANO DE OBRA**

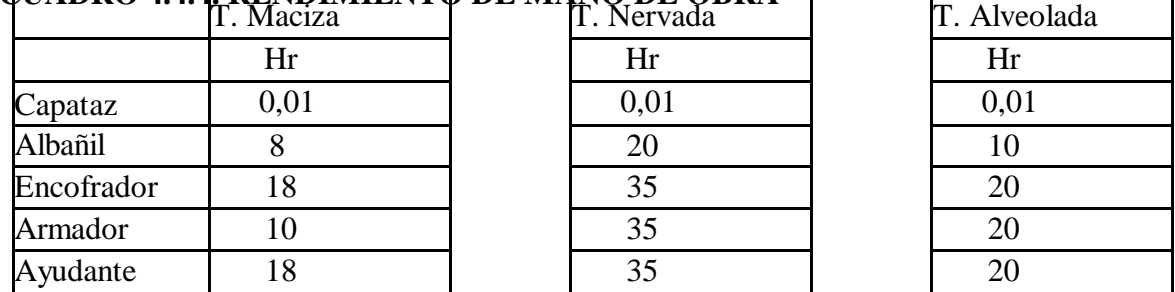

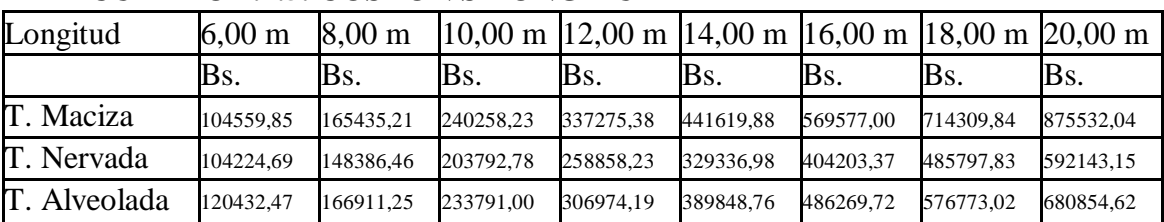

#### **CUADRO 4.4.5. COSTO VS LONGITUD**

**Costovs Longitud**

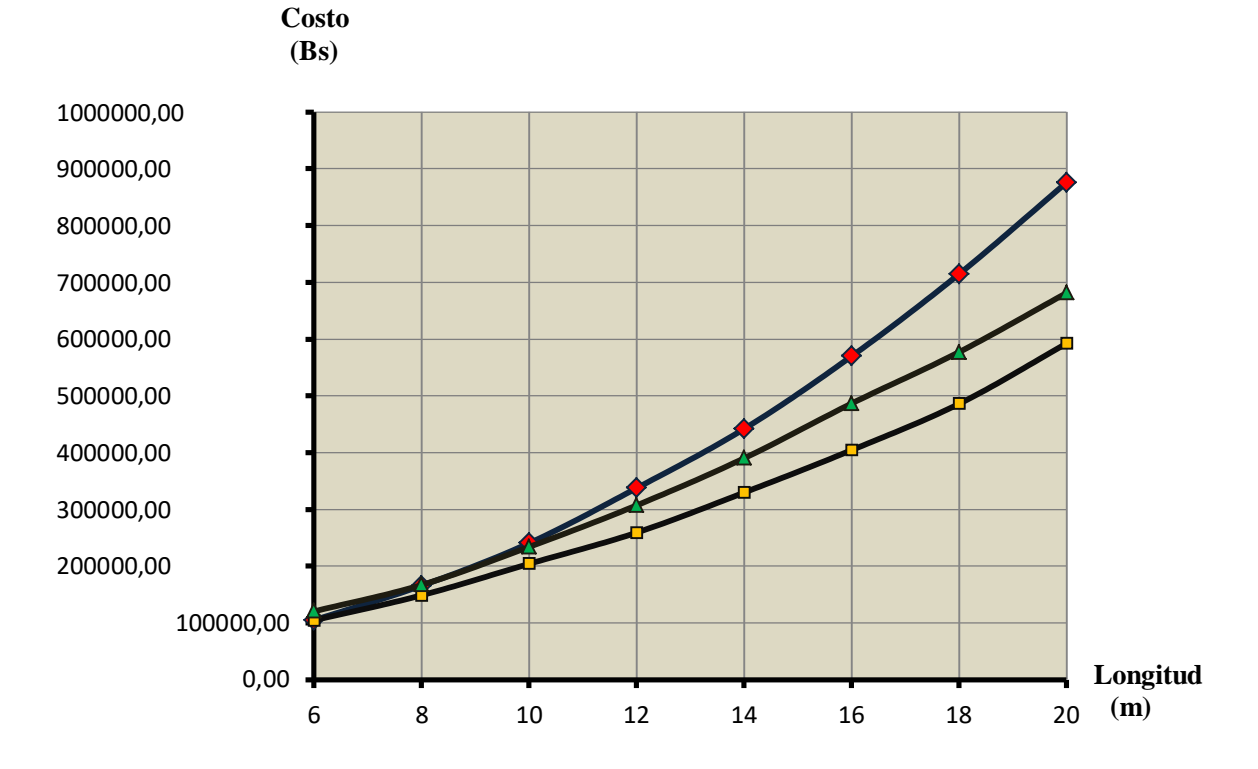

103

### **CAPITULO V**

### **CONCLUSIONES Y RECOMENDACIONES**

#### **5.1. CONCLUSIONES.**

- En el diseño de vías urbanas y carreteras el manual técnico de la ABC recomienda no usar anchos de carril menores a 3.5m. Además cabe mencionar que en Bolivia un gran número de puentes diseñados con anchos menores e iguales a los 3.5m tuvieron la necesidad de ser ensanchados, por tal motivo es necesario contemplar un posible ensanchamiento de la estructura en el diseño.
- La altura de la losa se realizó de acuerdo a recomendaciones de las especificaciones AASHTO, que utilizando esa altura no se necesario realizar un análisis de deflexiones.
- La barrera de seguridad adoptada es la de tipo New Jersey, cuya armadura y geometría esta especificada en los planos estructurales.
- Del análisis técnico económico se obtuvieron los siguientes resultados:

| Longitud     | $6,00 \text{ m}$ | $8,00 \text{ m}$ | $10,00 \; \mathrm{m}$ | $12,00 \; \text{m}$ | 14,00 m | $16,00 \; \mathrm{m}$ | 18,00 m | $20,00 \; \text{m}$ |
|--------------|------------------|------------------|-----------------------|---------------------|---------|-----------------------|---------|---------------------|
|              | kg/m             | kg/m             | kg/m                  | kg/m                | kg/m    | kg/m                  | kg/m    | kg/m                |
| T. Maciza    | 864              | 1056             | 1248                  | 1440                | 1632    | 1824                  | 2016    | 2208                |
| T. Nervada   | 451              | 492              | 534                   | 576                 | 618     | 659                   | 701     | 743                 |
| % Vacíos     | 48%              | 53%              | 57%                   | 60%                 | 62%     | 64%                   | 65%     | 66%                 |
| T. Alveolada | 821              | 921              | 1008                  | 1106                | 1197    | 1281                  | 1334    | 1391                |
| % Vacíos     | 5%               | 13%              | 19%                   | 23%                 | 27%     | 30%                   | 34%     | 37%                 |

**PESO PROPIO VS LONGITUD**

El tablero de losa nervada es el más aligerado hasta un 66%, debido a que la recomendación de las especificaciones AASHTO dan distancias mínimas para el diseño de las vigas T. A diferencia la losa alveolada además de las dimensiones mínimas esta losa no debe sobrepasar el 40% de aligeramientos.

**ARMADURA LONGITUDINAL VS LONGITUD**

| Longitud |  | $(6,00 \text{ m} \quad 8,00 \text{ m} \quad 10,00 \text{ m} \quad 12,00 \text{ m} \quad 14,00 \text{ m} \quad 16,00 \text{ m} \quad 18,00 \text{ m} \quad 20,00 \text{ m}$ |  |  |  |
|----------|--|----------------------------------------------------------------------------------------------------|--|--|--|

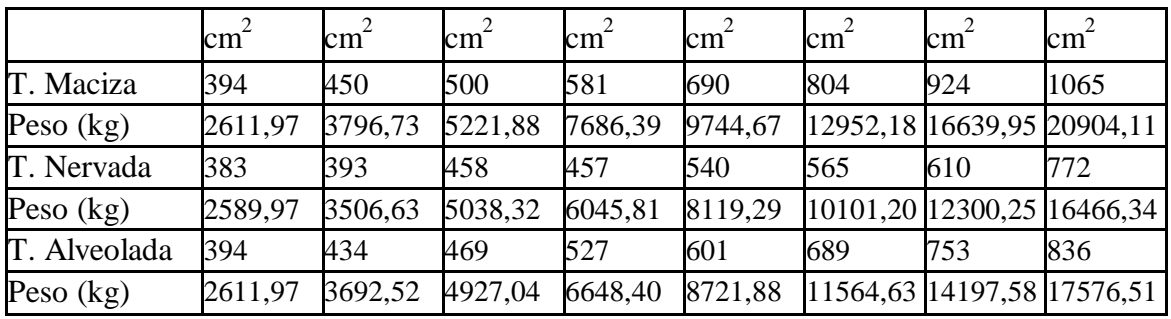

El tablero que necesita menos armadura longitudinal es el tablero de losa nervada ya que el momento provocado por el peso propio reduce con el aligeramiento. La losa alveolada va reduciendo la cantidad de armadura longitudinal a medida que se va aumentando el % de vacíos.

| Longitud     | $6,00 \text{ m}$ | $8,00 \text{ m}$ | $10,00 \; \mathrm{m}$ | $12,00 \; \text{m}$ | $14,00 \; \mathrm{m}$ | $16,00 \text{ m}$ | $18,00 \; \text{m}$ | $20,00 \;{\rm m}$ |
|--------------|------------------|------------------|-----------------------|---------------------|-----------------------|-------------------|---------------------|-------------------|
| Área Barra   |                  |                  |                       |                     |                       |                   |                     |                   |
|              | $\text{cm}^2$    | $\text{cm}^2$    | $\text{cm}^2$         | $\text{cm}^2$       | $\text{cm}^2$         | $\text{cm}^2$     | $\text{cm}^2$       | $\text{cm}^2$     |
| T. Maciza    | 0,00             | 0,00             | 0,00                  | 0,00                | 0,00                  | 0,00              | 0,00                | 0,00              |
| T. Nervada   | 61,06            | 66,37            | 76,98                 | 90,26               | 100,88                | 114,15            | 127,42              | 140,70            |
| T. Alveolada | 34,18            | 40,21            | 46,24                 | 37,32               | 46,37                 | 64,34             | 78,41               | 102,54            |

**ARMADURA TRANSVERSAL VS LONGITUD**

El tablero de losa maciza no necesita armadura transversal, en este caso la losa nervada es la que necesita mayor armadura transversal que la losa alveolada debido al ancho de la sección resistente a corte, en el caso de la losa nervada es 25cm y la losa alveolada 40cm para los puentes de 6, 8, 10m. a partir de 12m es 50cm.

|                | T. Maciza<br>Costo |       | T. Nervada | Costo | T. Alveolada |  |  |  |
|----------------|--------------------|-------|------------|-------|--------------|--|--|--|
|                | Hr                 | Bs.   | Hr         | Bs.   | Hr           |  |  |  |
| $\Box$ Capataz | 0,01               | 19,38 | 0,01       | 19,38 | 0,01         |  |  |  |
| Albañil        |                    | 17,50 | 20         | 17,50 | 10           |  |  |  |
| Encofrador     | 18                 | 17,50 | 35         | 17,50 | 20           |  |  |  |
| Armador        | 10                 | 17,50 | 35         | 17,50 | 20           |  |  |  |
| Ayudante       | 18                 | 12    | 35         | 12    | 20           |  |  |  |

**RENDIMIENTO DE MANO DE OBRA.**

Los procedimientos constructivos de cada tablero aportan sustancialmente al costo total de la estructura, en el caso de la losa maciza la facilidad constructiva reduce el costo de

construcción. Para la losa nervada el aumento de encofrado, el aumento de armadura transversal y todas las consideraciones para la construcción de este tipo de tablero hacen que los rendimientos de mano de obra aumenten notoriamente, al igual que la losa alveolada. Los precios de mano de obra actualizados se obtuvieron de la revista presupuesto y construcción, de la misma forma los rendimientos para cada tipo de tablero.

| Longitud     | $6,00 \text{ m}$ | 8.00 <sub>m</sub> |           |           |           | $10,00 \text{ m}$ $12,00 \text{ m}$ $14,00 \text{ m}$ $16,00 \text{ m}$ $18,00 \text{ m}$ $20,00 \text{ m}$ |           |           |
|--------------|------------------|-------------------|-----------|-----------|-----------|----------------------------------------------------------------------------------------------------|-----------|-----------|
|              | Bs.              | Bs.               | Bs.       | Bs.       | IBs.      | Bs.                                                                                                    | Bs.       | Bs.       |
| T. Maciza    | 104559,85        | 165435.21         | 240258.23 | 337275,38 | 441619,88 | 569577,00                                                                                                   | 714309,84 | 875532.04 |
| T. Nervada   | 104224.69        | 148386.46         | 203792.78 | 258858.23 | 329336.98 | 404203.37                                                                                                   | 485797.83 | 592143.15 |
| T. Alveolada | 120432.47        | 166911.25         | 233791.00 | 306974.19 | 389848.76 | 486269.72                                                                                                   | 576773.02 | 680854.62 |

**COSTO VS LONGITUD**

La losa maciza es la más económica en la luz de cálculo de 6m, a partir de los 8m es la losa nervada la más económica hasta los 20m.

 Considerando lo anteriormente presentado se define como mejor alternativa a los 6m la losa maciza, a partir de los 8m la losa nervada es la más conveniente. Dependerá también si se necesita resistir momentos torsores ya que la losa nervada no ofrece mucha resistencia a momentos torsores en ese caso sería más conveniente la losa alveolada. En el siguiente gráfico se puede definir de acuerdo a la luz de cálculo del puente cual sería la mejor alternativa.

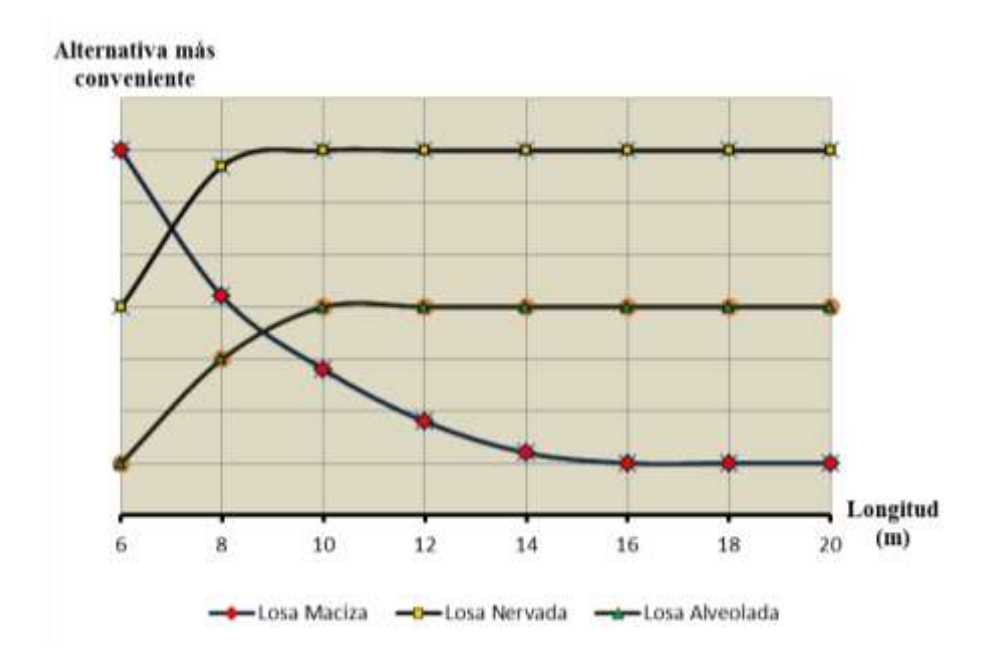

#### **5.2. RECOMENDACIONES.**

- Se recomienda que para el diseño se debe utilizar las especificaciones AASHTO LRFD, como normativa debido a que es la más completa en el diseño de puentes por el método LRFD.
- Es recomendable evitar diseñar puentes esviajados, debido a la variación que tiene en el método de diseño se vuelve compleja.
- El pre-dimensionamiento de la estructura se debería realizar tomando en cuenta las especificaciones AASHTO.
- Cuando el ancho del puente se considere importante, se debe realizar un análisis de momentos torsores así definiría el tipo de sección transversal más favorable.
- Es necesario considerar un posible ensanchamiento del puente, debido al crecimiento acelerado de la población.
